## ALMA MATER STUDIORUM UNIVERSITÀ DI BOLOGNA

## DIPARTIMENTO DI INGEGNERIA CIVILE, CHIMICA, AMBIENTALE E DEI MATERIALI

Laurea magistrale in ingegneria civile

## TESI DI LAUREA in Opere in sotterraneo

# TITOLO Analisi delle condizioni di stabilità dell'area archeologica di Cuma (NA)

CANDIDATA Milena Diletto 929302

RELATRICE Chiar.ma Prof. Ing. Daniela Boldini

CORRELATORI Ing. Daniele Spizzichino Dott. Geol. Paolo Maria Guarino Ing. Edoardo Lusini

Anno Accademico 2020/2021 Sessione III

## Indice

INRODUZIONE

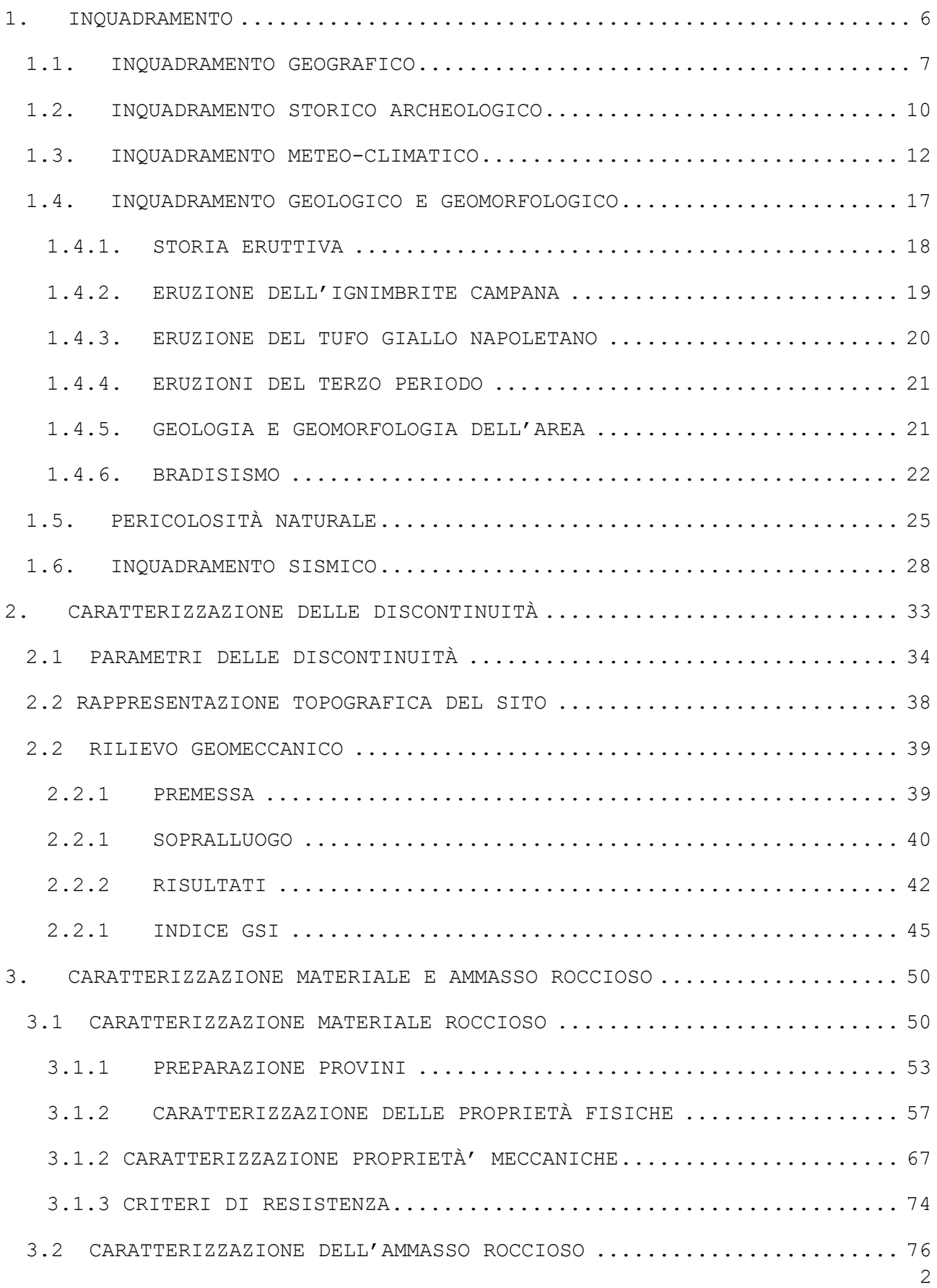

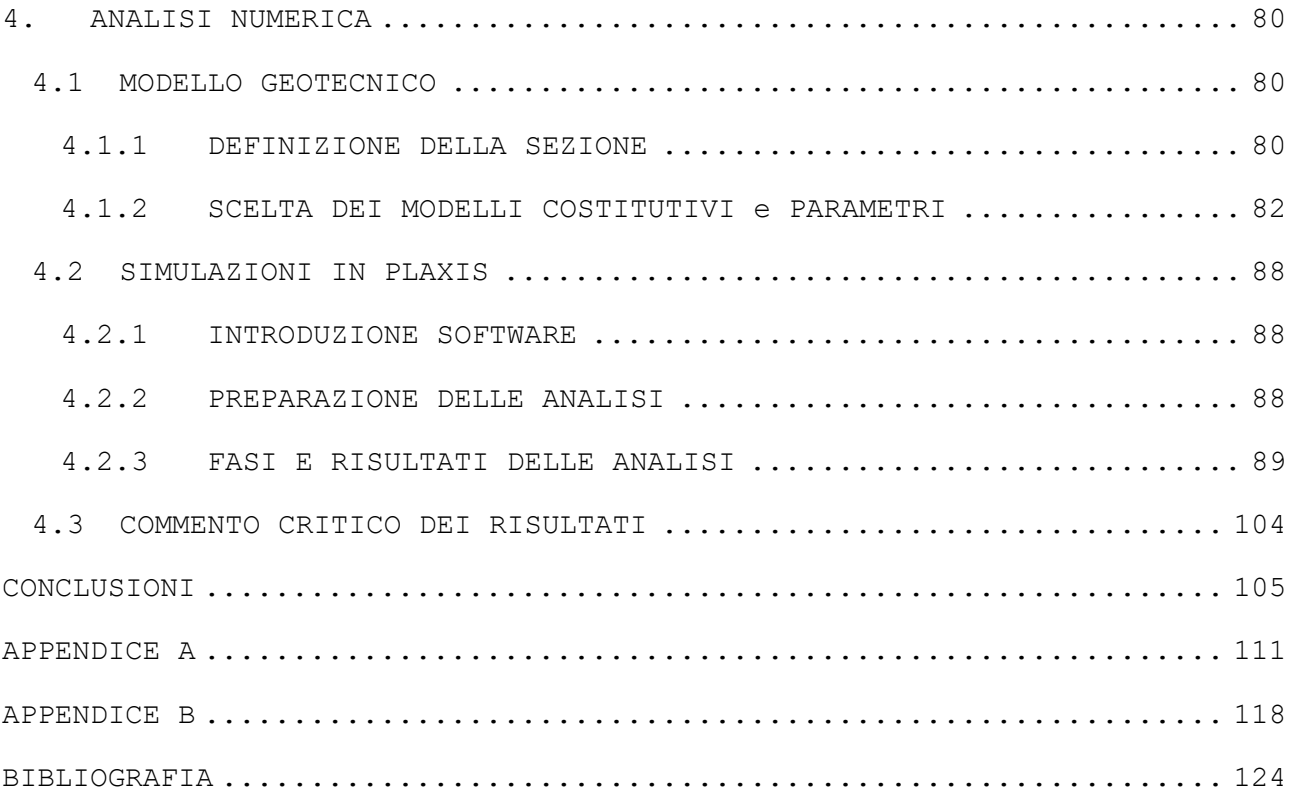

## INTRODUZIONE

La seguente tesi mira all'analisi dei fenomeni di dissesto localizzato che interessano l'Antro della Sibilla e alla proposta di possibili interventi strutturali di mitigazione e non strutturali. L'Antro della Sibilla si trova all'interno del sito archeologico di Cuma, che si estende lungo la costa settentrionale della Campania, circa 30 km a nord-ovest della città di Napoli. L'area si trova compresa nei comuni di Bacoli e Pozzuoli e fa parte del Parco Archeologico dei Campi Flegrei. Cuma fu una delle prime colonie greche in Italia, come testimoniano i numerosi ritrovamenti archeologici: gli abitanti di Calcide, capoluogo dell'isola di Eubea, invasero la zona intorno al 750 C.

Le principali formazioni rocciose della zona, di origine vulcanica, sono l'Ignimbrite Campana e il Tufo Giallo Napoletano, derivanti da due delle principali eruzioni avvenute, rispettivamente, 39.000 e 15.000 anni fa con conseguente sprofondamento della camera magmatica e origine delle due caldere. La grotta fu scavata dai coloni greci nella formazione del Tufo Giallo Napoletano, una roccia tenera piroclastica con frammenti di vetro magmatico, scorie laviche e pomici. La caratterizzazione delle proprietà fisico-meccaniche del Tufo Giallo Napoletano è stata effettuata presso il Laboratorio di Geoingegneria e Risorse Naturali (LAGIRN) dell'Università di Bologna attraverso l'esecuzione della prova di compressione uniassiale, prova brasiliana e prova triassiale.

Questa roccia si presenta in sito naturalmente fratturata e stratificata determinando fenomeni di instabilità locale lungo l'intera estensione dell'Antro, aggravata dal deterioramento di pregressi interventi di bonifica, come, ad esempio, le barre passive installate negli anni '80. L'attività di laboratorio è stata quindi affiancata da una attività sul campo che ha permesso l'osservazione diretta dei problemi di instabilità che interessano il sito e il rilievo geomeccanico delle discontinuità, necessario per la caratterizzazione dell'ammasso roccioso.

Nella parte finale del lavoro di tesi si implementa un modello bidimensionale della sezione più minacciata, su cui condurre analisi tensio-deformative, con l'obiettivo di identificare i punti soggetti alle massime tensioni di compressione, trazione e taglio.

Le analisi sono state condotte attraverso Plaxis 2D, un programma agli elementi finiti, con il quale è possibile utilizzare per il materiale dei modelli costitutivi che tengano conto del comportamento non lineare del Tufo Giallo Napoletano e degli effetti delle famiglie di discontinuità sulla resistenza dell'ammasso roccioso. Le analisi sono state condotte simulando la storia geologica del versante, partendo dalla configurazione originaria fino alla configurazione attuale nella quale oltre all'erosione del versante sono presenti gli interventi antropici, ovvero lo scavo delle cavità e la realizzazione di un contrafforte esterno.

Dal risultato delle analisi si verifica che l'antro è soggetto a meccanismi localizzati, ma si escludono meccanismi di instabilità generalizzati.

Tra le proposte non strutturali si propone un sistema di monitoraggio con l'obiettivo di controllare la stabilità dell'Antro prima e durante l'esecuzione di possibili interventi di riabilitazione, nonché di verificarne la piena efficacia nel lungo periodo. Il sistema di monitoraggio proposto consiste principalmente in sensori topografici installati in modalità quanto più possibile a basso impatto.

## Capitolo 1 1. INQUADRAMENTO

Campi Flegrei, dal greco φλεγραϊος, flègo=ardente, denota la natura vulcanica dell'area, caratterizzata da un campo vulcanico attivo dal pleistocene superiore<sup>1</sup>, con diversi centri vulcanici situati all'interno e in prossimità di un'area depressa chiamata caldera (Figura 1.1) (Website: INGV, Osservatorio Vesuviano-Sezione Napoli).

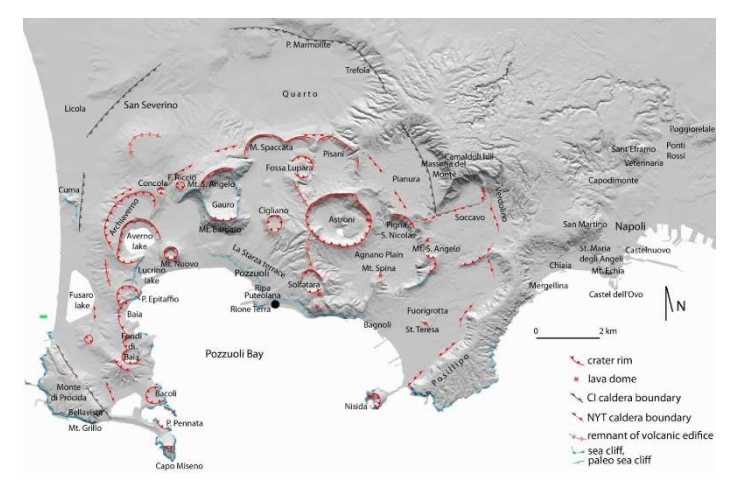

Figura 1.1: Schema morfologico e strutturale dei Campi Flegrei (Costa et al. 2021)

La zona è caratterizzata inoltre da aree soggette a un vulcanismo secondario, come fumarole e sorgenti termali, già conosciute nell'antichità. In particolare, nell'area della Solfatara si verificano manifestazioni gassose mentre le località di Agnano, Pozzuoli e Lucrino sono note per le acque termali (Website: Dipartimento della Protezione Civile, rischio vulcanico).

Il DM del 23 gennaio 2016 proclamò il Parco Archeologico dei Campi Flegrei come Istituto dotato di autonomia speciale del MiBACT<sup>2</sup>, con il compito di salvaguardare il patrimonio e contribuire alla valorizzazione dei tanti siti e monumenti che costellano il territorio, integrandoli in un unico

 $<sup>1</sup>$  Epoca geologica che rappresenta la prima parte dell'era quaternaria o neozoica. La durata del P. è</sup> di circa 1,65 milioni di anni; il suo limite superiore è posto intorno a 10.000 anni fa e corrisponde alla fine dell'ultima glaciazione (Würm).

<sup>2</sup> Il 26 febbraio 2021 il MiBACT (Ministero per i Beni e le Attività Culturali e per il Turismo) assume la denominazione MiC (Ministero della Cultura).

parco diffuso. Fanno parte del Parco Archeologico dei Campi Flegrei venticinque siti, tra cui il Parco Archeologico di Cuma (Figura 1.2) (Website: pafleg, Parco Archeologico Campi Flegrei).

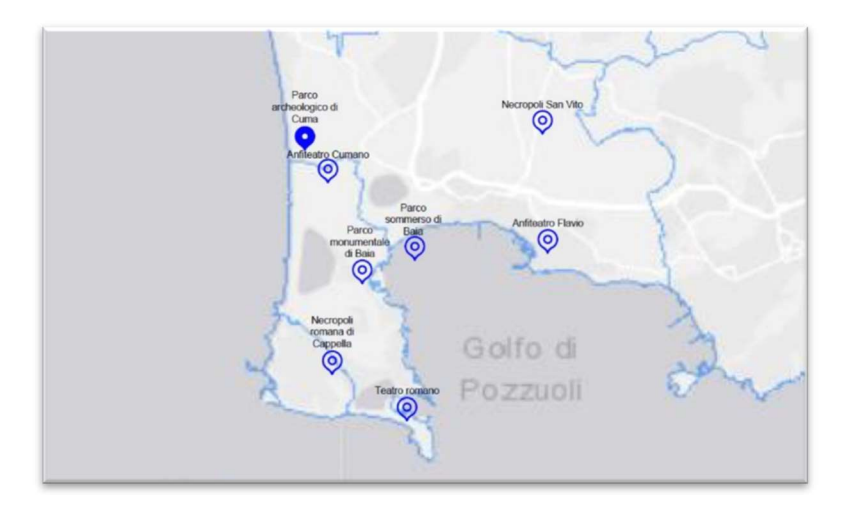

Figura 1.2: Inquadramento geografico parziale del Parco Archeologico Campi Flegrei (WebGIS-ISPRA)

Cuma è la più antica colonia greca del Mediterraneo, dopo Pithecusa (sull'attuale isola di Ischia). Il Parco Archeologico di Cuma nacque nel 1927. Sono state condotte numerose ricerche e campagne di scavo, che hanno arricchito notevolmente le conoscenze relative al sito e consentito un ampliamento della superficie demaniale del Parco, oggi pari a ca. 50 ettari (Website: pafleg, Parco Archeologico Campi Flegrei).

## 1.1. INQUADRAMENTO GEOGRAFICO

I Campi Flegrei sono una vasta area di circa 450 Km<sup>2</sup> di origine vulcanica situata a nord-ovest della città di Napoli, dall'isola di Procida a buona parte della città di Napoli (Website: INGV, Osservatorio Vesuviano-Sezione Napoli). Cuma è confinata ad oriente dai versanti di Monteruscello e Monte Grillo; l'area si estende a sud fino al Lago Fusaro e comprende a nord la zona bonificata del Lago di Licola. Forma dunque una fascia allungata in direzione meridiana, secondo l'andamento del litorale Domitio (Bravi et al, 2010). Allo stato attuale, il sito di Cuma appartiene ai comuni di Bacoli e Pozzuoli.

I principali monumenti che caratterizzano l'area sono illustrati nella Errore. L'origine riferimento non è stata trovata.

## TEMPIO DI GIOVE

Questo tempio fu eretto tra il VI e il V sec. a.C. sul punto più alto dell'acropoli e dedicato a Demetra, divinità molto venerata dai cumani, ed erroneamente attribuito a Giove. Il basamento in tufo è l'unico elemento rimasto del tempio greco, di dimensioni 32 x 24 m.

## TEMPIO DI APOLLO

Il tempio comprendeva una serie di edifici sacri, parti di un grande santuario dotato di un tempio maggiore. Il tempio costruito nel VI sec. a.C., viene attribuito ad Apollo in seguito al ritrovamento nei pressi di un altare ad egli dedicato.

## FORO DELLA CITTÀ

Il Foro era la piazza della città, luogo della vita pubblica per eccellenza, dove avvenivano le principali attività politiche e commerciali. In seguito al VI secolo a.C. assunse una funzione sacra e pubblica, che ha mantenuto fino a tutta l'età romana.

## CRYPTA ROMANA

La Crypta Romana è una galleria scavata interamente nel tufo che attraversa la collina dell'acropoli e collega il Foro della città antica con il mare. Venne realizzata durante la guerra civile (44-31 a.C.) a scopo difensivo. La galleria intercetta alcune grandi cisterne situate al centro del percorso sotterraneo, inglobate per garantire una riserva d'acqua al servizio della galleria stessa.

### ANTRO DELLA SIBILLA

Struttura avanzata di difesa posta a valle delle fortificazioni e parallelo all'andamento della costa. Sulla parete orientata verso la costa si aprono nove bracci dei quali sei aperti verso l'esterno. Sulla parete opposta, nella parte centrale del corridoio, si riscontrano alla fine del corridoio si apre una stanza rettangolare e sui tre lati della stessa, si aprono tre ambienti più piccoli.

TERRAZZA BELVEDERE

Ampia terrazza nei pressi della cintura di fortificazioni dell'acropoli. Da essa è possibile ammirare le isole di Ischia e Procida e gran parte dell'area su cui insisteva il suburbio meridionale ella città di Cuma.

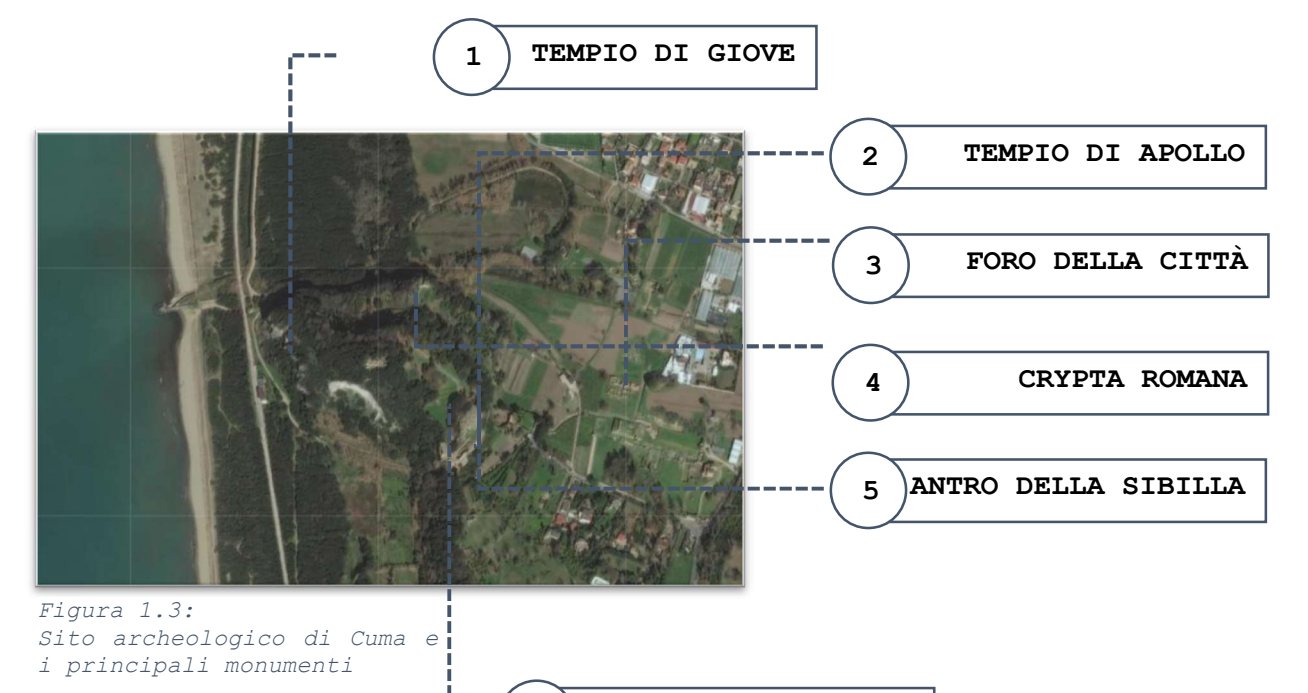

6 TERRAZZA BELVEDERE

Tempio di Giove

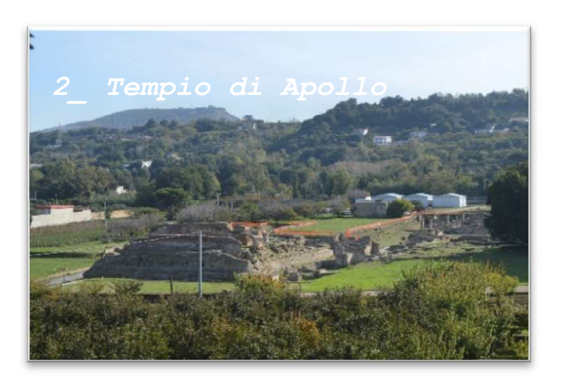

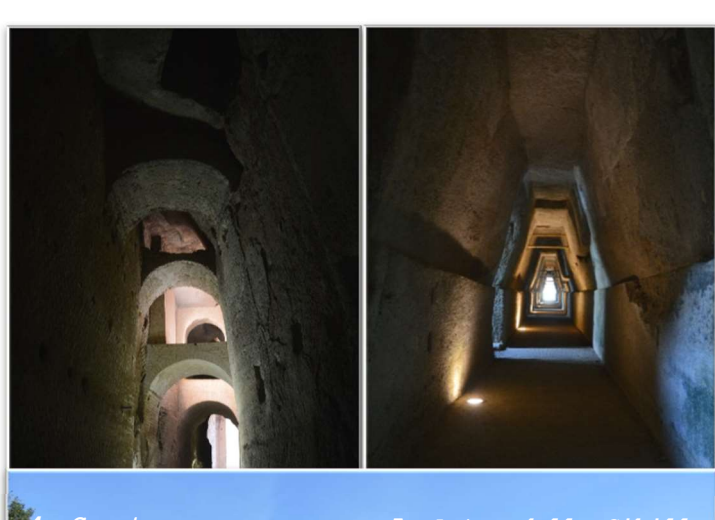

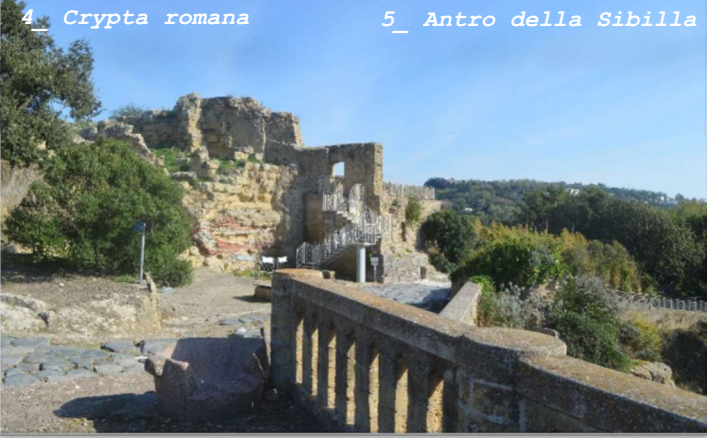

## 1.2. INQUADRAMENTO STORICO ARCHEOLOGICO

Dal rinvenimento di reperti archeologici risalenti all'età del ferro tra il 900 e 750 a.C., si è potuto constatare che nonostante l'intensa e diffusa attività vulcanica che rendeva la zona ostica e in gran parte invivibile, in epoca preistorica e protostorica Cuma era abitata da una popolazione tribale, detti Opici (o Osci). L'insediamento indigeno preellenico, che occupava sia l'acropoli che la città bassa, sfruttava il carattere difeso e le condizioni favorevoli del porto nella laguna a nord ed era caratterizzato da una élite guerriera.

L'insediamento greco si oppose, sostituendosi, a quello indigeno: la parte alta della città divenne l'acropoli sacra con i principali culti sotto il comando dei coloni; la parte di necropoli in pianura divenne invece la sede dell'abitato greco-romano. La fondazione della città venne accompagnata dall'atto simbolico dall'imposizione delle divinità sacrali nelle città greche. La necropoli, attraverso un gruppo di tombe, ci dice che i coloni che fondarono Cuma appartenevano a un gruppo aristocratico. La città era dotata di due cinte murarie costantemente potenziate, che proteggevano rispettivamente la parte alta e la parte bassa della città. L'impianto urbano di Cuma, risalente tra il 700 e il 690 a.C., era caratterizzato da forti irregolarità, per potersi adattare alla complessa geomorfologia del territorio.

L'insediamento di Pithecusa occupava invece il promontorio di Monte di Vico, che si trovava in una posizione prospiciente Cuma (erano distanti poche ore di navigazione). Dopo breve tempo, l'insediamento fu parzialmente abbandonato a causa di contrasti interni e del vulcanesimo del territorio, e successivamente rioccupato.

Alla luce degli studi condotti fino ad oggi, è più probabile pensare che la fondazione di Pithekussai avvenne attorno al 770 a.C., e che quindi preceda di poco quella di Cuma collocata circa nel 750 a.C.

10

### ANTRO DELLA SIBILLA

L'Antro della Sibilla è forse il monumento più famoso del Parco Archeologico di Cuma. Le ricerche archeologiche interpretano il monumento come galleria militare scavata nel tufo a protezione del costone sudoccidentale dell'acropoli in età sannitica, tra la fine del IV e gli inizi del III sec. a.C. Inizialmente di forma trapezoidale, in seguito, in età romana, assunse la forma attuale con un abbassamento del piano di calpestio. La galleria, che si sviluppa per una lunghezza di circa 180m ha dei bracci trasversali nei quali vennero ricavate alcune cisterne di raccolta delle acque piovane attraverso un sistema di canalizzazione. In età paleocristiana la cosiddetta camera terminale fu riutilizzata come luogo di culto e le cisterne come luogo di sepoltura. La definizione di Antro della Sibilla si deve a Maiuri che nel 1932 scavò il monumento in nome della affannosa ricerca dei luoghi descritti da Virgilio che si protraeva da molti secoli (Website: pafleg, Parco Archeologico Campi Flegrei).

La Sibilla Cumana è stata la figura più influente della storia antica, la cui fama è divenuta esponenziale grazie al successo letterario del poema latino dell'Eneide di Virgilio che decantava nei suoi illustri versi, l'arte profetica della Sibilla di Cuma (Buggio, 2016). Nel VI canto dell'Eneide di Virgilio, la sibilla cumana non ha solo la funzione di veggente ma anche di guida di Enea nell'oltretomba, di cui spiega i misteri; il poeta latino fa anche un accenno al suo famoso antro a Cuma.

Sempre nell'Eneide, il poeta Virgilio associa a Dedalo la costruzione del tempio di Apollo. Secondo il mito, Dedalo, dopo essere stato rinchiuso nel labirinto da egli stesso ideato per opera di Minosse, tentò la fuga realizzando delle ali con piume di uccello e cera. Dedalo approdò in cima a una collina nei Campi Flegrei e fondò il Tempio di Apollo. Nacque così la città di Cuma, prima città greca dell'occidente (Vizzino, 2014).

## 1.3. INQUADRAMENTO METEO-CLIMATICO

I normali climatici sono i valori medi, o caratteristici, di una variabile climatica in un periodo di riferimento che l'Organizzazione Meteorologica Mondiale (WMO) ha fissato a 30 anni. Si calcolano utilizzando le serie temporali disponibili attraverso il Sistema nazionale per la raccolta, l'elaborazione e la diffusione di dati Climatologici di Interesse Ambientale (SCIA; Desiato et.al., 2006, 2007, 2011). Per il calcolo dei valori normali di temperatura risultano utilizzabili complessivamente i dati di 190 stazioni (Desiato, 2015).

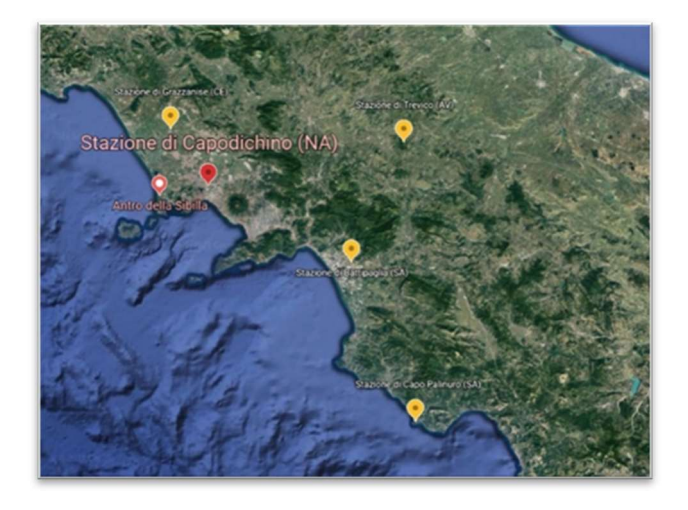

Figura 1.4: Parziale rappresentazione delle stazioni metereologiche della regione Campania (Google Earth)

Nella Figura 1.4 sono rappresentate alcune delle stazioni attive nei pressi del sito di Cuma, oggetto di studio. Da tale raffigurazione si evince che la stazione più vicina all'Antro della Sibilla è quella di Capodichino (72 metri s.l.m.): quando disponibili, si prendono i valori registrati in tale stazione, in caso contrario si fa riferimento a quella di Gazzanise (10 metri s.l.m.).

Nella Tabella 1.1 sono riportati alcuni dei normali climatici registrati nei trentenni 1961-1990, 1971-2000, 1981-2010: la temperatura media annua si è mantenuta pressoché costante nei tre periodi; la temperatura minima annua si è abbassata complessivamente di circa 0,5°C; la temperatura massima annua ha subito invece un innalzamento di circa 0,4°C per ogni periodo; la precipitazione cumulata ha subito una progressiva diminuzione dal primo all'ultimo periodo.

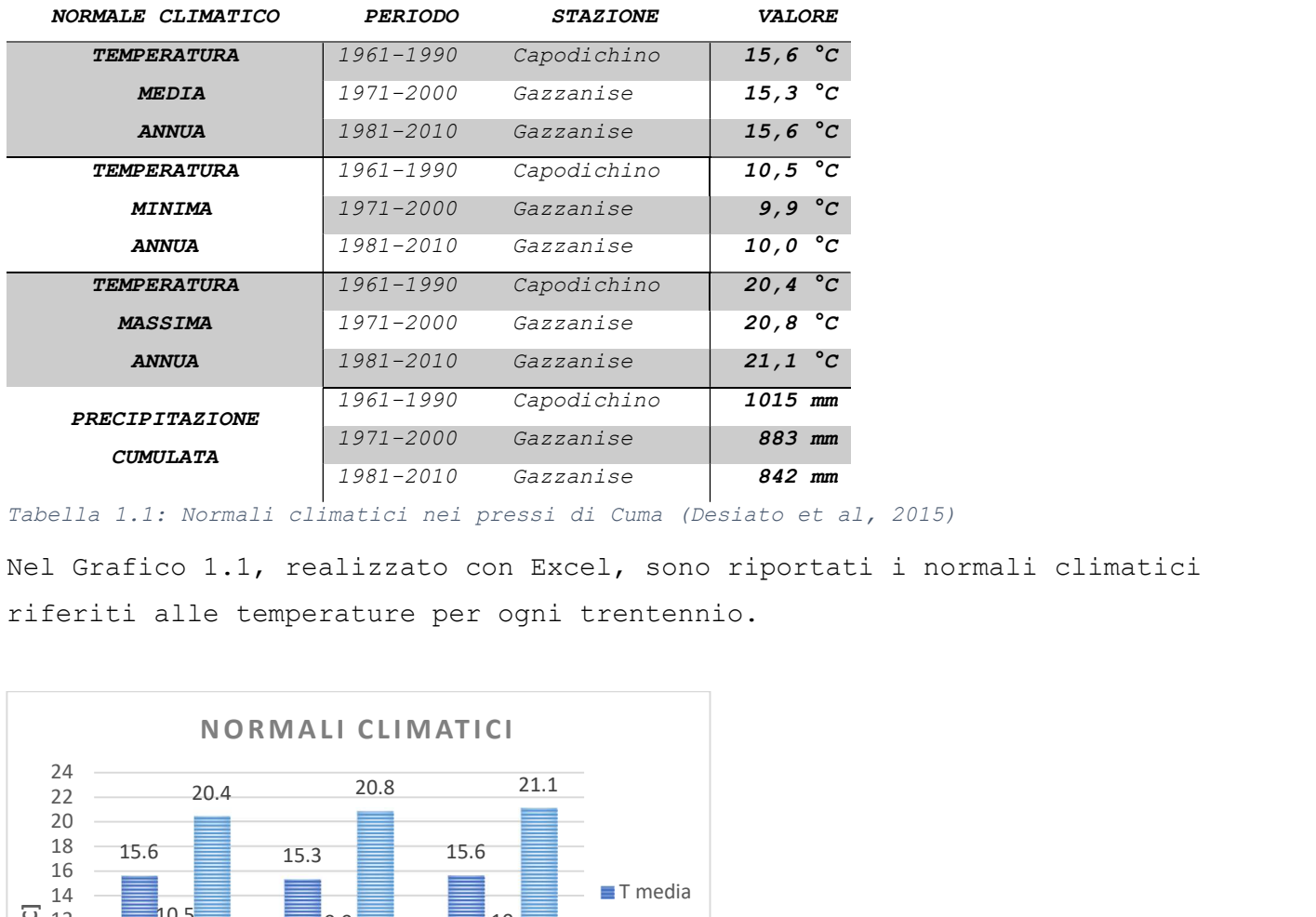

Tabella 1.1: Normali climatici nei pressi di Cuma (Desiato et al, 2015)

Nel Grafico 1.1, realizzato con Excel, sono riportati i normali climatici riferiti alle temperature per ogni trentennio.

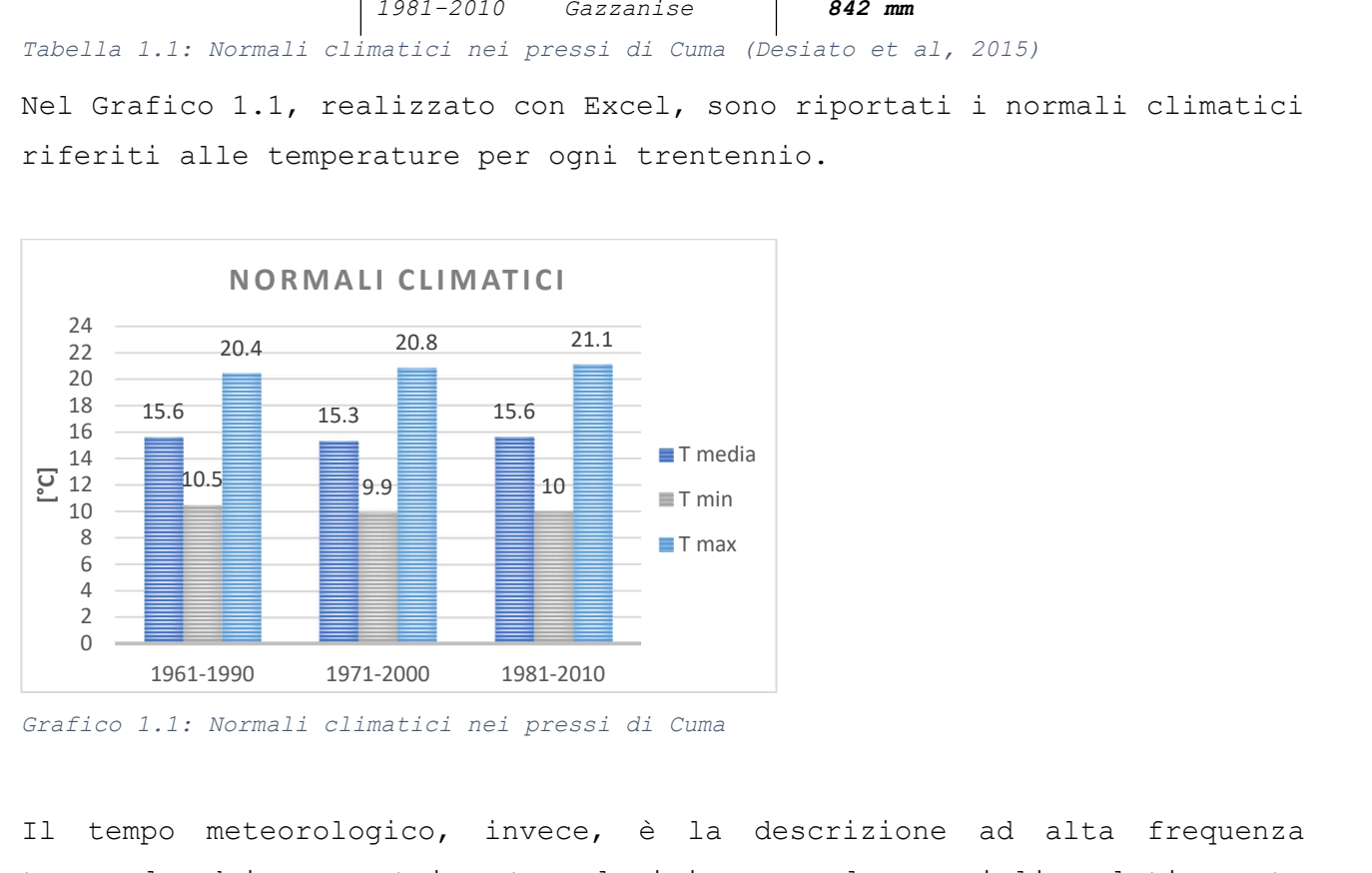

Grafico 1.1: Normali climatici nei pressi di Cuma

Il tempo meteorologico, invece, è la descrizione ad alta frequenza temporale dei parametri meteorologici su scale spaziali relativamente piccole. Dal sito del Centro Funzionale Multirischi della Protezione Civile della Regione Campania è stato possibile estrarre i dati giornalieri riguardanti le precipitazioni e le temperature: si riportano quelle registrate nell'anno 2020. Le stazioni a cui si riferiscono le serie di dati utilizzate sono quelle di Nisida (comune di Napoli, NA) e di Lago Patria (comune di Giugliano in Campania, NA), poiché rappresentano le due stazioni più vicine al sito di Cuma, come si osserva dalla Figura 1.5. Si precisa che della stazione di Pozzuoli, la più prossima al sito di interesse, non sono disponibili serie di dati.

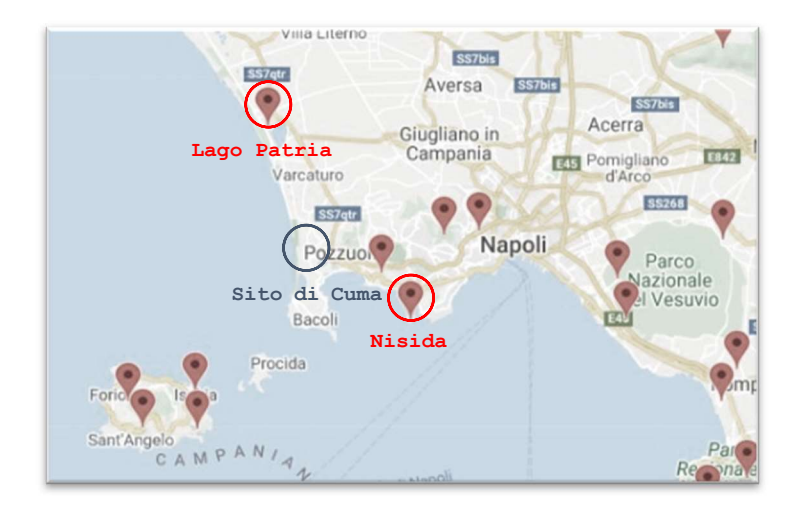

Figura 1.5: Parziale rappresentazione delle stazioni metereologiche della regione Campania (Website Centro Funzionale Multirischi della Protezione Civile della Regione Campania)

Per le temperature si sono riportati su dei grafici i valori di temperatura massima (T<sub>max</sub>), temperatura minima (T<sub>min</sub>) e temperatura media (T<sub>media</sub>), registrati nella stazione di Nisida (Grafico 1.2) e nella stazione di Lago Patria (Grafico 1.3).

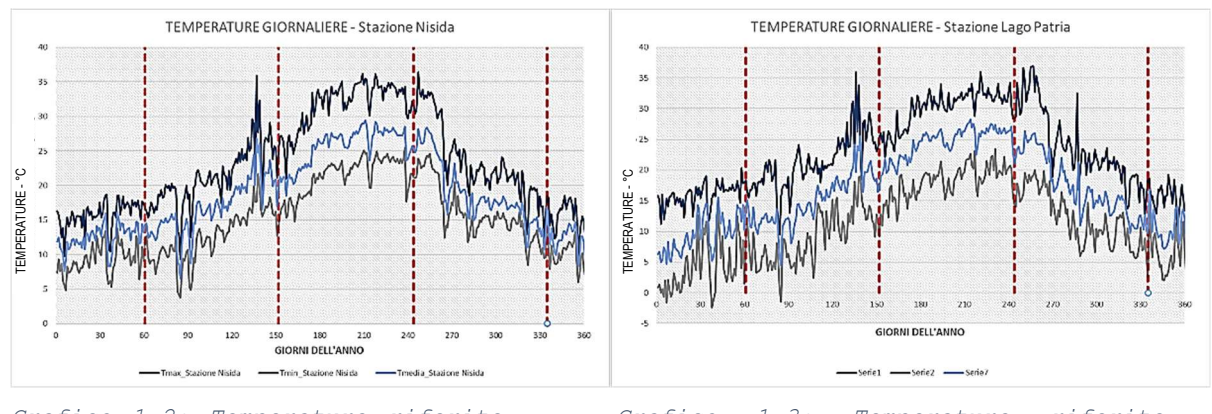

Grafico 1.2: Temperature riferite all'anno 2020 – Stazione Nisida

Grafico 1.3: Temperature riferite all'anno 2020 – Stazione Lago Patria

Per le precipitazioni sono disponibili invece due serie di dati per ogni stazione; i dati indicano l'altezza di pioggia (in mm) registrata per ogni giorno dell'anno di riferimento. Nel Grafico 1.4 sono riportate le due serie di dati di precipitazioni registrate nella stazione di Lago Patria nell'anno 2020, mentre nel Grafico 1.5 quelle che si riferiscono alla stazione di Nisida ancora nell'anno 2020.

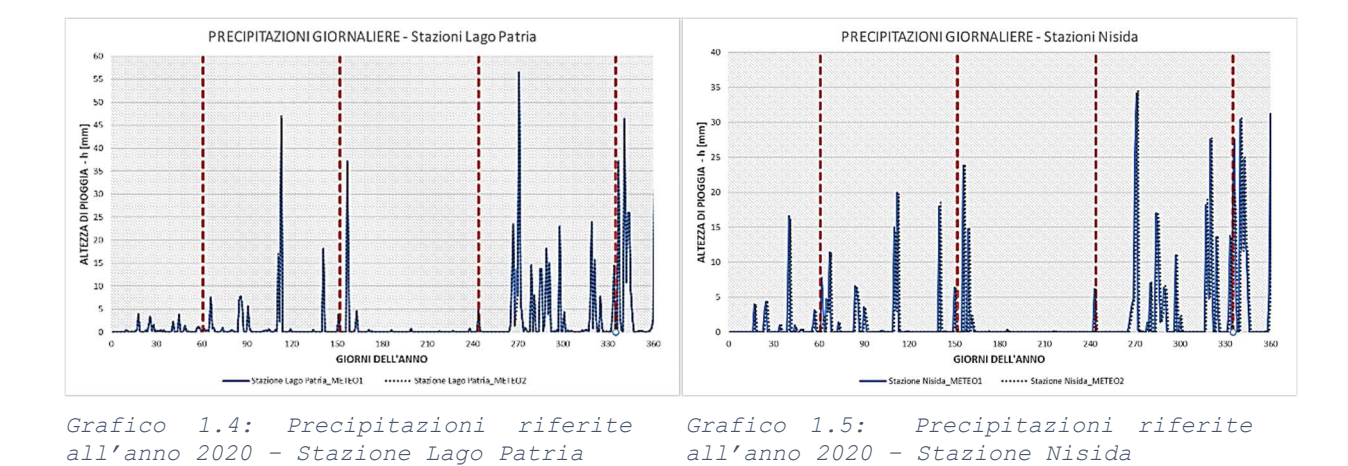

In ogni grafico riportato sono messe in risalto le stagioni meteorologiche, diverse da quelle astronomiche:

- PRIMAVERA: 1 marzo 31 maggio;
- ESTATE: 1 giugno 31 agosto;
- AUTUNNO: 1 settembre 30 novembre;
- INVERNO: 1 dicembre 28(29) febbraio.

I valori di temperatura e precipitazione a cui bisogna fare riferimento sono quelli del sito di Cuma, ottenuti approssimativamente eseguendo una media delle serie appena riportate.

Il risultato di tale operazione sulla temperatura massima, minima e media del sito di Cuma è riportata nel Grafico 1.6: la massima temperatura ottenuta è di circa 34°, mentre la minima è circa 1°. La stagione calda e quella fredda sono caratteriizate da temperature pressoché costanti; nelle stagioni intermedie si verificano i maggiori sbalzi termici, anche di una decina di gradi da un giorno all'altro.

Per le precipitazioni del sito di Cuma, riportate nel Grafico 1.8, si è eseguita una media delle due serie di dati per ciascuna stazione. Le stagioni con una piovosità più frequente sono quelle intermedie, nelle quali si ha un'altezza di pioggia media al giorno pari a 6mm. Gli eventi possono avere una durata breve, in media due giorni, o una durata più lunga di circa sette giorni. Delle precipitazioni si riporta nel Grafico 1.8 la curva cumulata (somma totale della frequenza assoluta dell'elemento della serie preso in esame e di tutte le frequenze assolute dei valori che lo precedono).

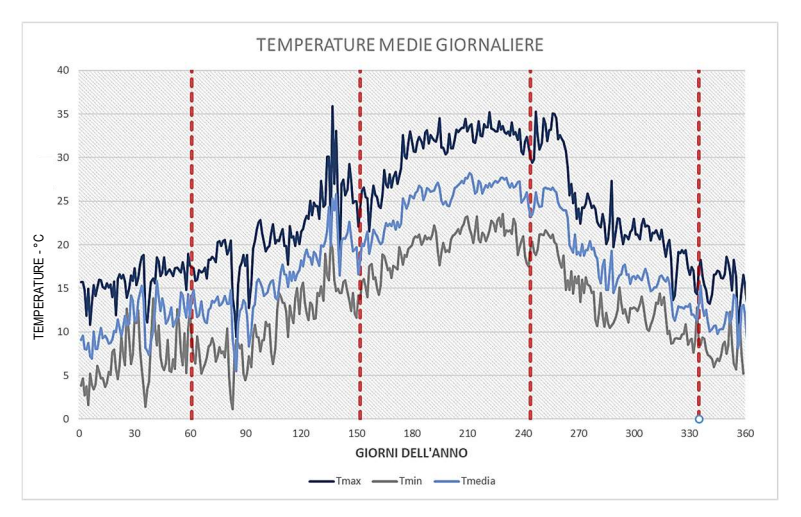

Grafico 1.6: Temperature del sito di Cuma riferite all'anno 2020

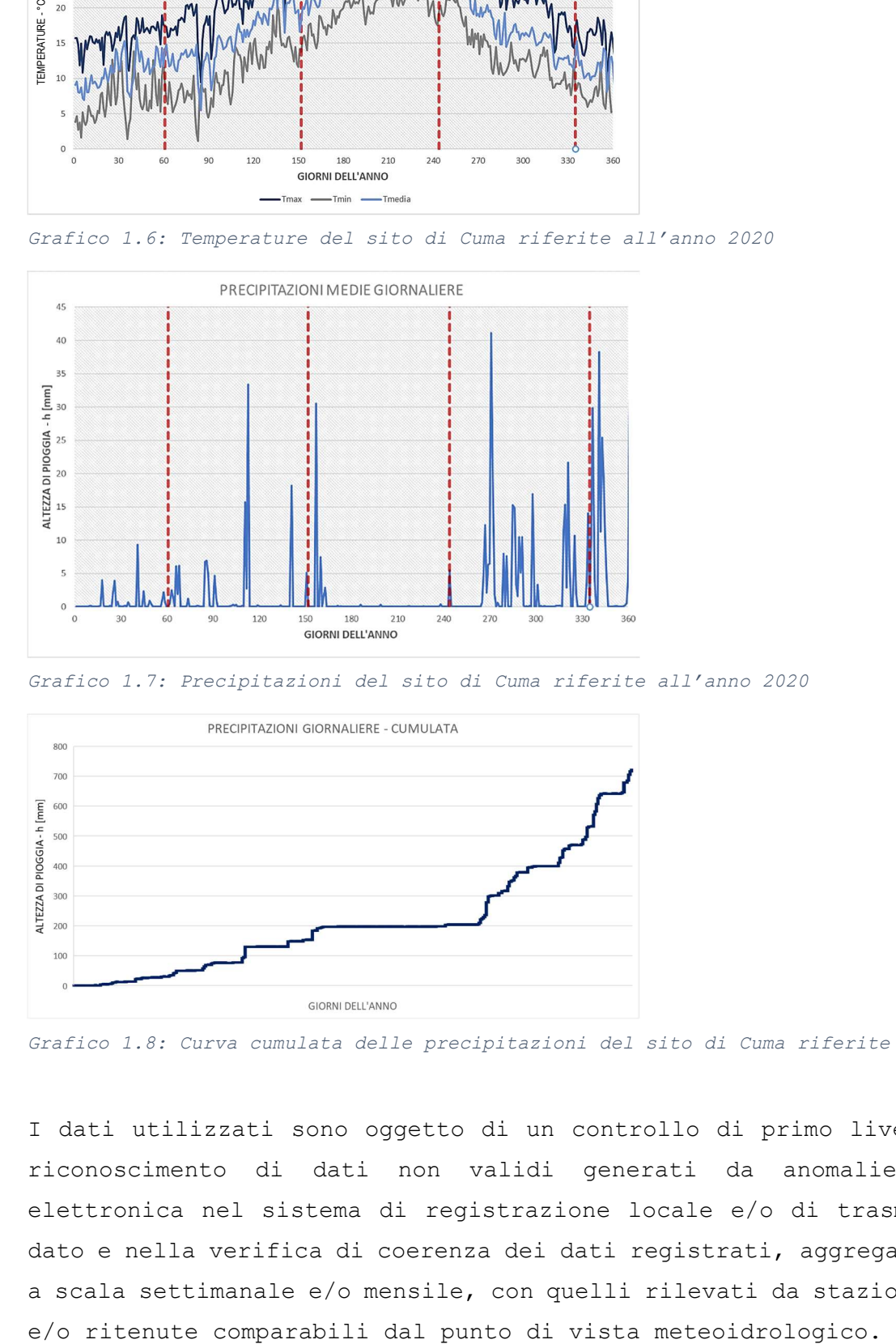

Grafico 1.7: Precipitazioni del sito di Cuma riferite all'anno 2020

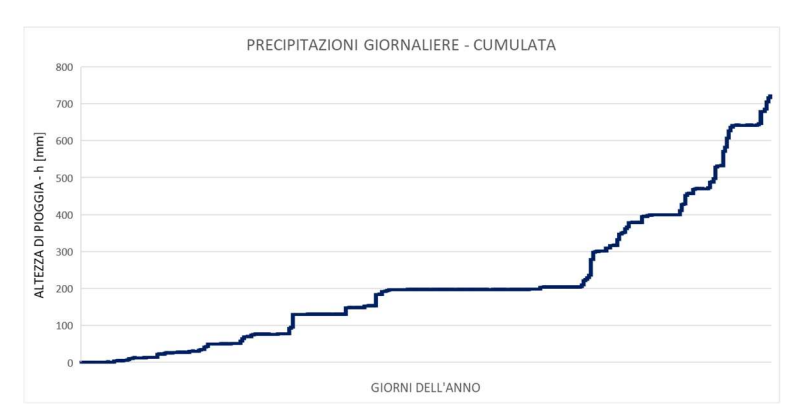

Grafico 1.8: Curva cumulata delle precipitazioni del sito di Cuma riferite all'anno 2020

I dati utilizzati sono oggetto di un controllo di primo livello, per il riconoscimento di dati non validi generati da anomalie di natura elettronica nel sistema di registrazione locale e/o di trasmissione del dato e nella verifica di coerenza dei dati registrati, aggregati o mediati a scala settimanale e/o mensile, con quelli rilevati da stazioni limitrofe

## 1.4. INQUADRAMENTO GEOLOGICO E GEOMORFOLOGICO

Il comprensorio vulcanico dei Campi Flegrei, situato nell'area metropolitana densamente abitata di Napoli, è comunemente considerato uno dei sistemi vulcanici attivi più pericolosi. Gli altri vulcani presenti nella zona sono Ischia e il Vesuvio. Questi complessi vulcanici sono sostanzialmente legati agli eventi tettonici connessi al sollevamento della Catena Appenninica Meridionale e all'assottigliamento del suo margine occidentale connesso con l'apertura del Mar Tirreno (Peccerillo e Manetti, 1985).

I prodotti dell'attività eruttiva dei Campi Flegrei sono più recenti di 48mila anni fa (Cassignol e Gillot, 1982; Rosi e Sbrana, 1987). Per effetto dell'assottigliamento, lungo le fratture sono risaliti volumi di magma provenienti da diverse profondità; lo svuotamento della camera ha causato uno sprofondamento con consequente formazione delle caldere<sup>3</sup>. Seppure furono molteplici le eruzioni che interessarono la zona, quelle che portarono alle formazioni dell'Ignimbrite Campana (IC) e del Tufo Giallo Napoletano (TGN) furono senz'altro le più importanti per la formazione delle caldere stesse (Figura 1.6)(e.g., Di Girolamo et al., 1984; Rosi e Sbrana, 1987; Peccerillo, 2005).

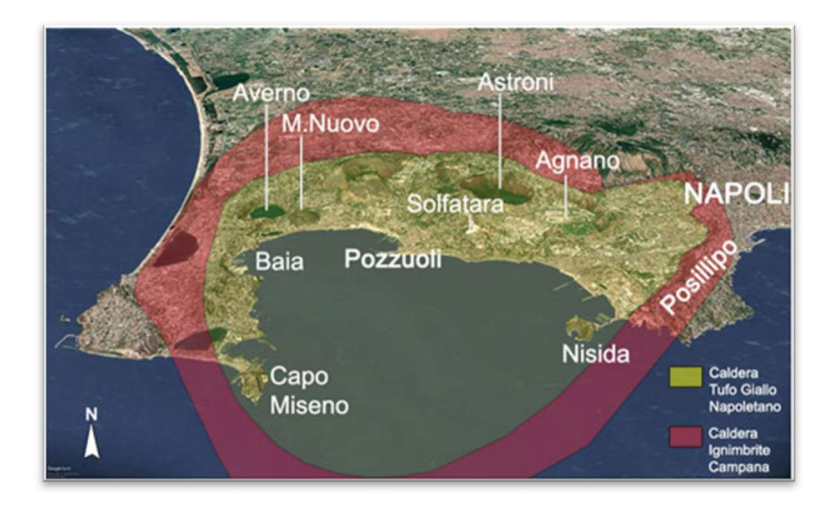

Figura 1.6: Caldere Campi Flegrei (INGV, Osservatorio Vesuviano, sezione di Napoli)

<sup>3</sup>Grande conca a imbuto aperta nel suolo, in corrispondenza di crateri vulcanici, il cui diametro può raggiungere anche molti chilometri. Le c. derivano per lo più da fenomeni di subsidenza e di crollo che si verificano nel serbatoio magmatico, parzialmente svuotato dalle prime esplosioni.

I dati strutturali mostrano che l'intera caldera del TGN è stata interessata da continui movimenti verticali che ne hanno determinato lo smembramento in una serie di blocchi, dislocati in maniera non omogenea (Orsi et al., 1996). Nei Campi Flegrei esiste un sistema articolato di vie di alimentazione per il magma, create da una situazione strutturale complessa. Essi rappresentano quello che si definisce "campo vulcanico" all'interno del quale, negli ultimi 39mila anni, sono stati attivi più di quaranta centri eruttivi differenti (Papa e Colella, 2011).

Dal punto di vista morfologico, il paesaggio è articolato; l'area è caratterizzata da rilevati, che costituiscono i bordi delle caldere, separati da aree pianeggianti corrispondenti a zone di collasso vulcanotettonico. Il reticolo idrografico è frammentario: infatti, non sono presenti corsi d'acqua principali che si estendono per una modesta lunghezza, ma ogni edificio vulcanico ha un suo reticolo di corsi brevi che solcano i versanti esterni e scaricano in mare. I laghi che caratterizzano invece l'area dei Campi Flegrei sono due: lago Averno, che cambiò forma dopo l'eruzione che portò alla formazione di Monte Nuovo (avvenuta nel 1534 d.C., prima della quale si presentava una rientranza della costa) e lago Fusaro.

## 1.4.1. STORIA ERUTTIVA

Gli studi condotti sull'area permettono di suddividere la storia eruttiva dei Campi Flegrei in tre periodi e in tre epoche, come riportato in Figura 1.7.

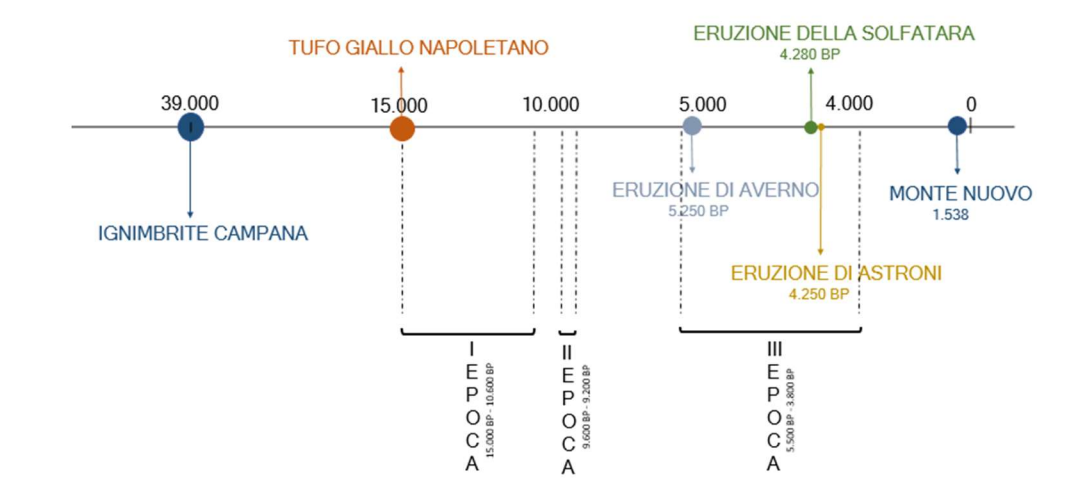

Figura 1.7: Storia eruttiva dei Campi Flegrei

Si è ricostruita la storia eruttiva che ha caratterizzato la zona dei Campi Flegrei attraverso le informazioni riportate sul sito dell'INGV, Osservatorio Vesuviano – sezione di Napoli (Sansivero). Di seguito si riporteranno i principali eventi eruttivi che hanno causato la formazione delle caldere.

## 1.4.2. ERUZIONE DELL'IGNIMBRITE CAMPANA

L'Ignimbrite Campana (IC) è il prodotto dell'eruzione esplosiva conosciuta più violenta in termini di magnitudo avvenuta nel Mediterraneo. Al termine di questa eruzione i due terzi della Campania apparivano ricoperti da una coltre di depositi (Figura 1.8) di spessori fino a 100m, mentre enormi volumi di cenere vulcanica rimanevano sospesi nell'atmosfera dell'intero pianeta, causando un abbassamento della temperatura di circa 3-4°C.

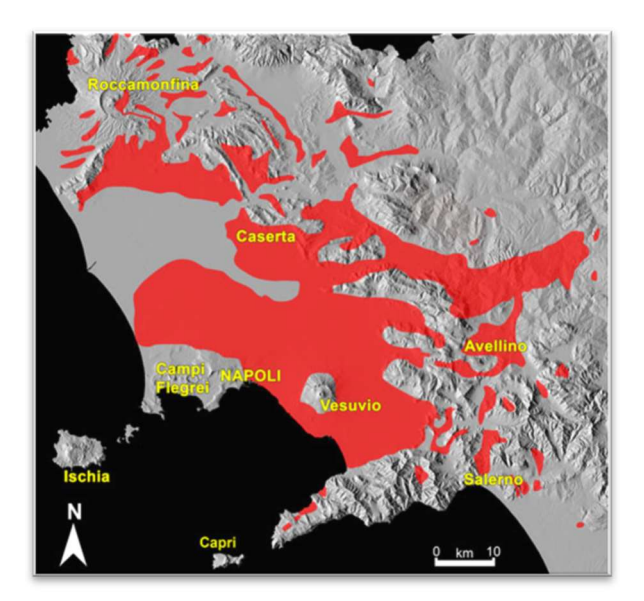

Figura 1.8: Aree superficiali o profonde in cui sono riconoscibili depositi di IC (INGV, Osservatorio Vesuviano, sezione di Napoli)

## CALDERA DELL'IGNIMBRITE CAMPANA

La caldera generata dall'eruzione dell'Ignimbrite Campana copre un'area di circa 230 Km2 e fu soggetta ad uno sprofondamento di circa 700m in media, come suggerito dalle perforazioni profonde. La caldera venne invasa dal mare e nei millenni successivi l'attività vulcanica si è concentrata nell'area interna ad essa con la formazione di centri eruttivi e di terre appena nate (Giaccio et al., 2008).

## 1.4.3. ERUZIONE DEL TUFO GIALLO NAPOLETANO

L'eruzione del Tufo Giallo Napoletano (TGN) è la seconda per impatto sul territorio ed energia liberata nella storia dei Campi Flegrei (Orsi et al., 1992; Scarpati et al., 1993; Deino et al., 2004). Per questa fase ha senso parlare di ciclo del TGN, perché fu caratterizzato da fenomeni eruttivi di edifici vulcanici differenti avvenuti in tempi ravvicinati. Questo ciclo ebbe inizio da un centro eruttivo ubicato nell'area nordorientale dei Campi Flegrei e furono emessi 30-50 Km<sup>3</sup> di magma che ricoprì un'area di circa 1.000 Km<sup>2</sup>. Tale formazione non arrivò fino all'appenino, ma iniziò la transizione alla facies non zeolitizzata nei pressi di Napoli.

## CALDERA DEL TUFO GIALLO NAPOLETANO

A seguito dell'attività a carattere prevalentemente esplosivo del Tufo Giallo Napoletano e il conseguente rapido svuotamento della camera magmatica, ci fu uno sprofondamento sub circolare della crosta superficiale, determinando la formazione di una caldera di circa 90 Km<sup>2</sup> (Figura 1.9).

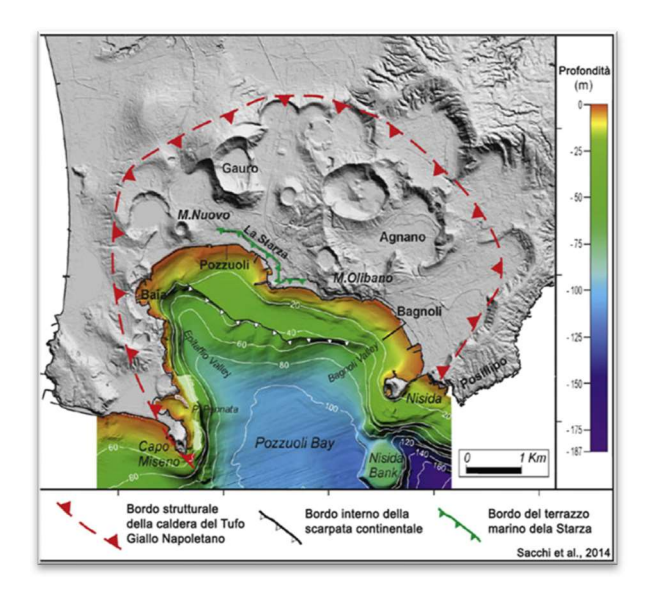

Figura 1.9: Morfologia dei Campi Flegrei a seguito dell'esplosione del TGN (Sacchi et al, 2014)

Successivamente si verificò un'ingressione marina, a seguito della quale tutta le parti meridionali e centrali della caldera furono sommerse. A partire da 10.000 anni fa circa nella parte centrale della caldera del Tufo Giallo Napoletano, ha avuto inizio un fenomeno sollevamento.

## 1.4.4. ERUZIONI DEL TERZO PERIODO

Il vulcanismo più recente è concentrato in tre epoche di intensa attività, alternate a periodi di quiescenza. Le eruzioni sono state per la maggior parte esplosive, magmatiche e freatomagmatiche. Nel corso della prima epoca Figura 1.7), che va da 15.000 a 10.600 anni, si verificarono 37 eruzioni. Nella seconda epoca (periodo tra 9.600 e 9.200 anni fa) si sono verificate 6 eruzioni esplosive. La terza epoca (periodo tra 5.500 e 3.800 anni fa) è stata caratterizzata da 16 eruzioni esplosive. L'ultima eruzione è stata quella del Monte Nuovo nel 1538 dopo un periodo di quiescenza durata circa 3.000 anni ed è tra le eruzioni di minore intensità avvenute nei Campi Flegrei.

## 1.4.5. GEOLOGIA E GEOMORFOLOGIA DELL'AREA

I terreni presenti sul territorio sono formati da materiali che provengono dalle eruzioni dei crateri Cuma (Duomo Lavico), di Agnano e Astroni ed in affioramento si rinviene l'unità litostratigrafia attribuibile agli accumuli detritici da debris-flow, costituiti da depositi detritici generalmente ben cementati e/o addensati, di colore variabile dal beige al marrone, dal giallognolo al grigio, che presentano una matrice prevalentemente sabbiosa con inclusi clasti eterometrici (da millimetrici a metrici) ed eterogenei (tufi, lave, pomici, lapilli e scorie). Sebbene in essi si possano riconoscere diverse associazioni litologiche e sedimentologiche (facies) nel complesso queste facies si possono considerare omogenee dal punto di vista delle caratteristiche litotecniche e comunque tali da poter essere accorpati in un'unica unità geolitologica. Al di sotto di tale unità si rinvengono le piroclastiti incoerenti e/o poco coerenti che sono generalmente costituite da pomici, lapilli e scorie di caduta, con dimensioni da centimetriche a decimetriche. Le pomici sono di colore biancastro o giallognolo.

I differenti corpi rocciosi che affiorano sulla superficie del sito di Cuma si possono osservare nella Figura 1.10, estratto della carta geologica n°446-447-Napoli, realizzata dalla Regione Campania Servizio Geologico, prodotta dal Servizio Geologico Italiano in scala 1: 50.000 e consultabile sul sito dell'ISPRA (Istituto Superiore per la Protezione e la Ricerca Ambientale). La formazione che affiora sulla superficie dell'Antro della Sibilla è il Tufo Giallo Napoletano.

21

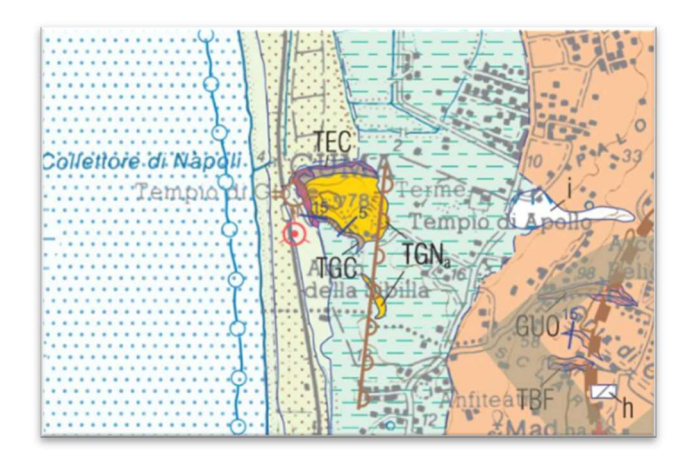

Figura 1.10: Estratto carta geologica n°446-447-Napoli

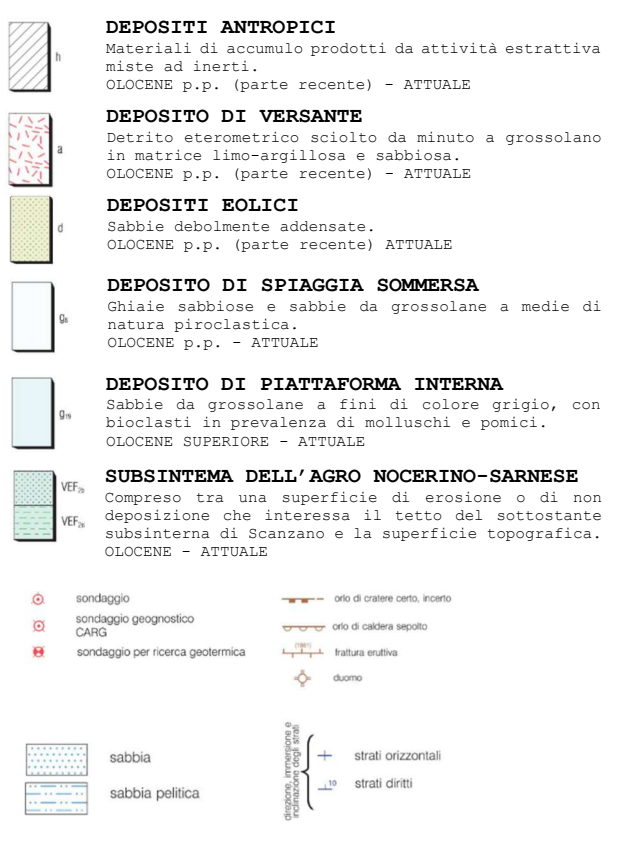

#### LITOSOMA DI AVERNO

Sequenza piroclastica costituita da una alternanza di livelli pomicei grossolani e sottili livelli cineritici massivi ricchi di lapilli accrezionari. OLOCENE p.p. (parte media)

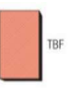

#### TUFI DI BAIA E FONDI DI BAIA Depositi piroclastici formati da livelli cineritici e

livelli di materiale grossolano OLOCENE p.p. (parte inferiore)

#### LITOSOMA DEL GAURO  $\sin$

Sequenza di depositi piroclastici quasi completamente zeolitizzati, costituiti da cineriti con lenti di pomini

PLEISTOCENE SUPERIORE p.p. (Tardoglaciale)

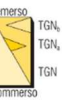

TGC

TUFO GIALLO NAPOLETANO Successione di depositi piroclastici giallastri litificati nelle zone prossimali (TGNa) che variano in verticale lateralmente a depositi sciolti di colore grigio chiaro (TGNb). PLEISTOCENE SUPERIORE p.p. (Tardoglaciale)

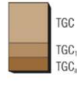

TUFO GRIGIO CAMPANO (Ignimbrite campana) Sequenza piroclastica complessa costituita nella parte basale da un deposito pomiceo da caduta stratificato, ampiamente distribuito ad est dei Campi Flegrei,<br>si sovrannongono banchi a differente grac sovrappongono banchi a differente grado di

saldatura. PLEISTOCENE SUPERIORE p.p. (pre-LGM)

#### LAVA DEL MONTE DI CUMA

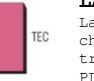

Lave grigie massive ricche di cristalli di feldspato che formano un duomo lavico a composizione fonotrachitica. PLEISTOCENE SUPERIORE p.p. (pre-LGM)

## 1.4.6. BRADISISMO

I lenti movimenti verticali che periodicamente si verificano nell'area dei Campi Flegrei, e che fanno registrare il massimo sollevamento a Pozzuoli (Figura 1.11), sono indicati con la parola bradisismo, in greco «movimento lento» – un fenomeno legato al vulcanismo. Consiste in un periodico abbassamento o innalzamento del livello del suolo che normalmente è dell'ordine di un centimetro all'anno.

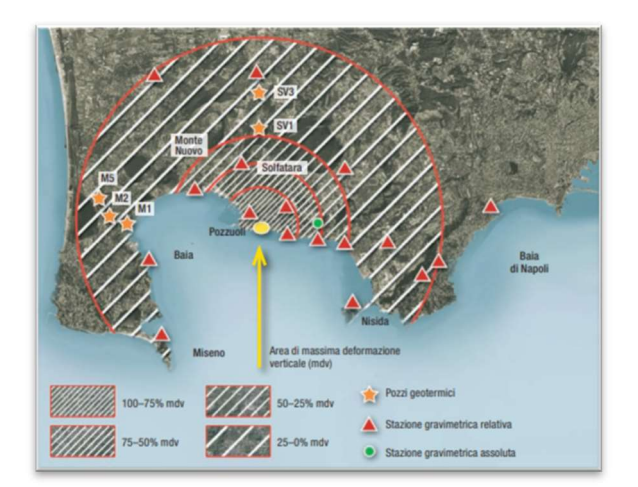

Figura 1.11: Sollevamento Campi Flegrei (De Vivo, 2009)

In particolare, Antonio Parascandola, nel 1947, riuscì a ricostruire la storia dei movimenti secolari del suolo nei Campi Flegrei (Figura 1.12) attraverso lo studio dei fori lasciati dai molluschi marini sulle colonne del Tempio di Serapide a Pozzuoli, le cui basi nei periodi di abbassamento vengono sommerse dalle acque marine (De Vivo, 2009).

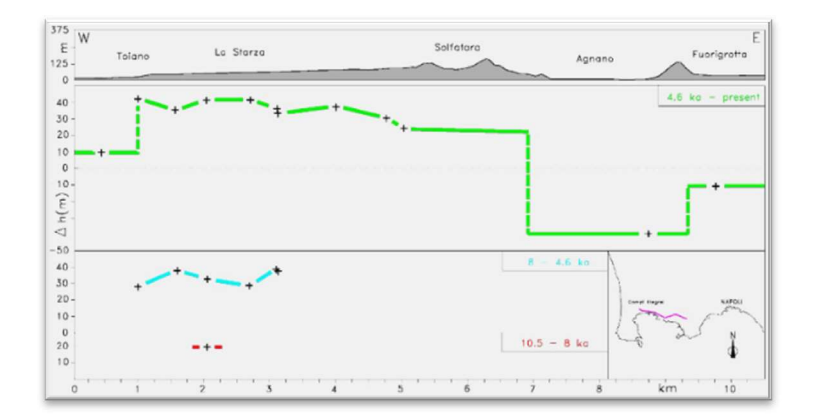

Figura 1.12: Spostamento verticale lungo la costa di Pozzuoli prima e durante le tre epoche di intenso vulcanismo della caldera (Di Vito et al, 1999)

Il sollevamento del suolo per effetto del bradisismo è stato più intenso nel 1538: dopo un sollevamento del suolo di circa 7 metri, il fenomeno culminò con l'eruzione del Monte Nuovo. Altri eventi bradisismici, almeno due secondo gli storici, hanno interessato i Campi Flegrei prima di quella data: il primo durante il V secolo d.C. e il secondo all'inizio del Medioevo. Dopo il 1538 il bradisismo si è manifestato di nuovo nel 1970- 1972, con un sollevamento del suolo di un metro, seguito da una subsidenza di 30 centimetri, e nel 1982-1984 con un sollevamento di 1,8 metri. Attualmente, dal 2007, i Campi Flegrei sono entrati in una nuova fase di

sollevamento di piccola entità. Secondo un recente modello che descrive il bradisismo nella zona di Pozzuoli, il pericolo di eruzioni vulcaniche nell'area fortemente antropizzata dei Campi Flegrei è il più basso da centinaia di anni (De Vivo, 2009).

Al fine di valutare la deformazione del suolo dei Campi Flegrei, è stata realizzata da INGV-Osservatorio Vesuviano una rete GPS permanente costituita da 25 stazioni (approfondimento nel sottocapitolo 1.5). Dal sito dell'INGV, Osservatorio Vesuviano – sezione di Napoli nella sezione sorveglianza si è presa visione dei bollettini di sorveglianza mensili dei campi flegrei dell'anno 2021 e si sono estratti alcuni grafici inerenti ai movimenti del suolo.

In Figura 1.14 si osservano le variazioni di quota registrate da alcune stazioni dal 2016 al 2021: si registra un innalzamento del suolo di circa 50 mm ogni anno con un sollevamento dell'area di massima deformazione da gennaio 2016 a oggi di circa 56 cm. Nella Figura 1.13 si conferma la forma radiale del campo di deformazione.

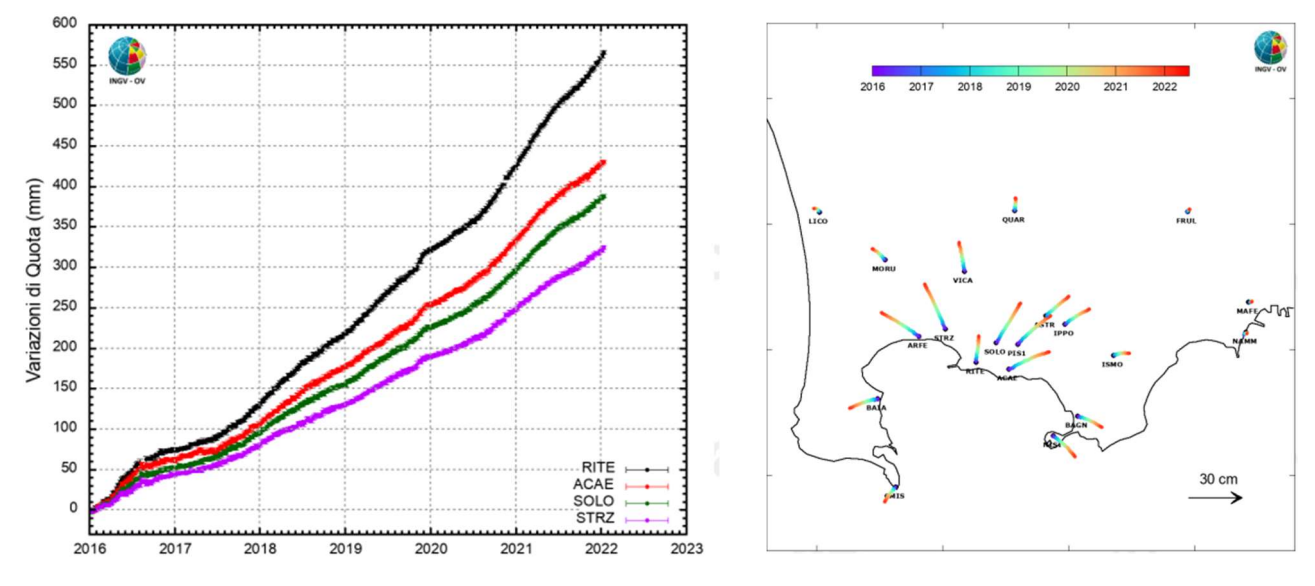

Figura 1.14

Figura 1.13

Sebbene sia stato studiato così a lungo e nei dettagli sotto il profilo fenomenologico, la causa del bradisismo è molto controversa, e comporta notevoli implicazioni per la valutazione del rischio in un'area ormai fortemente antropizzata come i Campi Flegrei. È chiara quindi l'esigenza di capire al meglio le possibili conseguenze del bradisismo, soprattutto per ragioni di protezione civile (De Vivo, 2009).

## 1.5. PERICOLOSITÀ NATURALE

Lo stato di allerta per pericolosità naturale viene stabilito dal Dipartimento della Protezione Civile, sulla base dei risultati del monitoraggio e delle valutazioni espresse dalla Commissione Grandi Rischi. I livelli di allerta per i Campi Flegrei descrivono lo stato di attività del vulcano e segnalano i fenomeni precursori di una possibile ripresa dell'attività eruttiva. Il passaggio da un livello di allerta all'altro viene stabilito sulla base delle variazioni dei parametri monitorati e di eventuali fenomeni in corso. Tali livelli di allerta sono i seguenti:

- VERDE: livello base
- GIALLO: stato di attenzione
- ARANCIONE: preallarme
- ROSSO: allarme

Le attività di monitoraggio dell'INGV-OV per i Campi Flegrei sono svolte attraverso reti strumentali che producono dati in continuo, e attraverso periodiche campagne di misura. Come riportato sul sito dell'INGV, Osservatorio Vesuviano – sezione di Napoli, allo stato attuale il livello di allerta dei Campi Flegrei è GIALLO, perché a differenza dell'attività ordinaria del vulcano durante il mese di novembre 2021 nell'area dei Campi Flegrei sono stati registrati 190 terremoti di bassa energia con una Magnitudo massima di 1.3±0.3. Di questi, lì 83% ha avuto magnitudo minore di 1.0 e solo il 2.6% ha avuto magnitudo compresa tra 1.0 e 1.5. Di 28 eventi non è stato possibile determinare la magnitudo a causa della bassa ampiezza.

Questo stato di allerta, comporta un potenzioamento dello stato di monitoraggio. Attualmente nei Campi Flegrei operano reti strumentali (Figura 1.15) per:

## a. monitoraggio sismologico

svolto mediante l'uso congiunto di una Rete Permanente, ed una Rete Mobile che consentono di individuare e classificare transienti sismici, legati a terremoti o altri fenomeni naturali ed artificiali.

### b. monitoraggio geodetico

effettuato attraverso misure continue GPS, tiltmetriche e mareografiche, nonché mediante campagne di misure altimetriche e gravimetriche e misure periodiche di interferometria SAR.

## c. monitoraggio geochimico;

## d. monitoraggio vulcanologico

svolto mediante l'uso di una Rete permanente di termocamere ad infrarossi e rilievi periodici con termocamere mobili e termocoppia.

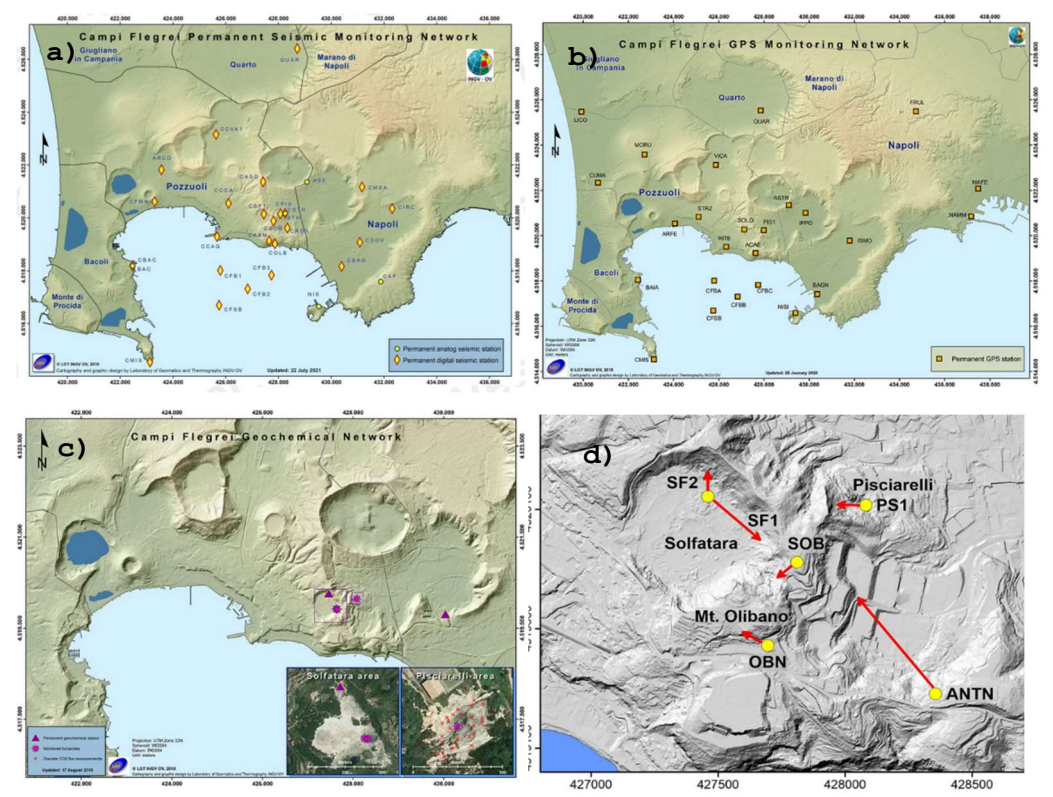

#### Immagine:

INGV/Osservatorio Vesuviano – Bollettino Mensile di Sorveglianza Campi Flegrei – ottobre 2021

Figura 1.15: Stazioni monitoraggio: sismico permanente (a), geodetico con GPS (b), geochimico (c) e vulcanologico (d) (INGV-Osservatorio Vesuviano)

## RISCHIO IDROGEOLOGICO

Il Rapporto sul dissesto idrogeologico in Italia, nell'edizione 2018, aggiorna il quadro sulla pericolosità per frane e alluvioni del territorio nazionale, presentando le mosaicature realizzate dall'ISPRA sulla base dei dati forniti dalle Autorità di Bacino (Trigila et al, 2018). Le frane censite nell'Inventario dei Fenomeni Franosi in Italia (Progetto IFFI), realizzato dall'ISPRA e dalle Regioni e Province Autonome, sono 620.808 e interessano un'area di 23.700 km2, pari al 7,9% del territorio nazionale.

I dati sono aggiornati al 2007 per la ragione Campania. In funzione al pericolo di frana, le aree sono state così classificate (Trigila et al, 2018):

- P4 a pericolosità da frana molto elevata
- P3 a pericolosità da frana elevata
- P2 a pericolosità da frana media
- P1 a pericolosità da frana moderata

Di seguito si riportano la carta della pericolosità da frana e del rischio da frana PSAI 2015, estratte dal Piano Stralcio per l'Assetto Idrogeologico – rischio frana e disponibili sul portale Autorità di Distretto dell'Appennino Meridionale. Si sono utilizzate le tavole n° 447131 e n° 447092 per indicare il sito di Cuma, che ricade a cavallo tra le due.

La pericolosità da frana del sito di Cuma è riportata Figura 1.16, dalla quale si osserva che il sito di interesse è caratterizzato da un pericolo di frana da elevato a molto elevato.

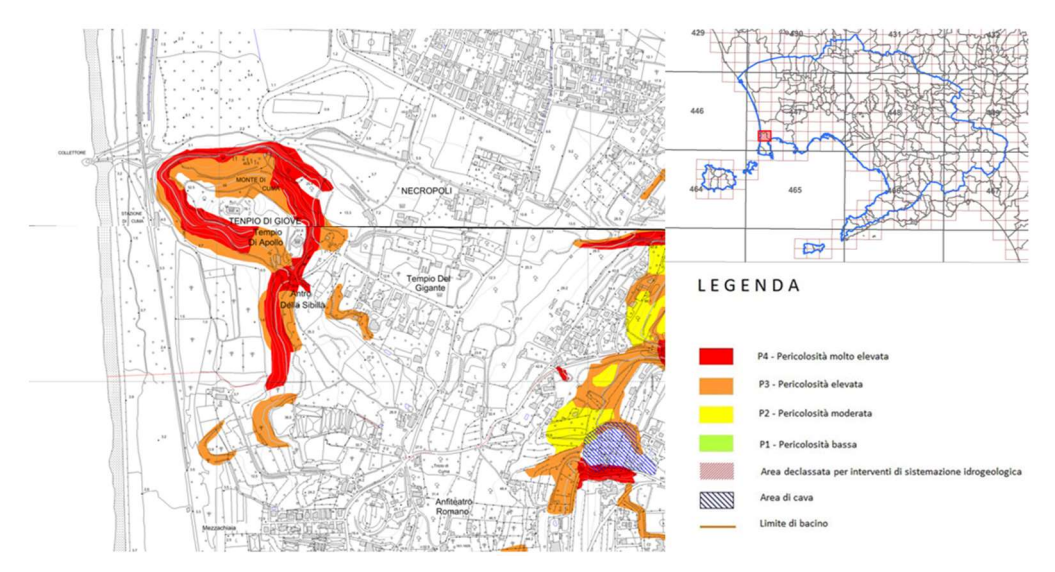

Figura 1.16: Carta pericolosità da frana sito di Cuma (PSAI 2015)

## Partendo dalla definizione di rischio

## $RISCHIO (R) = PERICOLO(P)$  X  $DANNO(D)$

in cui

## $DANNO(D) = VULNERABILITA(V)$  X ESPOSIZIONE(E)

È stato possibile calcolare il rischio frana, come riportato in Figura 1.17. Il sito di Cuma è soggetto a un rischio da elevato a molto elevato.

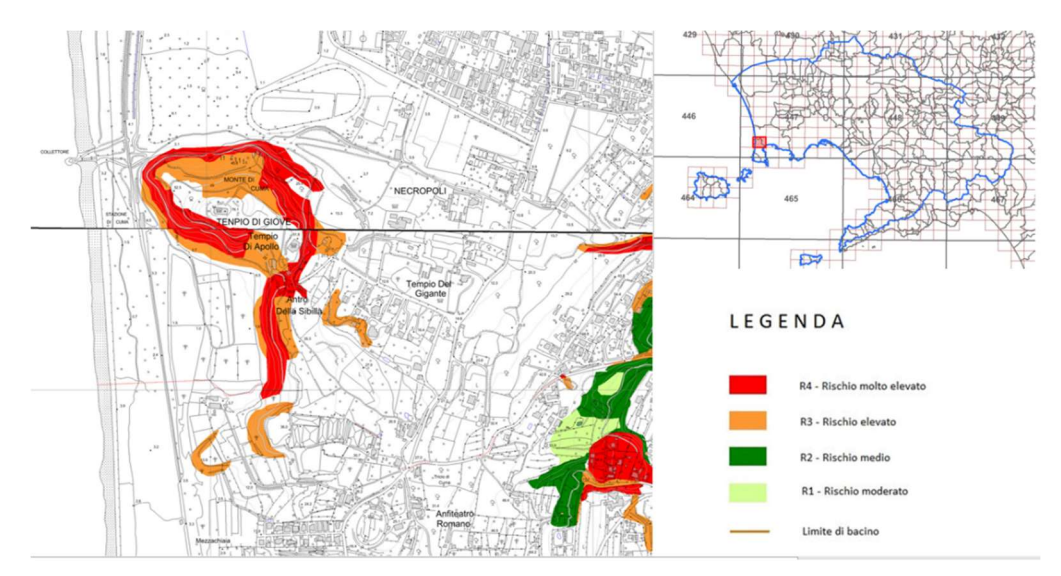

Figura 1.17: Carta rischio da frana sito di Cuma (PSAI 2015)

## 1.6. INQUADRAMENTO SISMICO

Le oscillazioni provocate dalla propagazione delle onde sismiche determinano spinte orizzontali sulle costruzioni e possono causare gravi danni o addirittura il crollo. Si generano inoltre effetti indotti o secondari (frane, maremoti, liquefazione dei terreni). Seppure non vi sia la possibilità di prevedere in modo esatto un evento sismico, è noto però quali siano storicamente le zone più pericolose e cosa sia possibile aspettarsi da una scossa.

A tal fine è stata pubblicata un'ordinanza<sup>4</sup> in cui si dettano i principi generali sulla base dei quali le Regioni hanno compilato l'elenco dei comuni con la relativa attribuzione ad una delle quattro zone, a pericolosità decrescente, nelle quali è stato riclassificato il territorio nazionale. Il nuovo studio di pericolosità, allegato all'Opcm n. 3519, ha fornito alle Regioni uno strumento aggiornato per la classificazione del proprio territorio, introducendo degli intervalli di accelerazione al suolo  $(a_{q})$ , con probabilità di superamento pari al 10% in 50 anni, da attribuire alle 4 zone sismiche.

<sup>4</sup> L'Ordinanza del Presidente del Consiglio dei Ministri n. 3274 del 20 marzo 2003, sulla Gazzetta Ufficiale n. 105 dell'8 maggio 2003.

- Zona 1 INTENSITÀ SISMICA ELEVATA elevata probabilità che si verifichi un evento sismico ad elevata intensità;
- Zona 2 INTENSITÀ SISMICA MEDIA caratterizzata dalla probabilità che si verifichi un evento sismico di modesta intensità;  $0,15 \leq PGA \leq 0,25$
- $0,05 \leq PGA \leq 0,15$  Zona 3 - INTENSITÀ SISMICA BASSA caratterizzata dalla probabilità che si verifichino scuotimenti di modesta intensità;
- Zona 4 INTENSITÀ SISMICA MOLTO BASSA è la zona meno pericolosa: la probabilità che capiti un terremoto è molto bassa.

Con PGA (Peak Ground Acceleration) si indica la misura della massima accelerazione del suolo indotta del terremoto e registrata dagli accelerometri. È utilizzato come parametro nella classificazione.

Il sito di Cuma si trova nella zona sismica 2, ad intensità media, come riportato in Figura 1.18. Una rappresentazione più dettagliata delle PGA che caratterizzano il suolo è riportata

Figura 1.18: Zone sismiche del territorio italiano – 2003 (INGV, 2004)

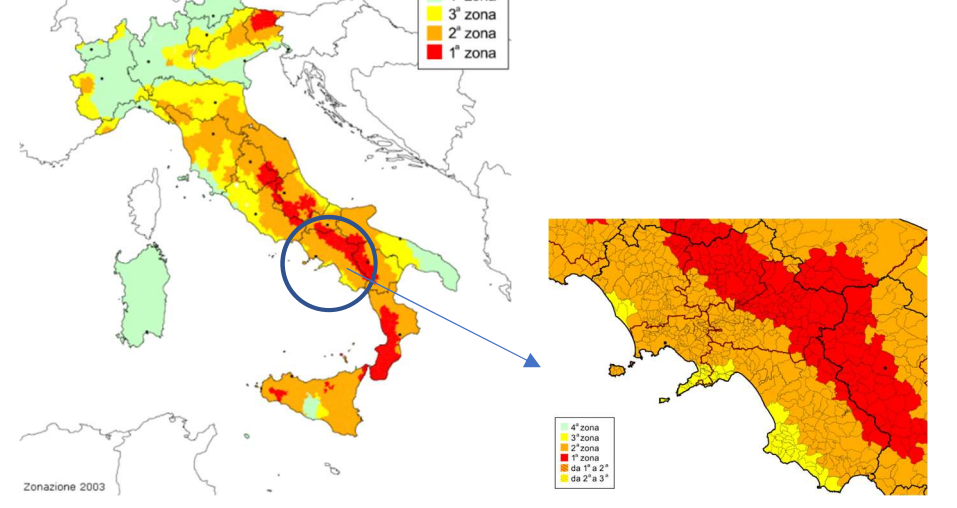

 $A^a$  zona

 $PGA \leq 0,05$ 

 $0,25 \leq PGA \leq 0,35$ 

nella Figura 1.19, dalla quale si può affermare che nel sito di Cuma si registrano valori di PGA compresa tra 0,15g e 0,175. Gli stessi risultati si possono osservare nella

Figura 1.20, nella quale sono rappresentate delle curve che racchiudono aree caratterizzate dalla medesima PGA.

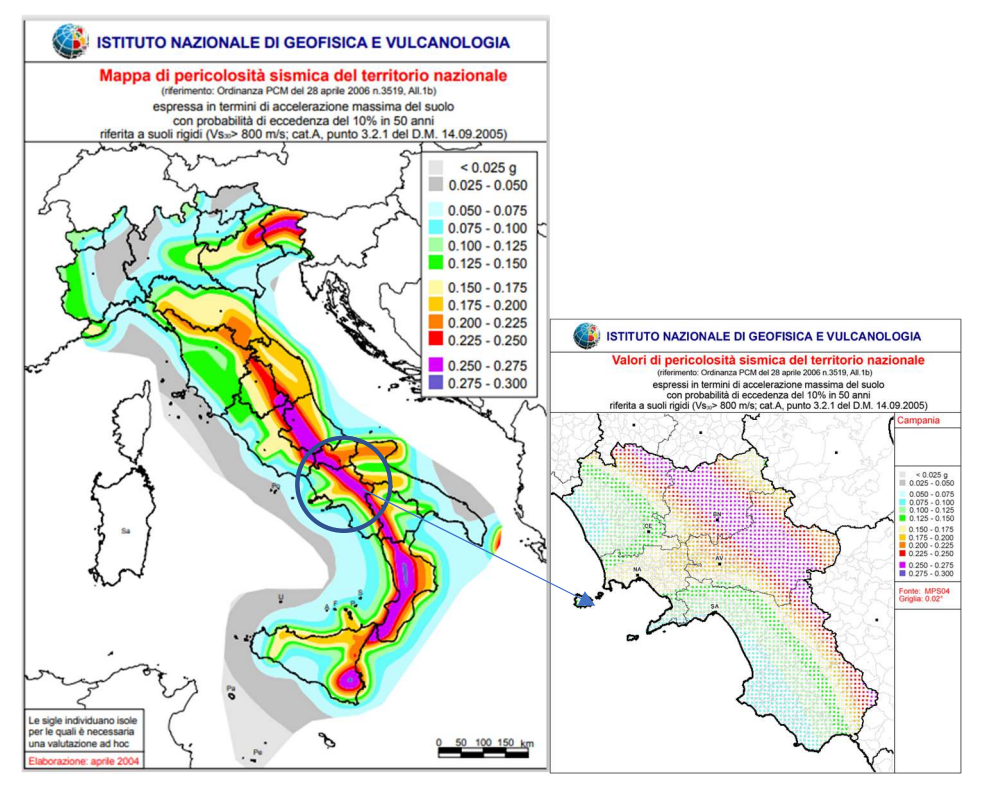

Figura 1.19: Zone sismiche del territorio italiano – 2003 (INGV, 2004)

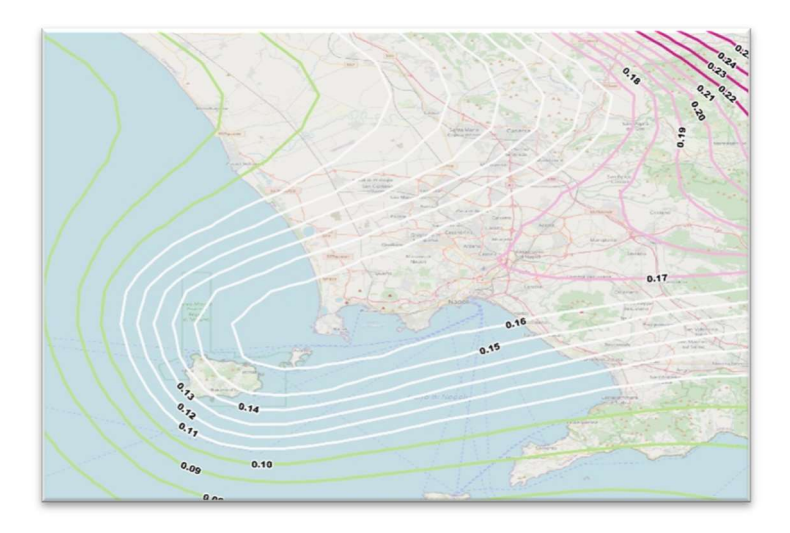

Figura 1.20: Linee a uguali valori di PGA (WebGIS)

Per le zone sismogenetiche, dove ogni faglia attiva dà luogo a terremoti di intensità sempre simile, è possibile definire un terremoto

caratteristico: si stima la magnitudo attesa dall'evento e dopo aver determinato la distanza dal sito oggetto di studio, si stima lo scuotimento del suolo dovuto alle sorgenti sismiche attraverso un modello di attenuazione. A partire dallo schema geodinamico e sismotettonico della ZS4, si sono introdotte le più recenti conoscenze sulla geometria delle sorgenti sismogenetiche.

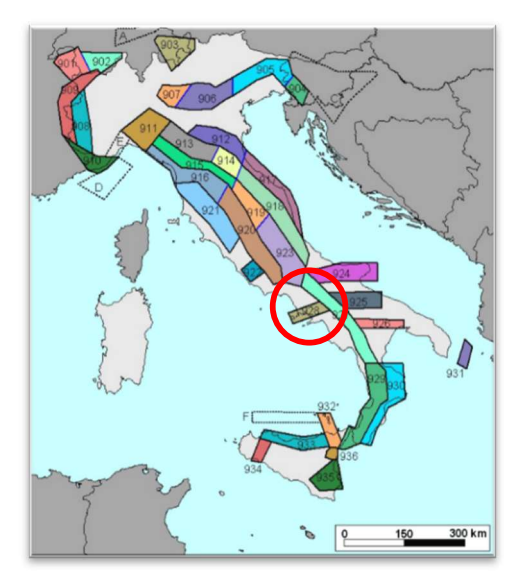

Figura 1.21: Zone sismogenetiche d'Italia (Meletti, Valenise et al., 2004)

La zona sismogenetica in cui ricadono i Campi Flegrei è la 928 (Figura 1.21) (Meletti, Valenisis et al., 2004). Per ogni ZS si è determinato lo stato sismogenetico e il valore della profondità efficace, ovvero la profondità alla quale avviene il 90% degli eventi della zona (Figura 1.22).

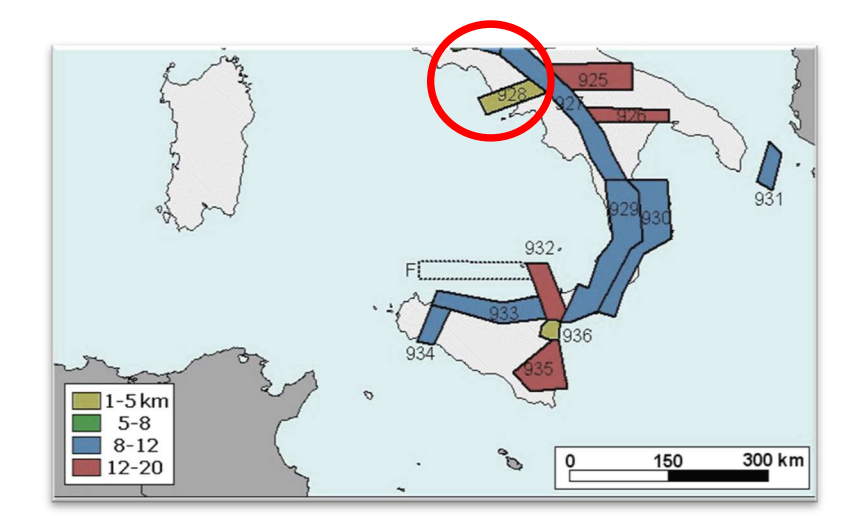

Figura 1.22: Zona sismogenetica di Cuma e profondità efficace (Meletti, Valenise et al., 2004)

È stato inoltre determinato il meccanismo di fagliazione prevalente, ovvero quello che ha la massima probabilità di caratterizzare i futuri terremoti significativi.Per i Campi Flegrei, il meccanismo di fagliazione prevalente è quello normale (Figura 1.23). L'assegnazione della tipologia è stata fatta in funzione dell'angolo di rake, l'angolo che determina la direzione lungo la quale si muove il tetto della faglia; per i campi flegrei è compreso tra 225 e 315 (Meletti, Valenisise et al., 2004).

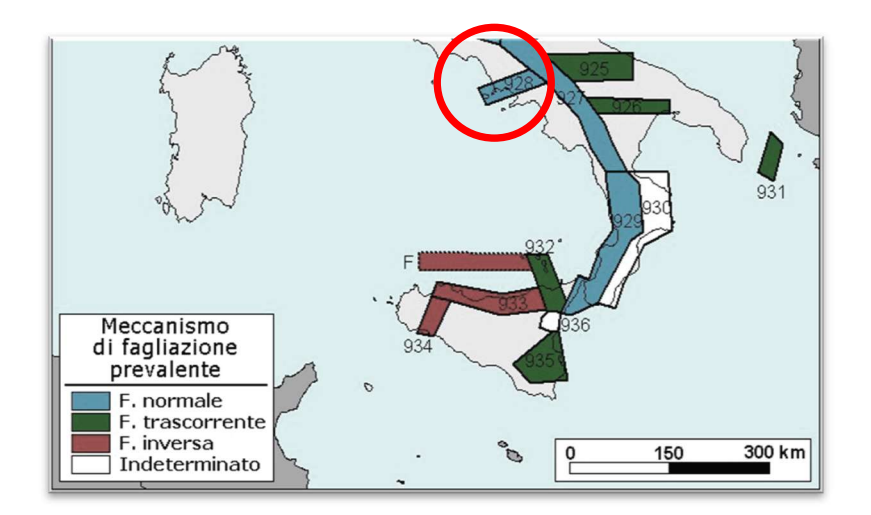

Figura 1.23: Zona sismogenetica di Cuma e meccanismo di filiazione ((Meletti, Valenise et al., 2004)

## Capitolo 2

## 2. CARATTERIZZAZIONE DELLE DISCONTINUITÀ

Un ammasso roccioso è usualmente costituito da blocchi di materiale roccioso separati da giunti o da discontinuità; il suo comportamento meccanico dipende quindi sia dalle proprietà meccaniche del materiale roccioso intatto, sia dalle caratteristiche delle discontinuità. L'importanza relativa di questi due fattori è legata al rapporto tra la spaziatura delle discontinuità e l'estensione della zona interessata dall'opera (Ribacchi et al., 2018).

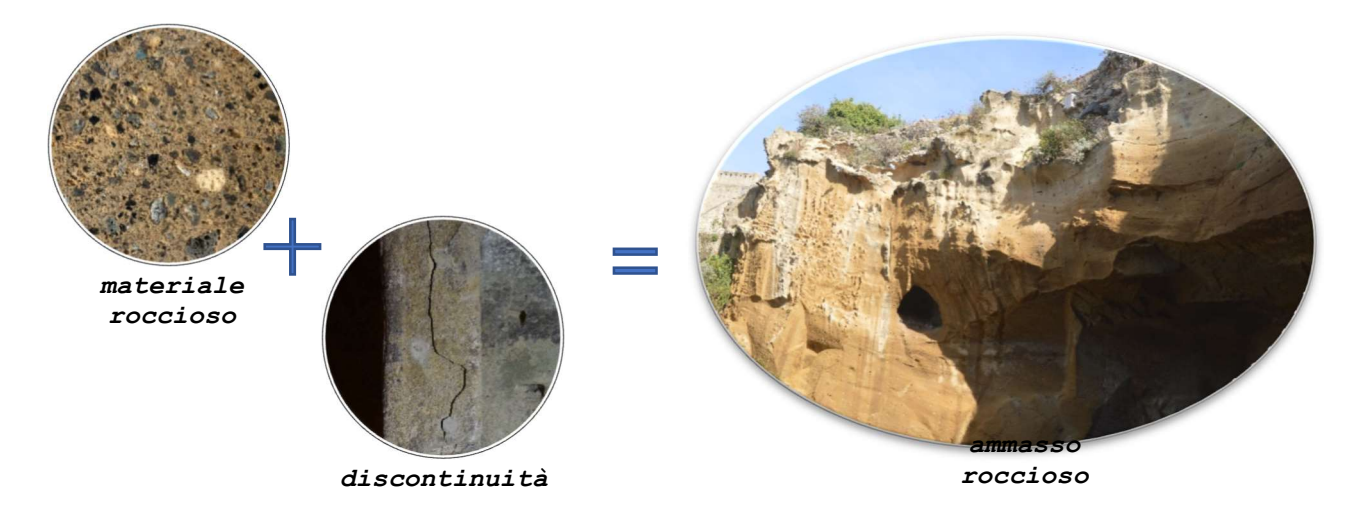

In questo capitolo ci si sofferma sulla caratterizzazione delle discontinuità, termine generale per qualsiasi interruzione di continuità in una massa rocciosa avente resistenza a trazione molto bassa o nulla. È il termine collettivo per la maggior parte dei piani di stratificazione, dei piani di scistosità, delle zone di indebolimento e delle faglie (ISRM, anno?). Le discontinuità costituiscono una via di circolazione preferenziale delle acque sotterranee. L'intersezione dei sistemi di giunti definisce una struttura dell'ammasso roccioso costituito da elementi eterogenei, per dimensioni e geometria, delimitati da superfici di discontinuità geologica più o meno continua (Ribacchi et al., 2018).

Il rilevamento geomeccanico, cioè l'analisi strutturale di un ammasso roccioso, ha lo scopo di raccogliere informazioni sulle discontinuità presenti; questo perché le discontinuità rappresentano il punto debole dell'ammasso, dove le resistenze al taglio sono notevolmente inferiori a quelle della roccia intatta. Il procedimento solitamente usato per l'esecuzione del rilievo è quello descritto nelle raccomandazioni della International Society for Rock Mechanics (1978).

## 2.1 PARAMETRI DELLE DISCONTINUITÀ

Secondo le raccomandazioni dell'ISRM (1978), oggi ampiamente diffuse e usate, per caratterizzare le discontinuità di un ammasso roccioso devono essere descritti i parametri sottoelencati.

## Giacitura

Indica la posizione della discontinuità nello spazio e viene descritta attraverso la definizione di due parametri (Figura 2.1):

- angolo di immersione (AZIMUT)  $\rightarrow \alpha_{\alpha}$
- angolo di inclinazione della linea di massima pendenza del piano di discontinuità → Ψg

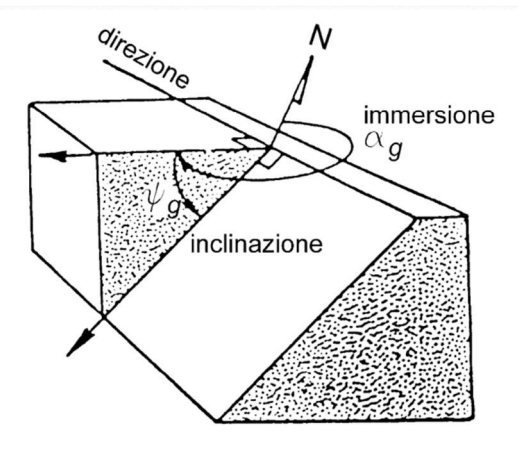

Figura 2.1: Angoli che definiscono la giacitura di una discontinuità (Ribacchi, 2018)

Questi due angoli vengono rilevati con una bussola: dopo essere state livellate con una livella a bolla d'aria, si effettua la misura con il coperchio parallelo all'immersione e si può misurare direttamente l'inclinazione.

L'inclinazione Ψg viene espressa in gradi, con numeri a due cifre e può assumere un valore del range  $0^\circ \leq \Psi_\sigma \leq 90^\circ$ . Per la misurazione di questo angolo è ammessa una precisione di  $\pm 1$ °. L'azimut  $\alpha_{\sigma}$  è misurato in gradi contati in senso orario a partire da Nord, è espresso con numeri di tre cifre e può assumere un valore del range  $0^\circ \leq \alpha_\sigma \leq 360^\circ$ . Per la misurazione di questo angolo è ammessa una precisione di ±5°. In molti casi si fa riferimento alla direzione  $\varphi_{g}$ , ovvero all'azimut della linea di livello, che si calcola come  $\alpha_{\alpha} \pm 90^{\circ}$ .

### Sistematicità

Un gruppo di discontinuità della stessa origine è tipicamente caratterizzato da una sistematicità della giacitura e costituisce una 'famiglia di discontinuità'. In un ammasso roccioso possono trovarsi molteplici famiglie di discontinuità, di diversa origine, variamente intersecate tra loro.

### Spaziatura

Questo parametro condiziona in modo sostanziale le dimensioni di singoli blocchi di roccia 'integra'. Se le discontinuità sono molto ravvicinate tendono a dare condizioni di bassa coesione della massa, mentre quelli che hanno una larga spaziatura tendono a produrre condizioni d'interdipendenza tra i blocchi. La spaziatura può condizionare la modalità di rottura, la permeabilità della massa rocciosa e le caratteristiche di filtrazione. I risultati di queste misurazioni vengono confrontati con in valori riportati in Errore. L'origine riferimento non è stata trovata..

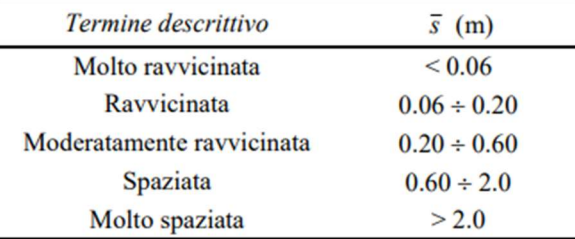

Tabella 2.1: Classificazione della spaziatura media delle discontinuità (ISRM,1978)

### Persistenza

La persistenza rappresenta la dimensione di una discontinuità entro un piano. Può essere approssimativamente quantificata osservando le lunghezze delle tracce di discontinuità sulla superficie esposta. Pur essendo un parametro di notevole importanza, risulta essere difficile da quantificare. Il valore modale delle lunghezze delle tracce misurate per ogni sistema può essere descritto secondo la Errore. L'origine riferimento non è stata trovata.:

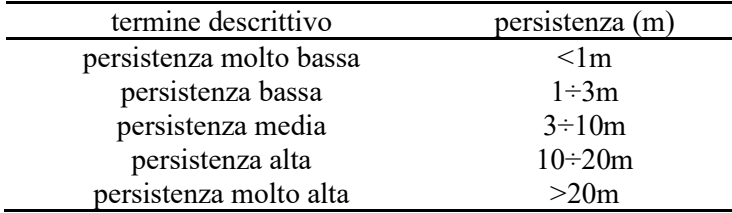

Tabella 2.2: Classificazione della persistenza delle discontinuità (ISRM,1978)

## Scabrezza

L'irregolarità della superficie di una discontinuità è una componente potenzialmente importante per la sua resistenza al taglio. La sua importanza diminuisce con l'aumentare dell'apertura della discontinuità e dello spessore del riempimento. Un coefficiente che si può ottenere da questo parametro è il Joint Roughness Coefficient (JRC), il quale si può ottenere mediante confronto diretto con i profili proposti dall'ISRM (1978) e riportati in Figura 2.2.

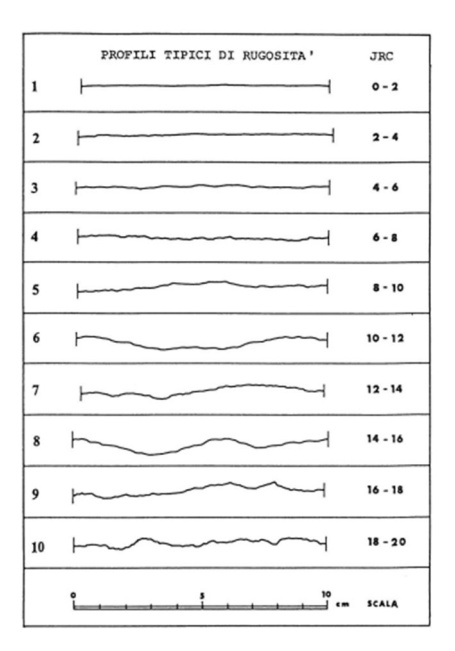

Figura 2.2: determinazione del coefficiente JRC per confronto di profili tipici (ISRM,1978)
# Apertura

È un parametro che indica la distanza tra i lembi affacciati di una discontinuità in cui lo spazio interposto è riempito di aria o acqua. Questa influisce particolarmente sulle caratteristiche idrauliche di un ammasso roccioso. Si tratta di un parametro che dipende fortemente dalle condizioni di sforzo esistenti in sito.

# Materiale di riempimento

È un parametro che descrive il materiale che separa le pareti adiacenti di una discontinuità e che è di solito meno resistente della roccia primitiva. Tipici materiali di riempimento sono sabbia, limo, argilla, breccia più o meno fine, milonite. Include anche sottili strati di minerali e le discontinuità saldate, per esempio vene di quarzo e calcite.

#### Alterazione

Le discontinuità con riempimento che si sono originate come risultato di una alterazione preferenziale lungo le discontinuità, possono avere il riempimento costituito da roccia decomposta o roccia disintegrata.

- Decomposta: la roccia è alterata fino alle condizioni di terreno in cui la struttura originale del materiale è ancora intatta, ma alcuni o tutti i grani di minerale sono decomposti
- Disgregata: la roccia è alterata fino alle condizioni di un terreno in cui la struttura originale del materiale è ancora intatta. La roccia è friabile ma i grani di minerale non sono decomposti.

L'ISRM propone una classificazione delle condizioni di alterazione di una roccia, come riportato in Tabella 2.3.

| Classe e definizione |                        | <b>Descrizione</b>                                                                                                    |
|----------------------|------------------------|----------------------------------------------------------------------------------------------------|
|                      | Fresca                 | Nessun segno di alterazione visibile; talora lieve cambiamento di colore<br>sulle principali superfici di discontinuità.                                                  |
| П                    | Lievemente alterata    | Il materiale roccioso è tutto o in parte sbiancato dall'alterazione e<br>lievemente meno resistente del materiale fresco.                                                 |
| Ш                    | Moderatamente alterata | Meno di metà del materiale roccioso è decomposto e/o disintegrato in<br>una terra. Porzioni di roccia fresca o sbiancata sono presenti come uno<br>scheletro discontinuo. |
| IV                   | Profondamente alterata | Più di metà del materiale roccioso è decomposto e/o disintegrato in una<br>terra. Porzioni di roccia fresca o sbiancata sono presenti come uno<br>scheletro discontinuo.  |
| V                    | Completamente alterata | Tutto il materiale roccioso è decomposto e/o disintegrato in una terra.<br>L'originaria struttura della roccia è ben visibile.                                            |

Tabella 2.3: Classificazione delle condizioni di alterazione di una roccia (ISRM,1978)

# 2.2 RAPPRESENTAZIONE TOPOGRAFICA DEL SITO

La rappresentazione topografica del sito oggetto di indagine è stata realizzata da: Arch. A. Maio, Studio Caniparoli Associati (geologia e ambiente), ENTASIS (studio di architettura), Ing. M. Brugola, Archeologa E. Vollaro e Arch. G. Mecca, su commissione del Parco Archeologico dei Campi Flegrei nell'anno 2020.

Nella tavola riportata in Figura 2.3 sono presenti la pianta dell'Antro della Sibilla, due sezioni longitudinali, una sezione trasversale e la leggenda di interventi strutturali realizzati attorno agli anni '80, di cui si approfondirà in seguito.

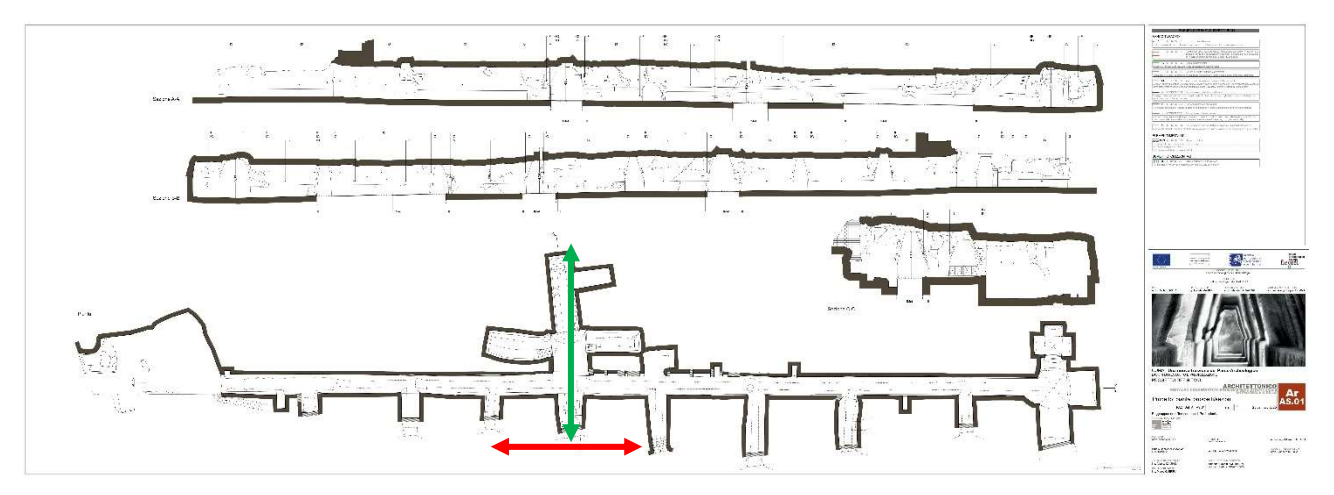

Figura 2.3: Piante e sezioni dell'Antro della Sibilla (Associati, 2020)

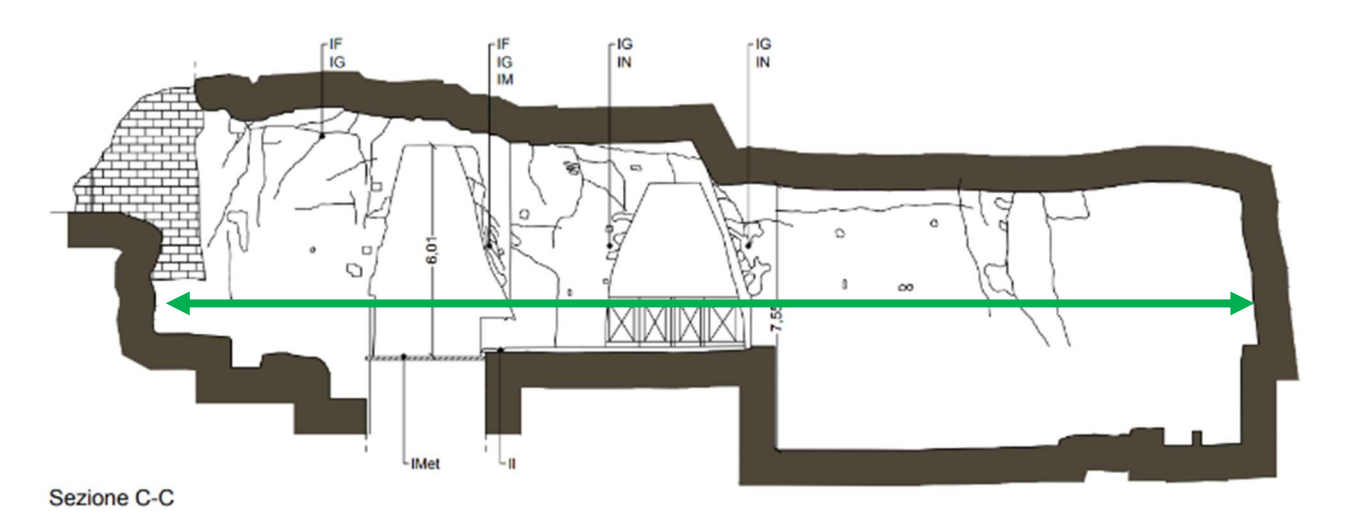

Figura 2.4: Fronte\_1, Sezione trasversale C-C della galleria (Associati, 2020)

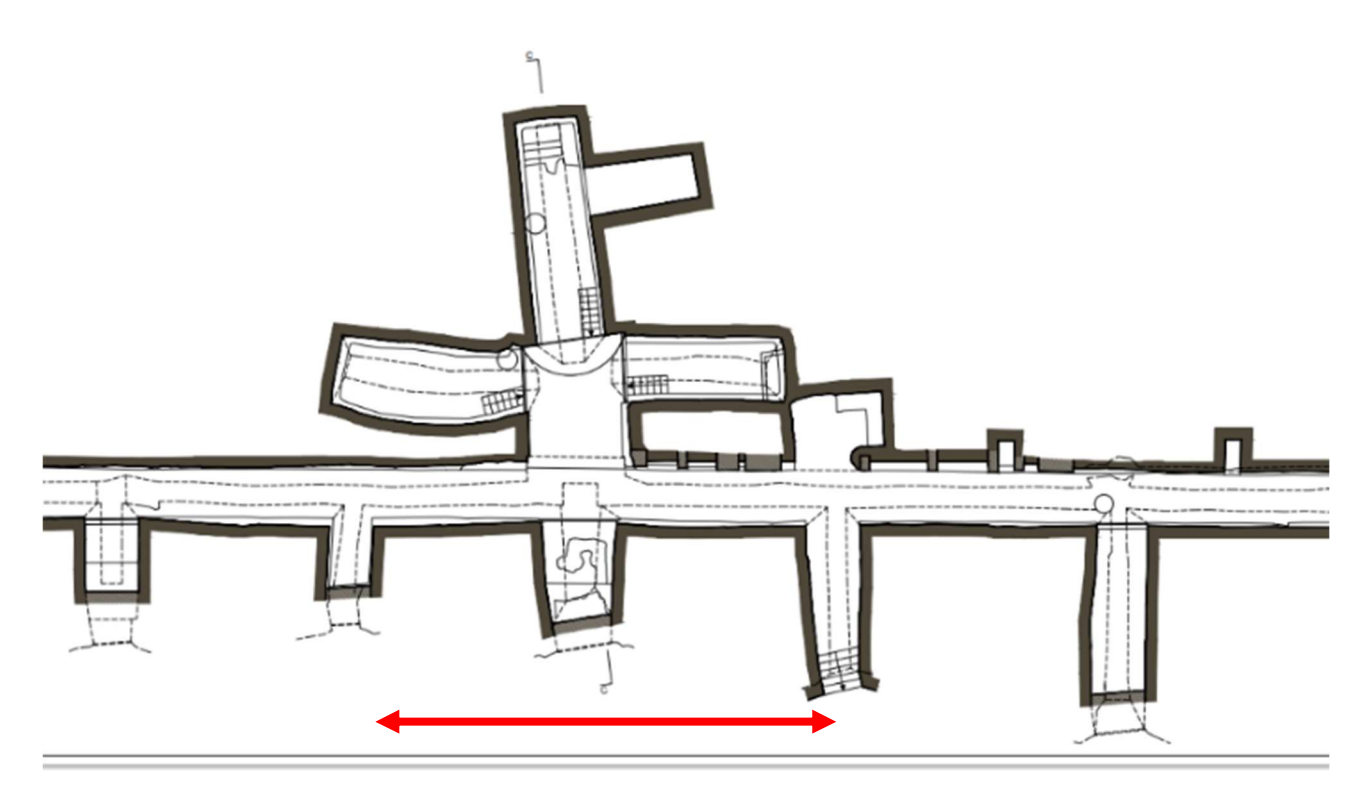

Figura 2.5: Fronte 2, Tratto di paramento esterno di cui si è eseguito il rilievo geomeccanico (Associati, 2020)

# 2.2 RILIEVO GEOMECCANICO

#### 2.2.1 PREMESSA

Per studiare le condizioni di stabilità dell'Antro della Sibilla si è eseguito un rilievo geomeccanico della galleria. Questo tipo di rilievo è utilizzato per discriminare le proprietà degli ammassi rocciosi mediante il rilevamento diretto delle caratteristiche della roccia e il censimento delle discontinuità significative costituenti l'ammasso roccioso. Risulta evidente che le discontinuità siano il luogo dove è più probabile che avvenga la rottura e il collasso strutturale dell'ammasso, soprattutto nel caso in cui le giaciture abbiano un'orientazione tale da favorire situazioni d'instabilità dei singoli blocchi.

L'ispezione ha interessato l'intero sviluppo longitudinale interno dello scavo; il rilievo delle discontinuità è stato invece eseguito per la sezione trasversale interna C-C (Fronte 1, Errore. L'origine riferimento non è stata trovata.) e per un tratto di circa 20m del paramento esterno (Fronte 2, Errore. L'origine riferimento non è stata trovata.). Come si osserva dalla Errore. L'origine riferimento non è stata trovata., i due

tratti esaminati sono tra essi collegati e fanno riferimento alla parte centrale della galleria.

#### 2.2.1 SOPRALLUOGO

Il giorno 28/10/2021 si è eseguito un sopralluogo del sito archeologico di Cuma. L'ispezione che ha avuto luogo lungo lo sviluppo interno della galleria ha messo in luce le seguenti considerazioni:

- a. Il TGN è il prodotto di un ciclo di esplosioni; per questo è caratterizzato da diverse formazioni ed è eterogeneo al suo interno. Il materiale roccioso risulta perciò essere naturalmente fratturato: l'interfaccia tra le diverse stratificazioni rappresenta una superficie di discontinuità la cui resistenza a trazione è pressoché nulla (Figura 2.6);
- b. Circa negli anni '80 sono state inserite delle barre di ferro passive nell'ammasso, ma l'assenza di protezione dagli agenti atmosferici ha esposto i dispositivi a fenomeni di corrosione, provocandone un aumento di volume. La chiodatura del banco di tufo, pensata per consolidarlo, ha invece prodotto la sua fratturazione proprio in corrispondenza delle chiodature indebolendo notevolmente così tutta la struttura litoide in cui si sviluppa l'Antro della Sibilla (Figura  $2.7)$ ;
- c. Si ha ricaduta di 'polveri' dalla volta della galleria, perché nella parte alta della stratificazione il tufo è debolmente cementato, ovvero si ha una debole zeolitizzazione (Figura 2.8);
- d. Le pareti interne che si trovano di fronte alle aperture trasversali della galleria sono ricoperte da muschi formatisi a causa della fotosintesi (Figura 2.9);
- e. In corrispondenza di alcuni spigoli interni furono realizzate delle opere di muratura in tufo per migliorarne la stabilità (Figura 2.10);

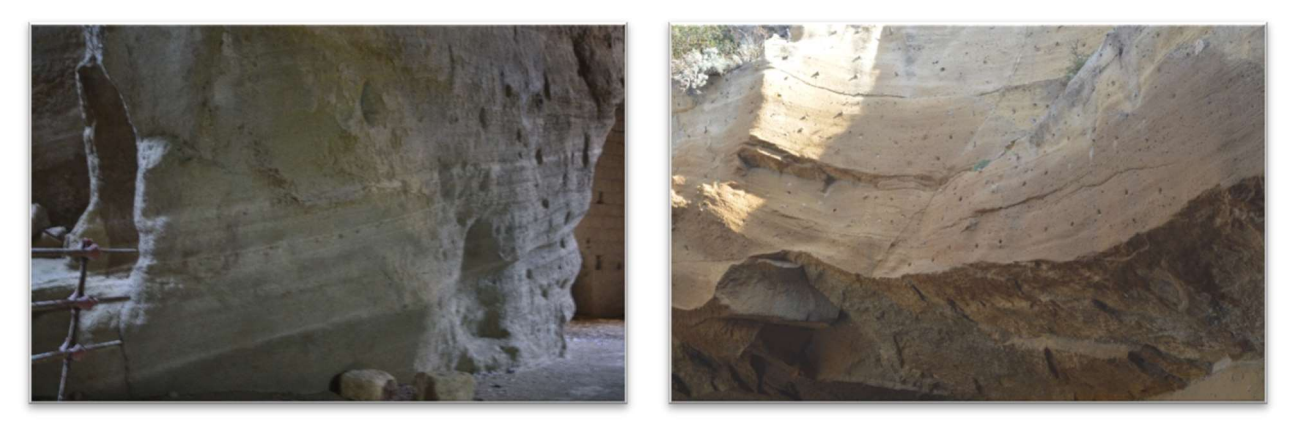

Figura 2.8: Formazione stratificata del Tufo Giallo Napoletano

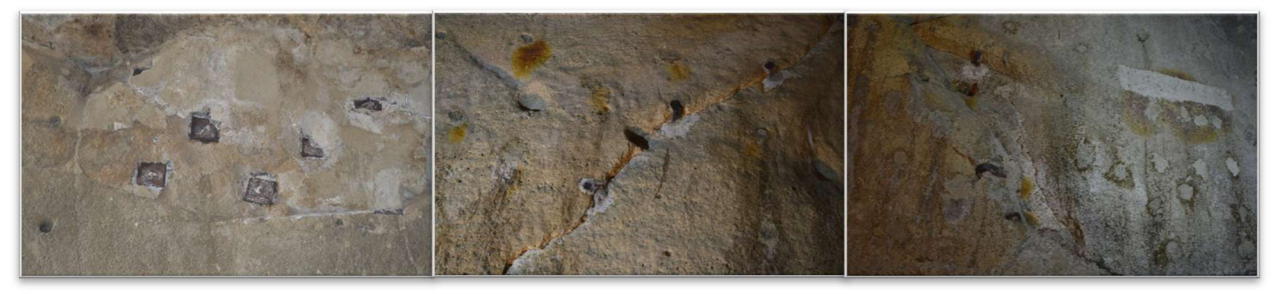

Figura 2.7: Barre passive installate nell'ammasso tufaceo con conseguente formazione di fratture

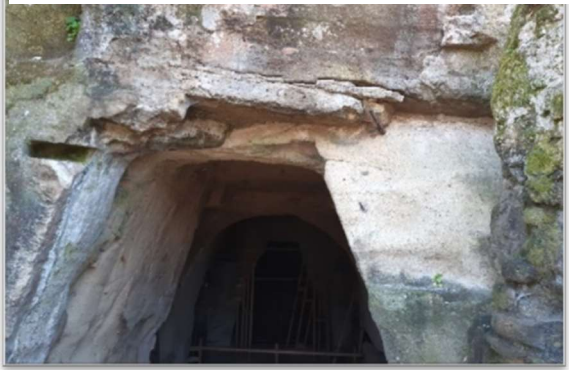

Figura 2.9: Degrado delle pareti causato da fenomeni di fotosintesi

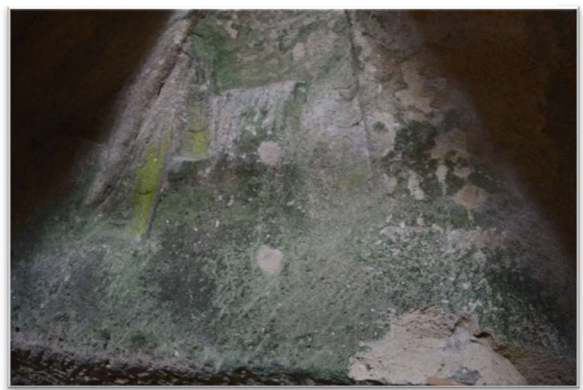

Figura 2.6; Degrado delle pareti causato da fenomeni di fotosintesi

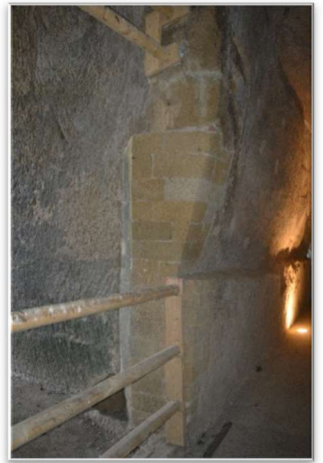

Figura 2.10:Muratura in tufo realizzata in sostegno a collassi localizzati

# 2.2.2 RISULTATI

Il rilievo geomeccanico delle fratture che caratterizzano il tratto esterno è stato eseguito secondo il metodo previsto dalle norme, noto come "scan line". Esso consiste nel posizionare una cordella metrica centimetrata sull'affioramento di lunghezza adeguata; nel seguente caso si è scansionato un tratto lungo circa 20m, del quale si riportano alcuni tratti in Figura 2.11.

# STAZIONE S0

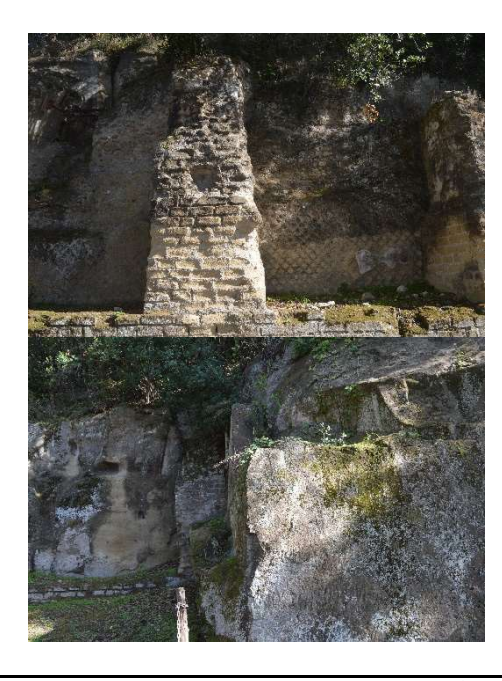

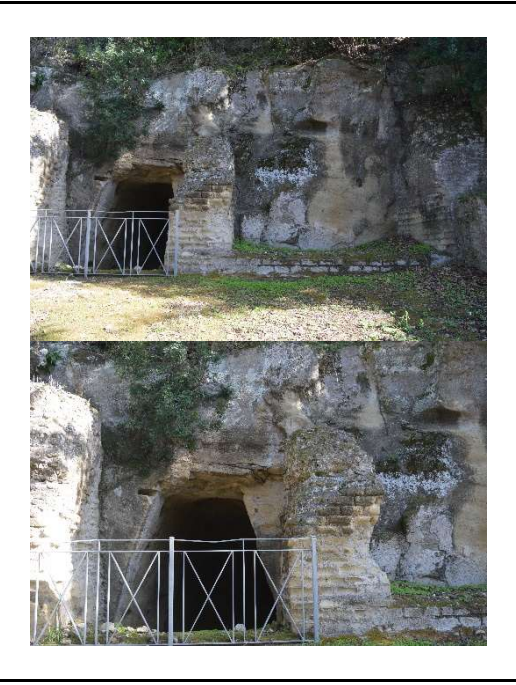

Figura 2.11: Stazione dalla quale si è eseguito il rilievo geomeccanico delle disconitnuità

Nella Tabella 2.4 si riportano i parametri precedentemente discussi, ovvero giacitura, spaziatura, persistenza, scabrezza, apertura, materiale di riempimento e alterzaione, necessari per la caratterizzazione delle discontinuità.

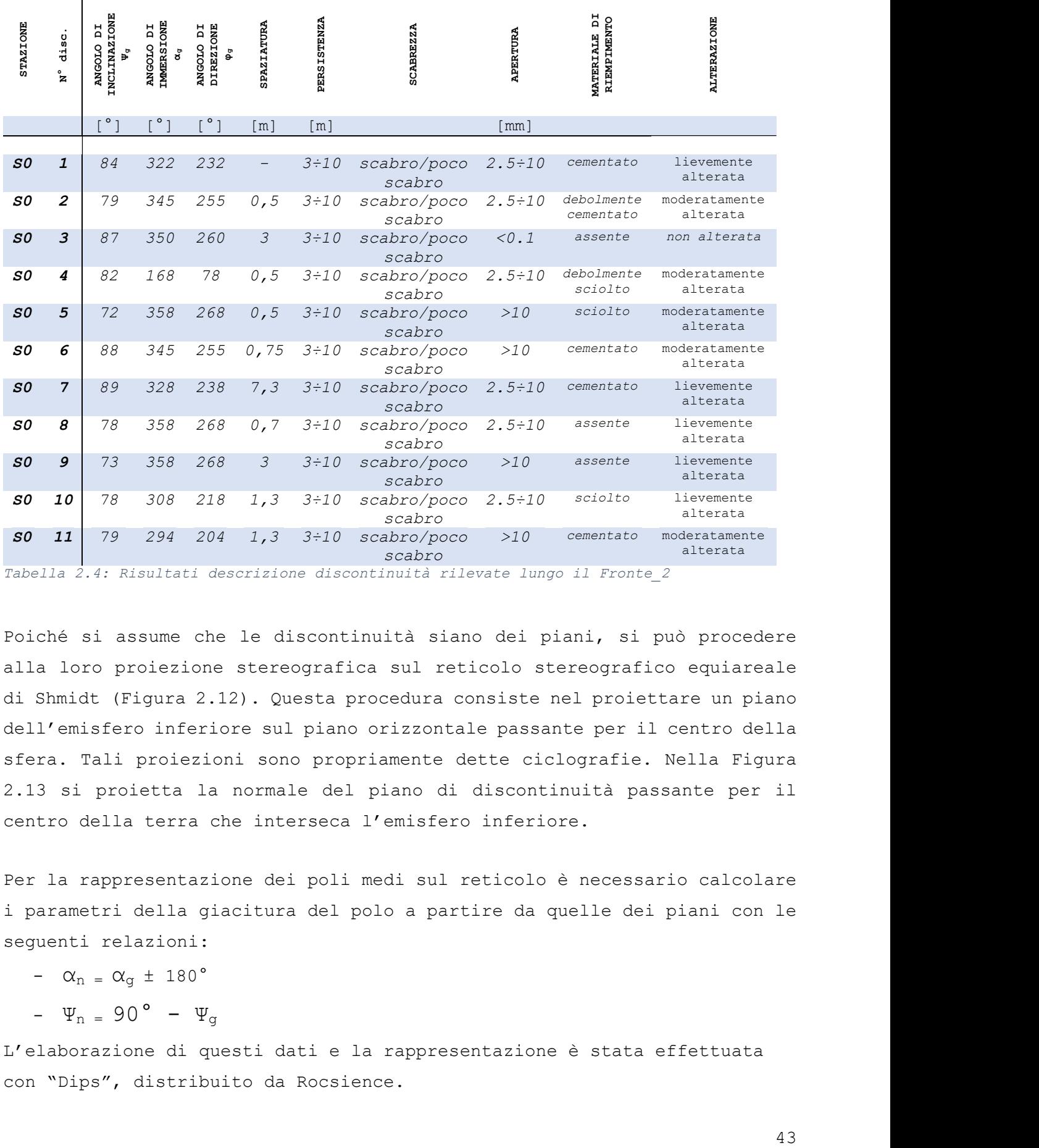

Tabella 2.4: Risultati descrizione discontinuità rilevate lungo il Fronte\_2

Poiché si assume che le discontinuità siano dei piani, si può procedere alla loro proiezione stereografica sul reticolo stereografico equiareale di Shmidt (Figura 2.12). Questa procedura consiste nel proiettare un piano dell'emisfero inferiore sul piano orizzontale passante per il centro della sfera. Tali proiezioni sono propriamente dette ciclografie. Nella Figura 2.13 si proietta la normale del piano di discontinuità passante per il centro della terra che interseca l'emisfero inferiore.

Per la rappresentazione dei poli medi sul reticolo è necessario calcolare i parametri della giacitura del polo a partire da quelle dei piani con le seguenti relazioni:

-  $\alpha_n = \alpha_q \pm 180^\circ$ 

 $\Psi_{n}$  = 90°  $\Psi_{g}$ 

L'elaborazione di questi dati e la rappresentazione è stata effettuata con "Dips", distribuito da Rocsience.

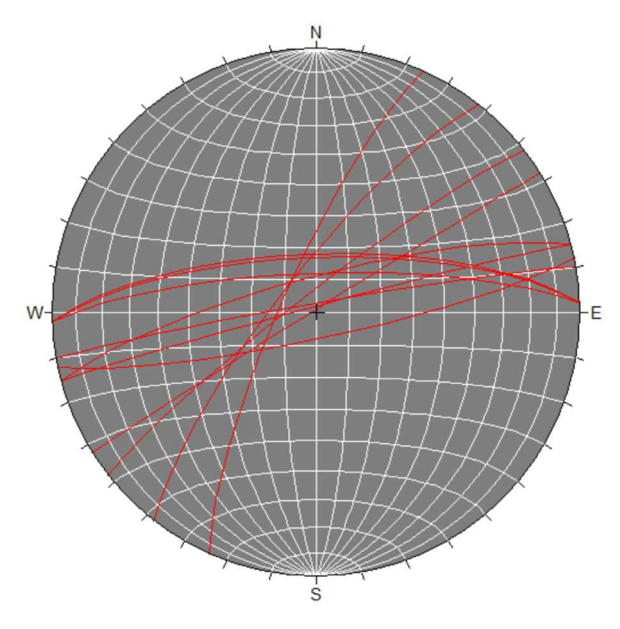

Ņ

Figura 2.12: Ciclografie delle discontinuità rilevate in S0 rappresentate su un reticolo equatoriale equiareale

 $\Lambda$ 

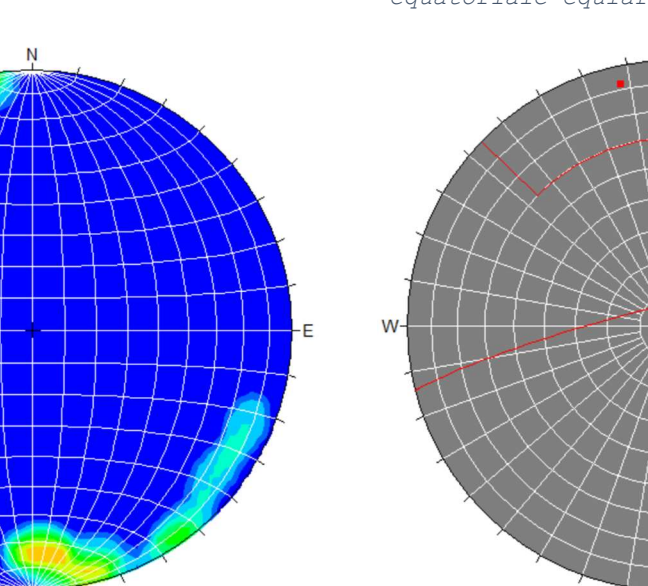

Figura 2.13: Ciclografie delle discontinuità rilevate in S0 con relativi poli rappresentate su un reticolo equatoriale equiareale

 $\dot{S}$ 

Figura 2.14: Rappresentazione della Figura 2.15: Famiglia di discontinuità su reticolo polare equiareale densità delle discontinuità

Dallo stesso programma è possibile studiare la sistematicità delle discontinuità (Figura 2.14), e conseguentemente di individuare inclinazione e immersione dei poli medi di ogni famiglia, e conseguentemente inclinazione e immersione dei piani medi. In questo caso, la famiglia individuata è una( Figura 2.14) ed è caratterizzata da:

- ANGOLO DI IMMERSIONE  $\alpha_{q} = 166^{\circ}$ 

 $\dot{q}$ 

- ANGOLO DI DIREZIONE  $\varphi_{q} = 6^{\circ}$ 

Un metodo usato per disegnare e rappresentare un elevato numero di misure di giaciture in un modo più quantitativo è quello dei diagrammi a rosetta in Figura 2.16. In questo caso le misurazioni sono presentate su un riferimento circolare da 0° a 360° con linee radiali a intervalli di 10°. Il numero di osservazioni è rappresentato nella direzione radiale, con cerchi concentrici. Il diagramma risulta simmetrico ogni 180°.

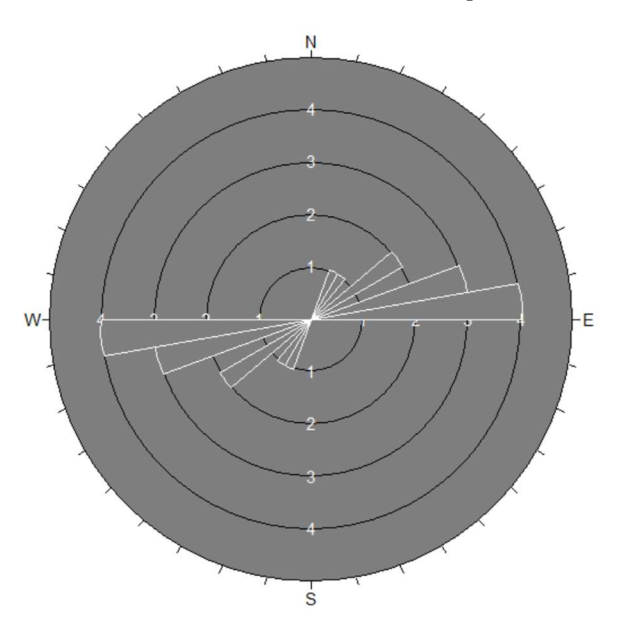

Figura 2.16: Diagramma a rosetta discontinuità rilevate in S0

Per definire i diversi sistemi di discontinuità, il numero di misurazioni richieste varia da un minimo di 80 ad un massimo di 300; in situazioni come queste, in cui le orientazioni sono abbastanza omogenee, un accurato campionamento riduce il numero di giaciture da prendere in esame.

## 2.2.1 INDICE GSI

Per valutare le caratteristiche geotecniche intrinseche dell'ammasso Hoek et al. (1995) hanno introdotto l'indice di qualità Geological Strength Index (GSI). L'indice viene calcolando assegnando al valore della resistenza a compressione del materiale (Capitolo 3.1), dell'indice RQD, della spaziatura e delle condizioni delle discontinuità degli indici parziali come riportato nella Errore. L'origine riferimento non è stata trovata.; la somma di questi indici restituisce il valore cercato.

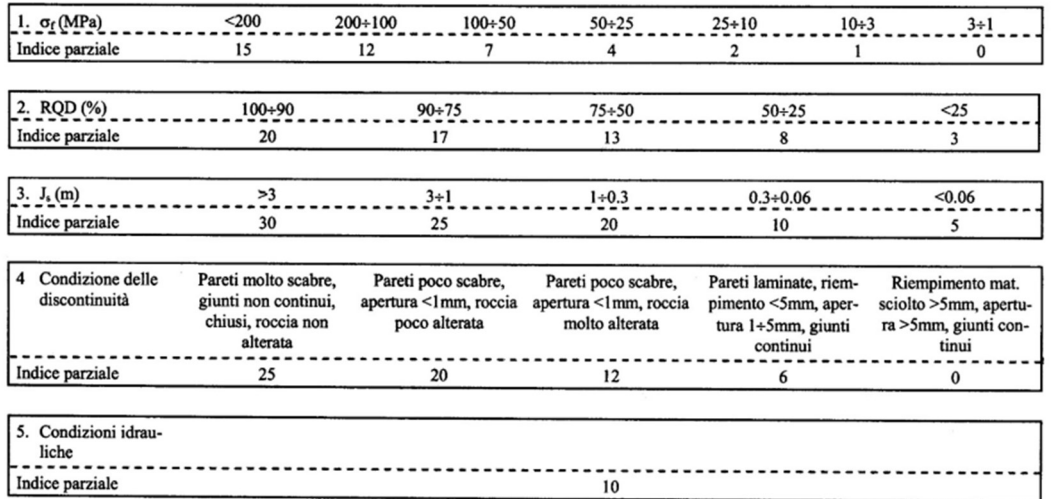

Tabella 2.5: Schema per la valutazione degli indici parziali del sistema di classificazione GS<sub>T</sub>

# Resistenza a compressione uniassiale

Il valore al quale è stato assegnato l'indice per il calcolo del GSI è quello corrispondente al valore di  $\sigma_c = 4.9MPa$ , ottenuto dalla correzione del valore medio della resistenza a compressione ottenuta per i due blocchi in condizioni asciutte (Tabella 3.14).

# Spaziatura

Nella Errore. L'origine riferimento non è stata trovata. sono riportate le spaziature registrate durante il rilievo geomeccanico (Capitolo 2), cioè la distanza che intercorre tra una discontinuità e quella successiva. Per calcolare il coefficiente Js è stato affidato un coefficiente a ogni spaziatura e se ne è fatta la media, che risulta essere 23,2.

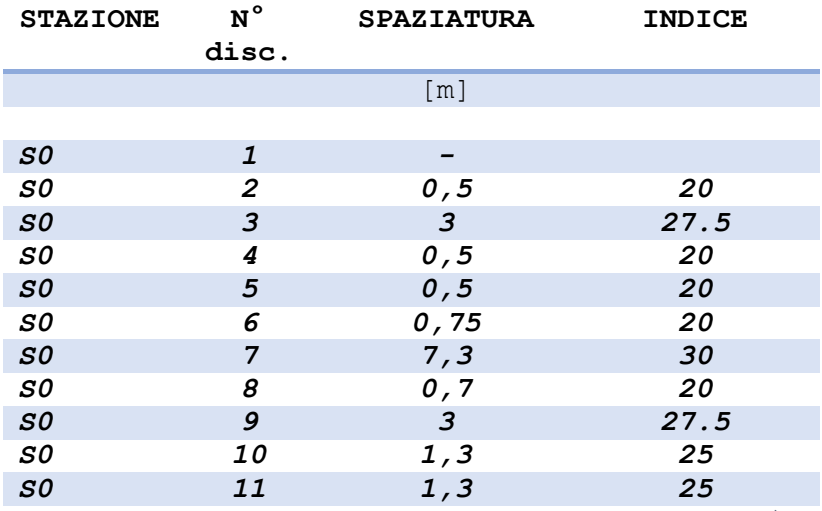

Tabella 2.6: Valori di spaziatura tra le discontinuità

#### Rock Quality Designation - RQD

L'indice RQD di un sondaggio è definito dal rapporto percentuale tra la somma delle lunghezze di tutte le carote intatte di lunghezza maggiore di 0.1 m e la lunghezza totale. L'indice fornisce una stima della qualità della roccia, come riportato in Errore. L'origine riferimento non è stata trovata..

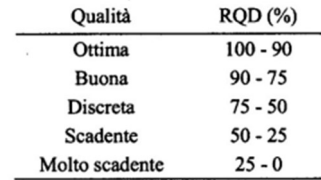

#### Tabella 2.7: Classificazione dell'ammasso roccioso in base all'indice RQD

In assenza di sondaggi, si è considerata una qualità dell'ammasso roccioso BUONA/OTTIMA. Per calcolare l'indice parziale si è eseguita una media tra il valore corrispondente alla qualità buona (17) e quello corrispondente alla qualità ottima (20), ottenendo un indice parziale pari a 18.5.

# Condizioni delle discontinuità

Per la scelta dell'indice di descrizione delle discontinuità si fa riferimento alla classifica tecnica RMR di Bienawski (1976) (Errore. L'origine riferimento non è stata trovata.) e si moltiplica per 5/6. Questo coefficiente moltiplicativo viene introdotto per considerare, nel passaggio da classifica RMR a classifica GSI, l'esclusione dell'influenza dell'orientazione delle discontinuità.

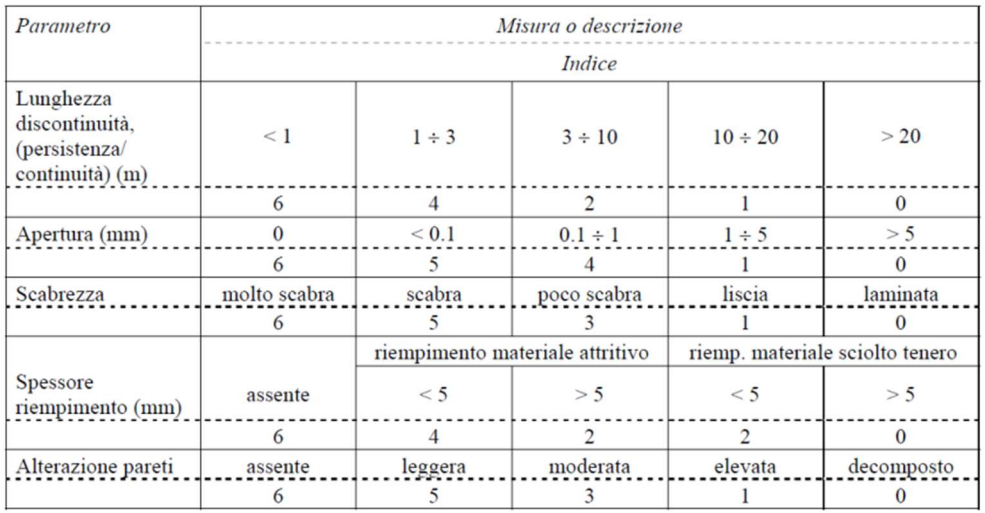

Tabella 2.7: Schema per la valutazione dell'indice parziale 'Condizioni di discontinuità' della classifica RMR (Bienawski, 1989)

Anche in questo caso, è stato affidato un indice parziale a ogni discontinuità per ogni parametro e se ne è fatta la media.

# Condizioni idrauliche

In questa classifica tecnica non viene tenuto conto dell'influenza dell'acqua; perciò, viene affidato un indice costante pari a 10 indipendentemente dalle condizioni idrauliche in cui si trova la parete rocciosa.

# Calcolo dell'indice GSI

Dopo aver attribuito a ogni parametro della classifica tecnica l'opportuno indice (o media degli indici), si esegue una sommatoria di questi e si ottiene il GSI (Tabella 2.8).

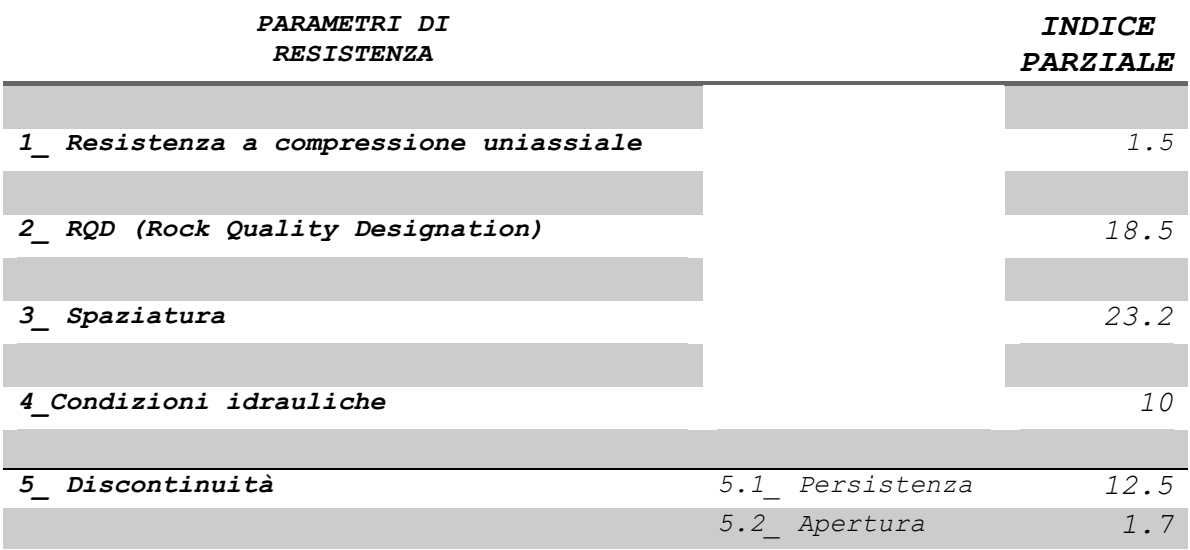

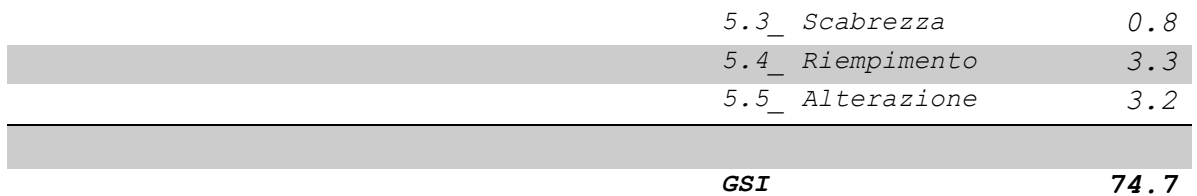

# Tabella 2.8: Calcolo GSI

# Capitolo 3

# 3. CARATTERIZZAZIONE MATERIALE E AMMASSO ROCCIOSO

# 3.1 CARATTERIZZAZIONE MATERIALE ROCCIOSO

Le prove finalizzata alla caratterizzazione del materiale roccioso sono state condotte presso il laboratorio LAGIRN (Laboratorio di Geoingegneria e Risorse Naturali), del dipartimento DICAM (Dipartimento di Ingegneria Civile, Chimica, Ambientale e dei Materiali) dell'Università Alma Mater Studiorum di Bologna. I provini realizzati e utilizzati per la caratterizzazione provengono da campioni prelevati direttamente in situ e appartenenti a due diversi fronti dell'Antro della Sibilla (Figura 3.1).

 $\bullet$  BLOCCO  $1 - C1$ 

Apertura su paramento destro, verso costa - 3 campioni (Figura 3.);

 $\bullet$  BLOCCO 2 – C2

Apertura su paramento sinistro, verso monte - 4 campioni (Figura 3.).

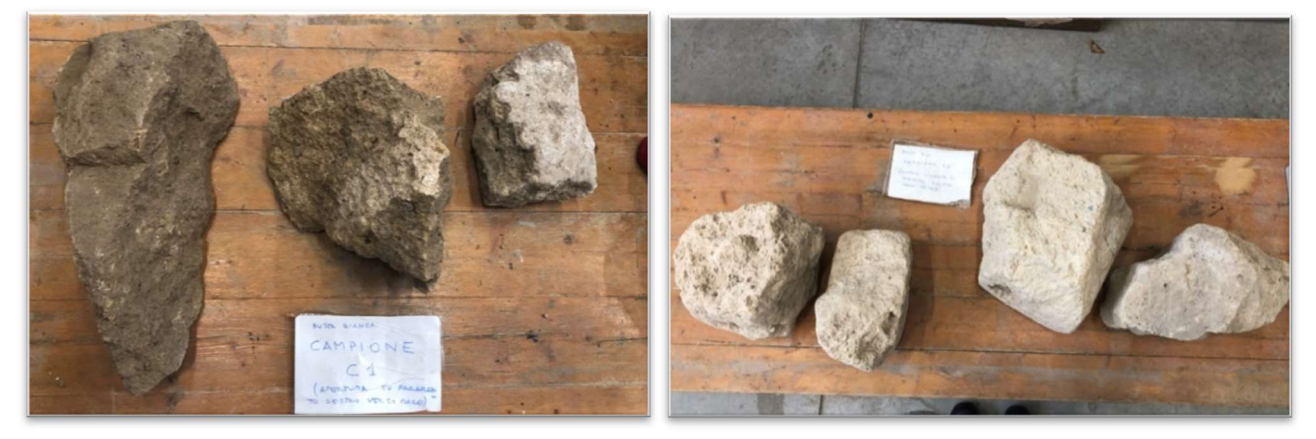

Figura 3.1: Campioni blocco 1 Figura 3.2: Campioni blocco 2

Nella Tabella 3.1.1 è riportata una relazione fotografica di ogni campione appartenente al blocco 1; stessa cosa è stata fatta per i campioni del blocco 2 nella Tabella 3.1.2.

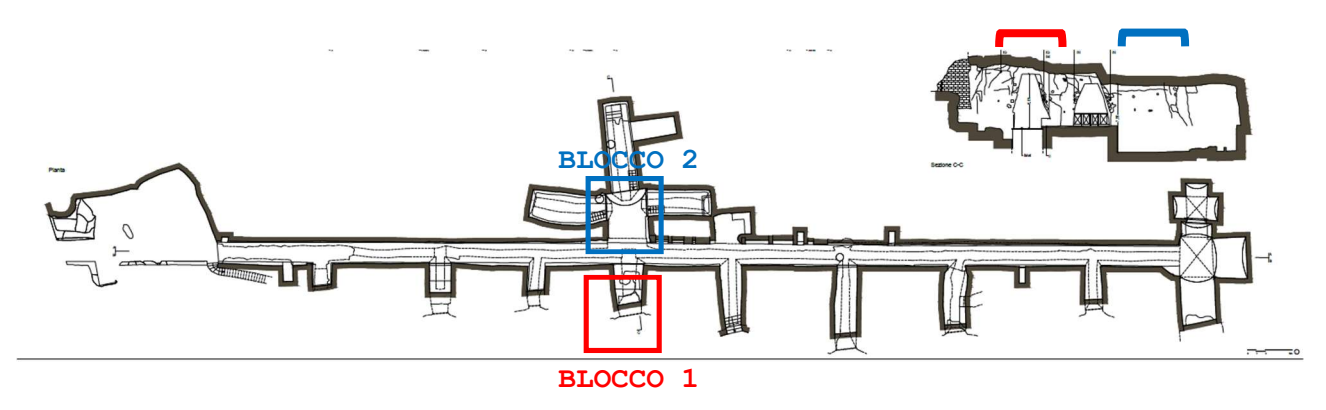

Figura 3.1: Collocazione Blocco 1 e Blocco 2 rispetto l'Antro della Sibilla

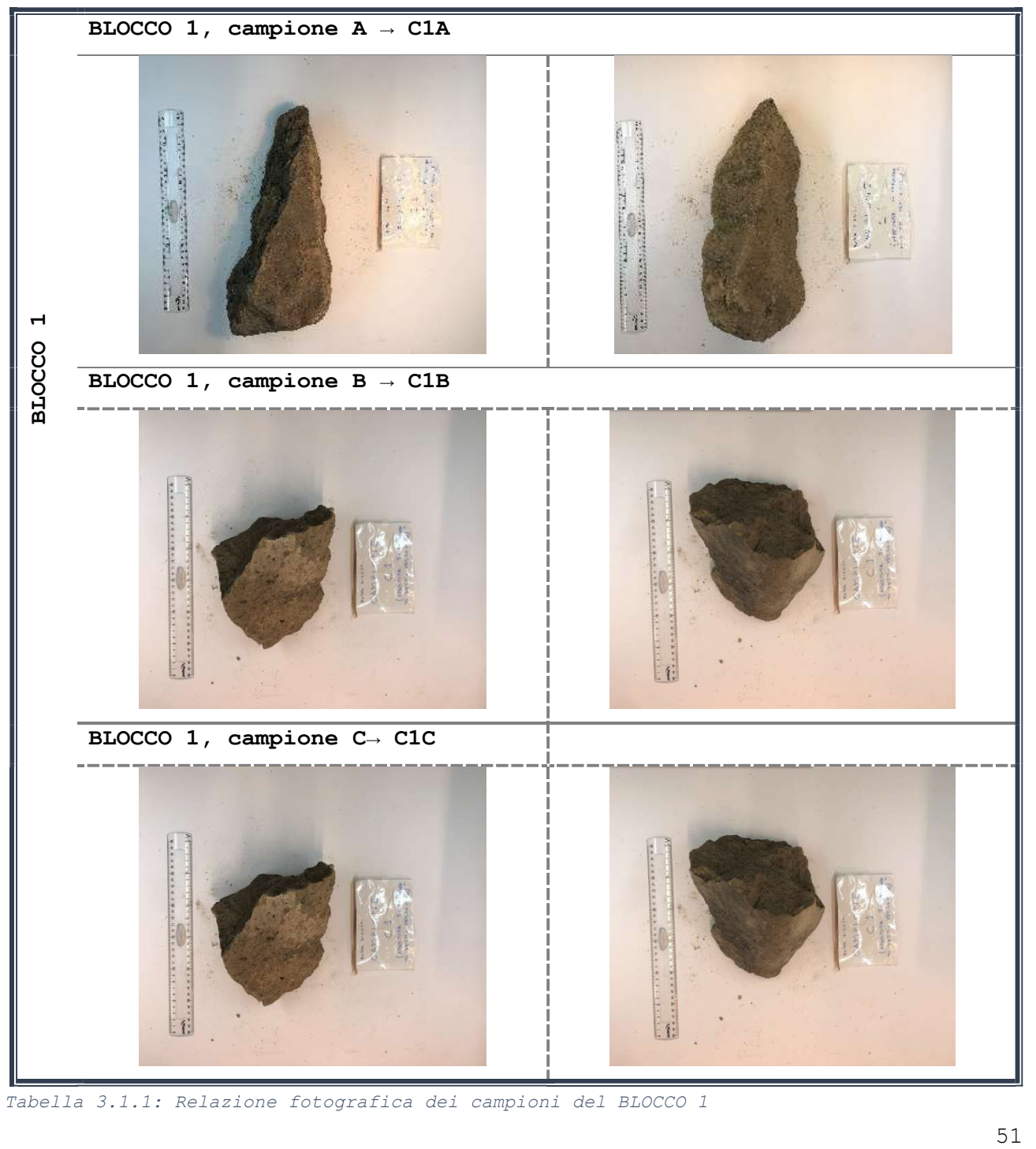

Tabella 3.1.1: Relazione fotografica dei campioni del BLOCCO 1

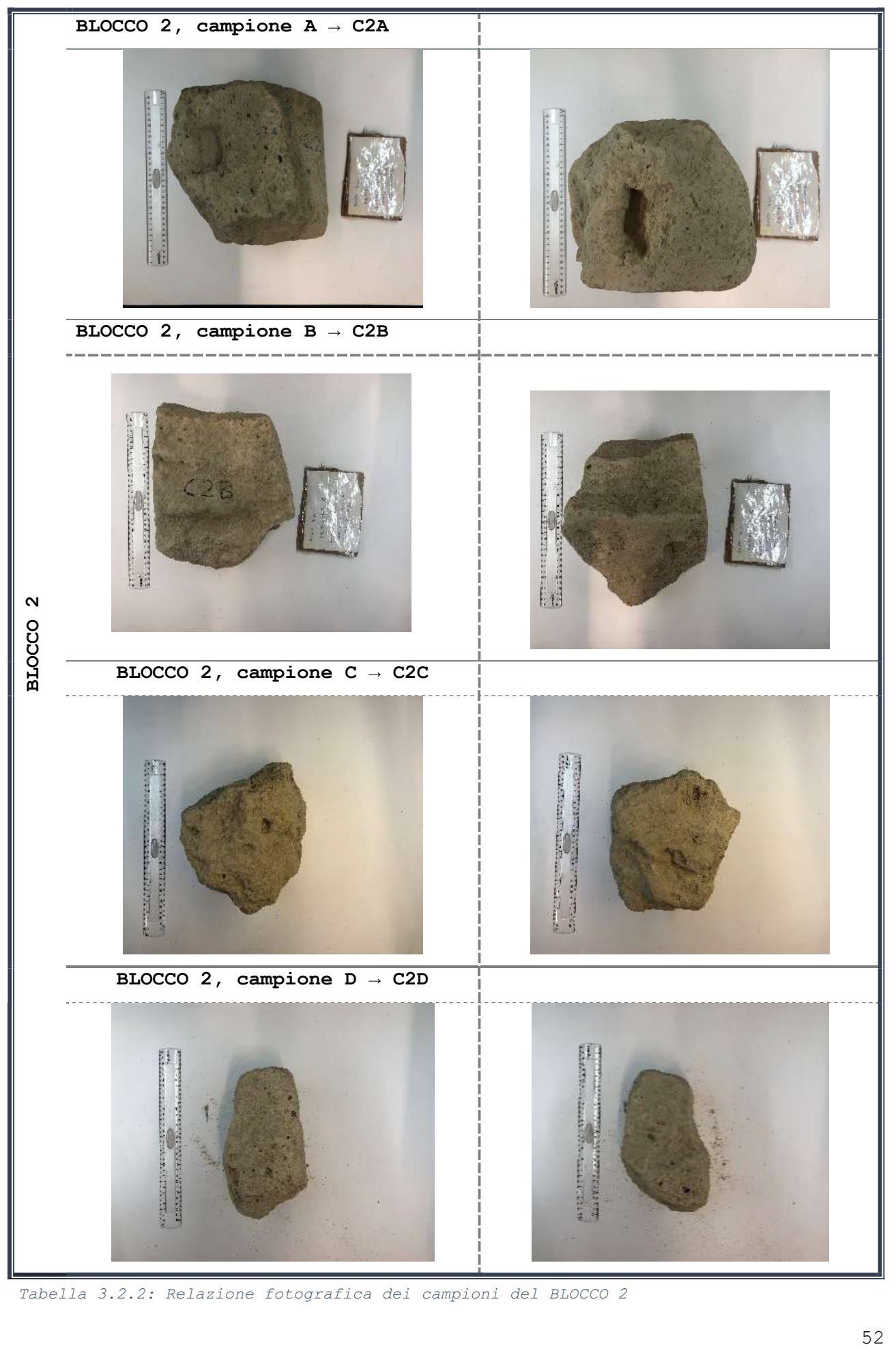

Tabella 3.2.2: Relazione fotografica dei campioni del BLOCCO 2

#### 3.1.1 PREPARAZIONE PROVINI

#### Carotaggio

Con l'obiettivo di ottenere dei provini standard per l'esecuzione delle prove di compressione uniassiale, di trazione indiretta e triassiale, si è proceduto a carotare i campioni. Lo strumento utilizzato è la carotatrice riportata in Figura 3.4. Il provino viene ottenuto mediante carotaggio, che consiste in un rotazione del carotiere che provoca il taglio per abrasione; la parte abrasiva delle corone è costituita da una lega sulla quale sono incastonati dei diamanti industriali. Il carotiere presenta un foro nella parte superiore che consente il passaggio dell'acqua per raffreddare il sistema ed espellere il materiale abraso. I provini hanno forma cilindrica e per ottenerli sono stati utilizzati tre carotieri di differente diametro in funzione della prova da eseguire, ovvero:

- $D = 38mm$  per provini che verranno sottoposti a prova di compressione uni assiale;
- $D = 50 mm$  per provini che verranno sottoposti a prova di trazione indiretta;
- $D = 54mm$  per provini che verranno sottoposti a prova triassiale.

L'altezza del provino è in funzione anche essa della tipologia di prova da eseguire.

- $H = 2D$  per provini che verranno sottoposti a prova di compressione uniassiale e triassiale;
- $H = \frac{D}{2}$  $\frac{b}{2}$  per provini che verranno sottoposti a prova di trazione indiretta.

con:

- H = altezza del provino
- $D =$  diametro del provino

Per ottenere i campioni desiderati, si ricorre all'utilizzo delle seghe circolari (Figura 3.). Anche in questo caso la sega circolare esegue il taglio con il raffreddamento ad acqua.

# Rettifica

Attraverso la rettificatrice (riportata in Figura 3.), si rendono piane e parallele le superfici inferiore e superiore di ogni provino. A ogni rotazione dello strumento corrisponde l'abbassamento della mola a tazza diamantata a corona continua che rettifica la superficie. Anche questa attrezzatura è raffreddata ad acqua. Con il comparatore, infine, si verifica la planarità delle superfici a fine esecuzione.

# Risultati provini

Al termine di queste operazioni, con un calibro (Figura 3.) si sono misurate le dimensioni  $D e$   $H$  dei provini.

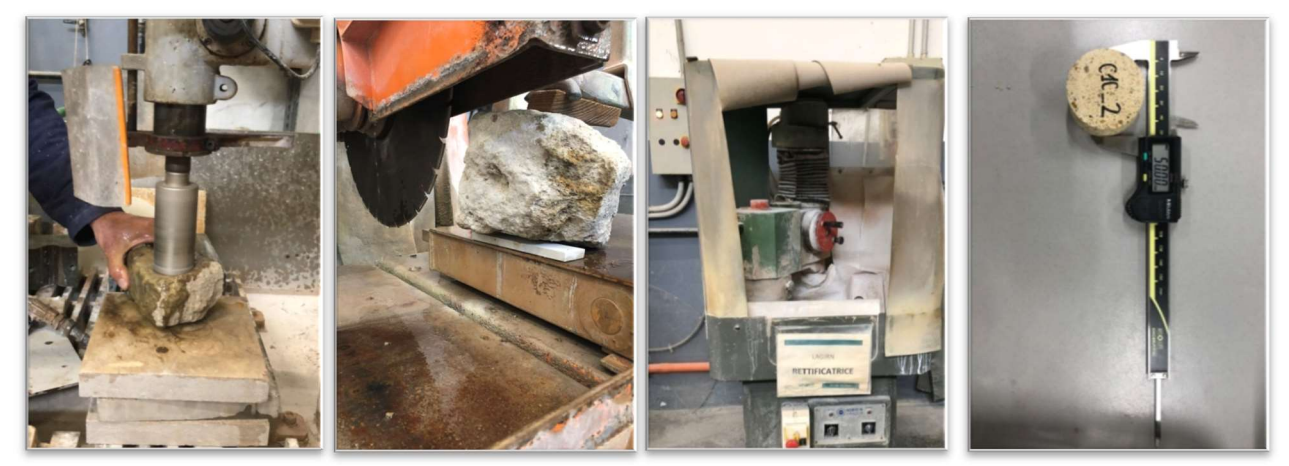

Figura 3.4

Figura 3.5 Figura 3.6 Figura 3.7

Nella Figura 3.2 sono raffigurati tutti i provini ottenuti dal carotaggio e dalla rettifica del BLOCCO 1, e nella Tabella 3.3 sono riportati la nomenclatura, le dimensioni di ciascuno di essi e la prova alla quale sono stati successivamente sottoposti. I risultati delle operazioni sul BLOCCO 2 sono invece riportati nella Figura 3.3 e nella Tabella 3.4

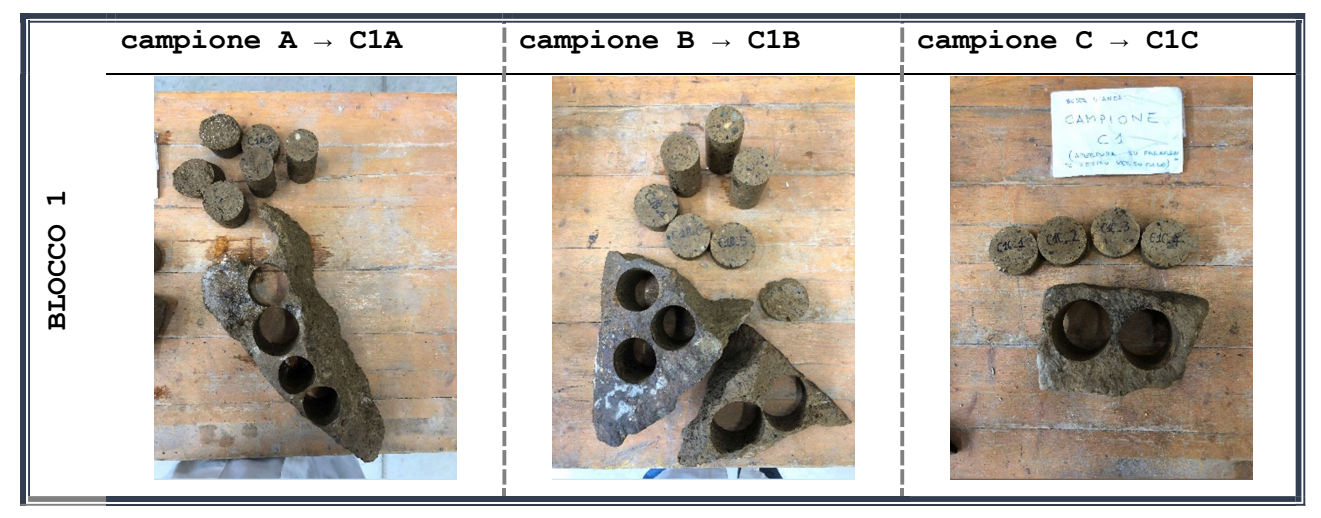

Figura 3.2: Fotografie provini blocco 1

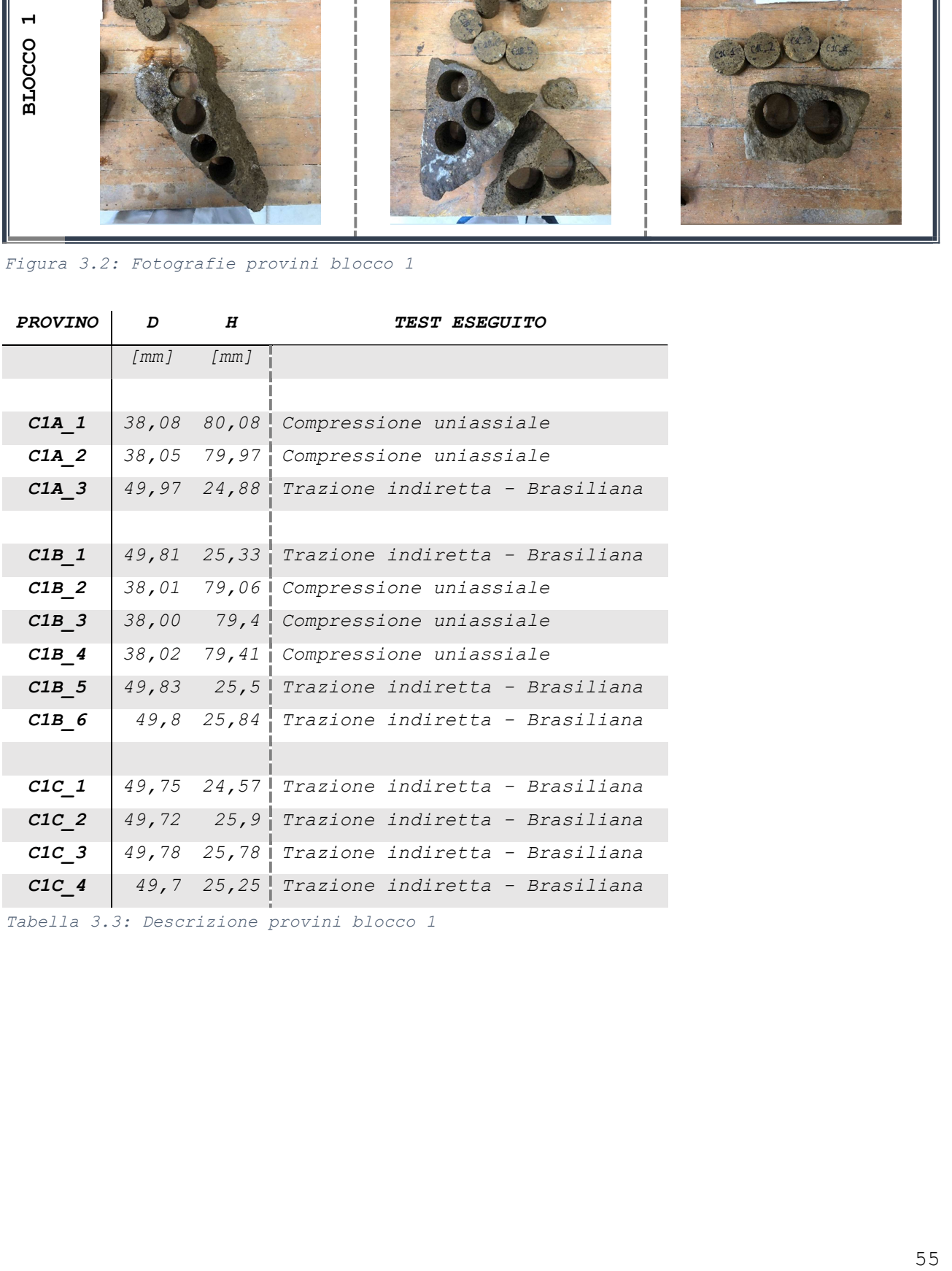

Tabella 3.3: Descrizione provini blocco 1

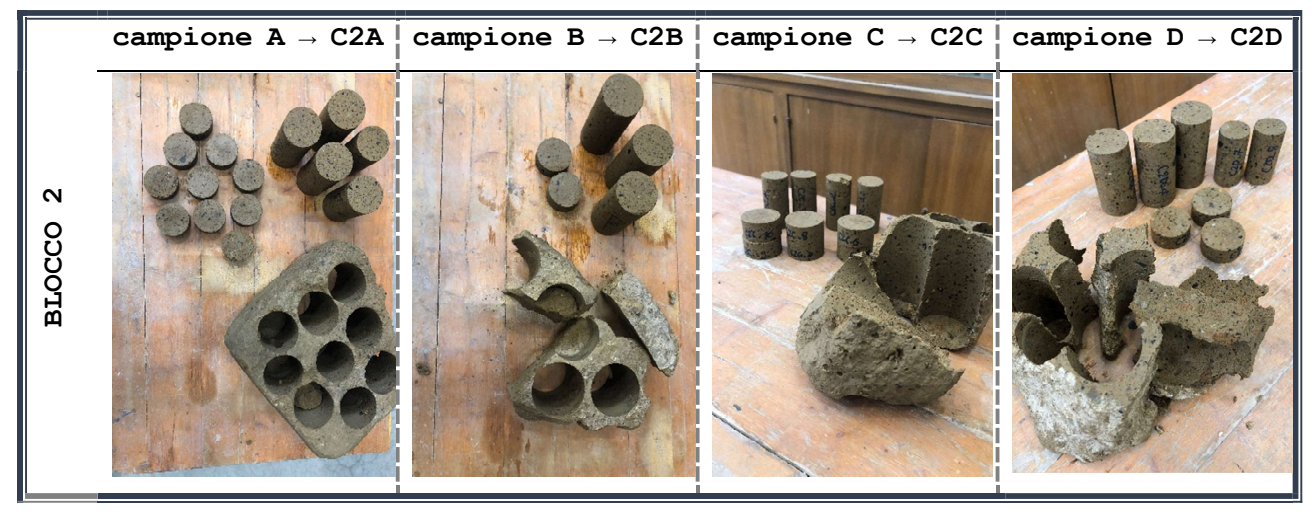

Figura 3.3: Fotografi provini blocco 2

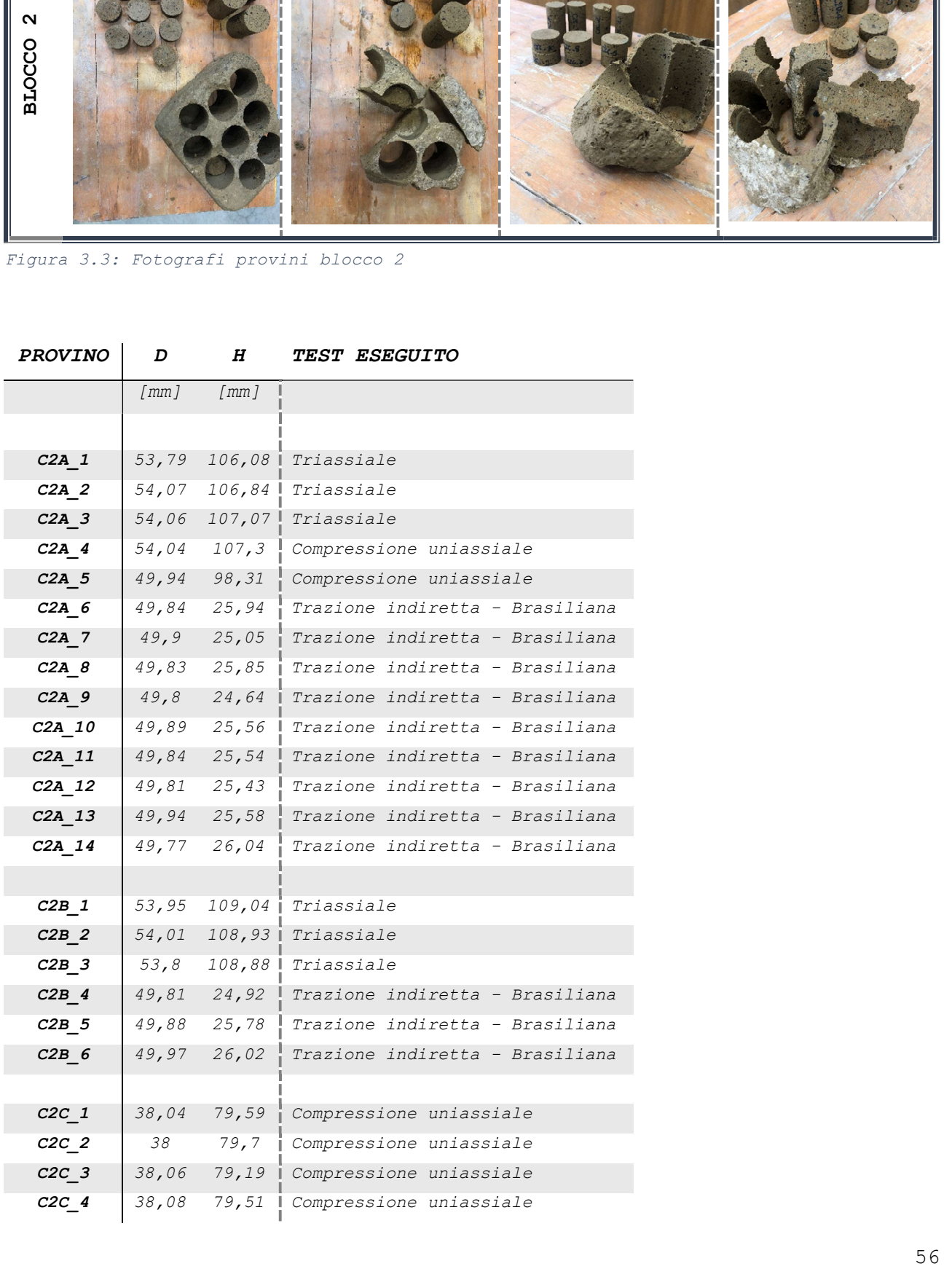

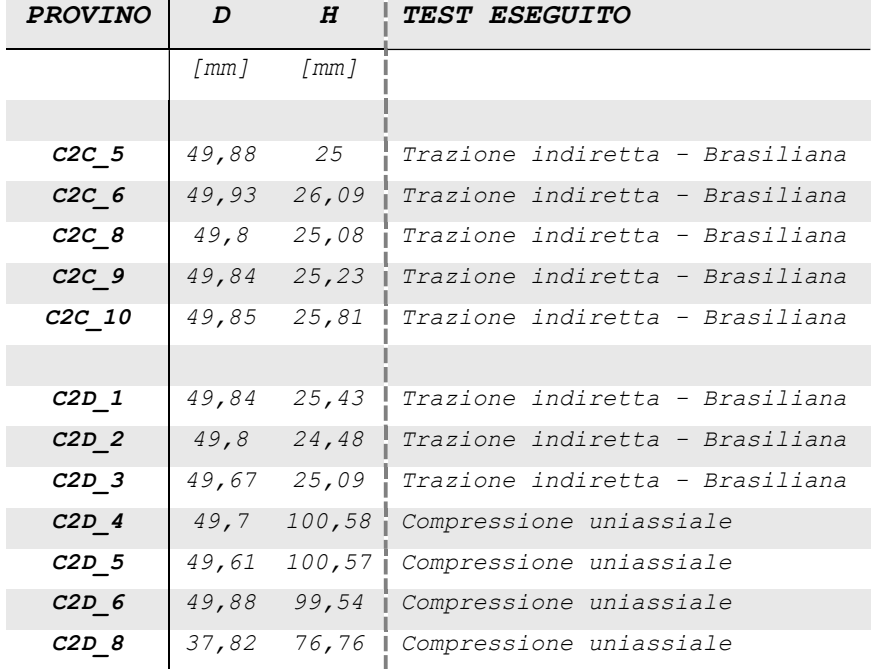

Tabella 3.4: Descrizione provini blocco 2

- porosità aperta -  $\eta_a$ 

# 3.1.2 CARATTERIZZAZIONE DELLE PROPRIETÀ FISICHE

Per quanto attiene alle prove per la caratterizzazione fisica del materiale, esse sono state condotte seguendo i metodi proposti dall' International Society for Rock Mechanics (ISRM, 1978).

Utilizzando i provini ricavati dai blocchi, si è proceduto alla misurazione delle seguenti proprietà fisiche del materiale:

- massa volumica apparente -  $\rho_a$ rapporto tra la massa del provino secco e il suo volume apparente, ovvero il volume delimitato dalla superficie esterna del provino stesso compresi tutti i vuoti;

rapporto espresso in percentuale tra il volume dei pori aperti e il volume apparente del provino.;

- massa volumica reale -  $\rho_r$ rapporto tra la massa del provino secco ed il volume della sua parte solida;

- porosità aperta -  $\eta_{tot}$ rapporto espresso in percentuale tra il volume dei pori aperti e il volume totale del provino.

#### Massa volumica apparente

Per la determinazione della massa volumica apparente si utilizza l'espressione 3.1:

$$
3.1
$$

$$
\rho_{apparente} \, \left[ \frac{Kg}{m^3} \right] = \frac{M_{secca}[g]}{M_{satura}[g] - M_{idrostatica}[g]} \rho_{H_2o} \left[ \frac{Kg}{m^3} \right]
$$

in cui:

- $M_{secca}[g]$  = massa del provino secco
- $M_{satura}[g]$  = massa del provino saturo
- $M_{idrostatica}[g]$  = massa del provino immerso in acqua
- $\rho_{H_2}$   $\left[\frac{Kg}{m^3}\right]$  $\left(\frac{mg}{m^3}\right)$  = massa volumica dell'acqua

Per eseguire questa misurazione è necessario effettuare tre tipologie di pesate per ogni provino. La bilancia utilizzata ha una portata massima di  $2000,00 g$ .

Prima di procedere alle pesate, i provini devono essere inizialmente essiccati e successivamente saturati.

Per saturare questi provini, si utilizza una campana per il vuoto: si sono inseriti i campioni nel recipiente e si è azionata per due ore una pompa alla pressione di 20 mbar, causando la depressurizzazione della campana. Successivamente si è riempita la campana di acqua demineralizzata e dopo aver totalmente sommerso i provini si spegne la pompa e si riporta la campana alla pressione atmosferica. Si lasciano quindi i provini nella campana per ventiquattro ore.

#### Massa secca

Si fanno essiccare i provini ottenuti in una stufa alla temperatura di ≅ 75°C, nella quale vengono lasciati fino al raggiungimento della massa costante, ovvero fino a quando la differenza tra due pesate successive in un intervallo di circa 24h è minore dello 0,1% della massa del provino. In questo modo si ottiene il valore della  $M_{\text{secca}}$ .

#### Massa idrostatica

Si posiziona il provino in una struttura metallica agganciata inferiormente alla bilancia utilizzata per l'esecuzione dell'operazione. Durante la misurazione, la struttura metallica viene completamente immersa in un contenitore riempito di acqua distillata. La misurazione della massa viene effettuata dopo qualche secondo dall'immersione del provino, dopo aver aspettato il suo assestamento. In questo modo si ottiene il valore della  $M_{satura}$ .

#### Massa satura

Si portano a saturazione i provini e prima di procedere alla pesata, si fa rotolare ciascun provino su un panno umido e sul quale si tamponano anche le superfici inferiore e superiore. L'operazione deve essere eseguita con la massima rapidità per evitare che il provino perda la sua condizione di saturazione. In questo modo si ottiene il valore della Midrostatica. I provini sottoposti a saturazione sono una parte di quelli totali, nello specifico sono:

- C1A 1, C1A 2, C1B 2; -  $C1B$  3,  $C1B$  4; - C2A<sup>1</sup>, C2A<sup>2</sup>, C2A<sup>3</sup>, C2A<sup>4</sup>, C2A<sup>5</sup>; - C2B\_1, C2B\_2, C2B\_3; - C2C\_1, C2C\_2, C2C\_3, C2C\_4; - C2D 4, C2D 5, C2D 6, C2D 8.

### Densità dell'acqua

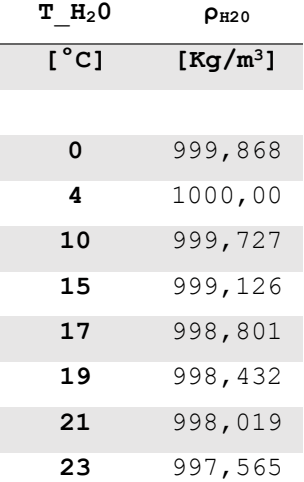

Tabella 3.5: Densità dell'acqua in funzione della temperatura

Si misura la temperatura dell'acqua inserendo un termometro all'interno del recipiente nel quale si sono immersi i provini durante la pesata idrostatica; il valore che si è registrato è stato pari a circa 21°C. Come si può osservare dalla Tabella 3.5 , nel calcolo della massa volumica apparente si è utilizzato il valore  $998{,}019 \frac{{Kg}}{m^3}$  .

# Risultati

Come riportato nell' equazione 3.1, il valore della massa volumica apparente dipende dalla massa satura, la quale è stata calcolata per i soli provini che sono stati portati allo stato di saturazione. Tenuto conto di questo, si è calcolata la media del valore di tale proprietà fisica per ognuno dei due blocchi, ottenendo i risultati riportati in Tabella 3.6, dalla quale si osserva che la massa volumica apparente non varia significativamente tra i due blocchi.

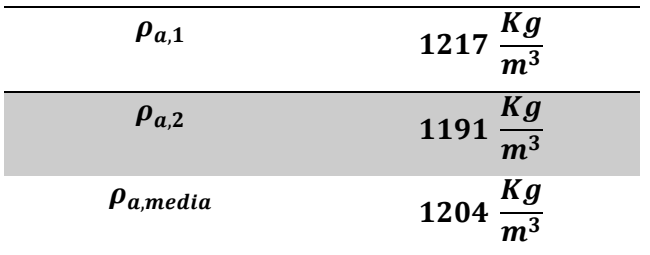

Tabella 3.6: Risultati massa volumica apparente

# Porosità aperta

Con gli stessi dati, e quindi per i provini che sono stati saturati, si è calcolata la porosità aperta utilizzando l'espressione 3.2:

3.2

$$
\eta_a[\%] = \frac{M_{satura}[g] - M_{secca}[g]}{M_{satura}[g] - M_{idrostatica}[g]} * 100
$$

# Risultati

Anche in questo caso sono stati calcolati i valori medi per ogni blocco, ottenendo i risultati riportati in Tabella 3.7, anche questa volta molto simili tra loro.

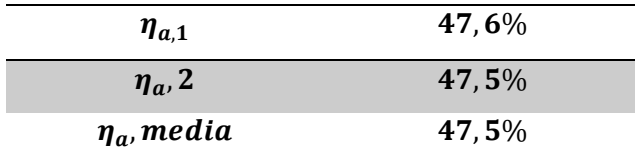

Tabella 3.7: Risultati porosità aperta

#### Massa volumica reale

Data la presenza di vuoti nel materiale, si ha una differenza di massa volumica se si considera il volume totale del campione compreso di vuoti, come per la massa volumica apparente, e il volume della parte solida. In questo ultimo caso quella che si ottiene è la massa volumica reale, la quale si è calcolata eseguendo due differenti prove sperimentali:

- prova con picnometro ad acqua
- prova con picnometro ad elio

PROVA CON PICNOMETRO AD ACQUA

Per la determinazione della massa volumica reale con questo metodo si ricorre all'espressione 3.3:

$$
3.3
$$

$$
\rho_{reale} \left[ \frac{Kg}{m^3} \right] = \frac{M_{polvere}[g]}{M_{pictH_2o}[g] + M_{polvere} + M_{pictH_2o + polvere}[g]} \rho_{H_2o} \left[ \frac{Kg}{m^3} \right]
$$

in cui:

- $M_{nolvere}[g]$  : massa del provino macinato in polvere
- $M_{nicH_{20}}[g]$  : massa del picnometro riempito con acqua
- $M_{picH_20+policy}[g]$  : massa del picnometro riempito con acqua e con provino macinato
- $\rho_{H_2}$   $\left[\frac{Kg}{m^3}\right]$  $\left(\frac{mg}{m^3}\right)$  = massa volumica dell'acqua

Per determinare le tre tipologie di masse necessarie si è proceduto nel seguente modo:

a- si è riempito con acqua deionizzata un picnometro, la quale è stata deaerata con l'uso di una pompa; questa operazione è stata condotta in tre step consecutivi. Al termine del riempimento, se ne è misurata la massa ottenendo la  $M_{picH_2O}$ ;

b- si sono frantumati sei provini (rispettivamente uno per ognuno dei blocchi: C1A\_3, C1B\_1, C1C\_1, C2A\_6, C2B\_4, C2C\_7) inizialmente con un pestello a mano e successivamente con il mulino a giara, per ottenere una polvere sufficientemente fine del materiale  $(≤ 63μ)$ ;

c- dopo aver fatto essiccare le polveri ottenute, si sono misurati 10,00g di materiale ovvero la  $M_{polvere}$ ;

d- Si è ripetuto il procedimento del punto a, inserendo la  $M_{nolver}$ nel picnometro oltre all'acqua per ottenere in questo modo la  $M_{picH_2O+polyer}$ .

Le fasi c- e d- sono stati ripetute identicamente per i sei provini macinati, al termine dei quali si è inoltre misurata la temperatura all'interno del picnometro per poter risalire alla  $\rho_{H_20}$ . In questa operazione, a differenza di quella precedente, si sono registrate diverse temperature per ogni campione, perciò, tramite una correlazione ricreata che mette in relazione le temperature con le densità riportate nella Tabella 1.1, si è determinata la  $\rho_{H_20}$  da utilizzare per ogni provino attraverso l'interpolazione lineare riportata nel Grafico 3.1.

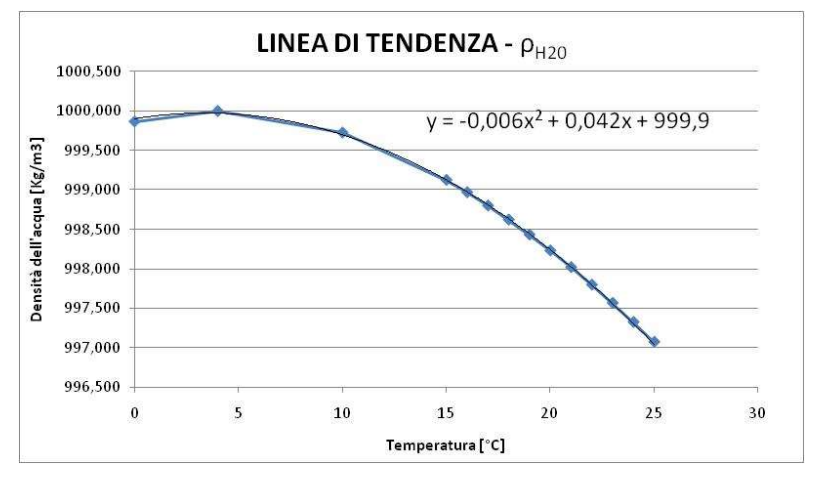

Grafico 3.1 Interpolazione densità dell'acqua

Data la necessità di frantumare i provini, questa prova è stata eseguita al termine delle prove sperimentali per la determinazione delle caratteristiche meccaniche.

#### Risultati

I valori medi della densità ricavata dalla massa volumica reale calcolata con il picnometro ad acqua, dei due blocchi, sono riportati in Tabella 3.8

| $\rho_{r,1}$      | 2477 $\frac{Kg}{m^3}$ |
|-------------------|-----------------------|
| $\rho_{r,2}$      | 2429 $\frac{Kg}{m^3}$ |
| $\rho_{r, media}$ | 2453 $rac{Kg}{m^3}$   |

Tabella 3.8: Risultati massa volumica areale con picnometro ad acqua

#### PROVA CON PICNOMETRO AD ELIO

Un ulteriore strumento utilizzato per determinare tale grandezza fisica è il picnometro ad elio.

In questa prova si ricorre alla tecnica dello spostamento dell'elio per misurare la densità reale dei solidi e delle polveri: poiché l'elio è un atomo di piccole dimensioni, può permeare anche i pori molto stretti nel solido, permettendo così la determinazione del volume reale occupato dal solido. Rapportando tale volume con la massa secca del provino, si identifica la densità reale del materiale. Tale tecnica è affidabile grazie all'elevata conducibilità termica dell'elio (e non solo), oltre che al suo comportamento da gas ideale.

La procedura che si esegue per effettuare la prova è la seguente:

a- Prima di iniziare l'esperimento è necessario calibrare lo strumento sulla temperatura analitica;

b- Si selezionano sei provini, rispettivamente uno per ogni campione C1A, C1B, C1C, C2A, C2B, C2C, i quali sono stati successivamente carotati per ottenere altri sei provini di dimensione ridotti e lasciati essiccare. In funzione della dimensione del provino ottenuto si sceglie il volume della cella nella quale inserire il campione stesso per eseguire la prova. Per ottenere migliori risultati, questi due volumi devono essere il più simile possibile, ovvero il provino dovrebbe completamente riempire la cella;

c- I provini vengono posti, uno alla volta, in una cella. Il peso di questa può essere inserito manualmente o automaticamente nel picnometro grazie alla bilancia di cui è dotato lo strumento, il quale è direttamente collegata alla macchina che analizza i dati della prova. Il peso è 2.130g. Lo strumento misura, inoltre, il peso totale della cella contenente il provino e per differenza si trova quello del solo provino;

d- Il gas, elio in questo caso, viene inserito a pressione nota in una cella di riferimento calibrata e poi espanso nella cella contenente il campione;

63

e- Giunti a un valore di pressione stabilizzata, viene registrato dal software il valore del volume del provino.;

f- Ogni ciclo di misurazione viene ripetuto finché non si giunge alle condizioni di stabilità del volume, per questo è necessario definire i parametri:

- numero minimo di cicli: 3;
- numero massimo di cicli: 5
- deviazione standard: 0.2%

Quando la pressione di equilibrio è stabile entro la tolleranza scelta, il volume e la densità del campione sono calcolati secondo la procedura del software. Se i cicli di misurazione non sono sufficienti o la deviazione standard desiderata non è stata raggiunta è necessario eseguire un altro ciclo di misura;

g- I risultati vengono salvati nella memoria interna dello strumento e dopo l'elaborazione dei dati si giunge alla determinazione della densità reale di ogni campione.

# Risultati

I valori medi della densità ricavata dalla massa volumica reale calcolata con il picnometro ad elio, dei due blocchi, sono riportati in Tabella 3.9.

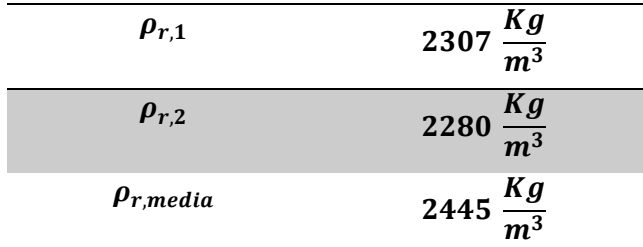

Tabella 3.9: Risultati massa volumica reale con picnometro ad elio

#### Porosità totale

Per il calcolo di questa proprietà fisica del materiale è necessario conoscere la massa volumica apparente e la massa volumica reale; di quest'ultima si è considera quella ricavata dalla prova con picnometro ad acqua poiché più rappresentativa della reale condizione del materiale in assenza di vuoti.

Per il calcolo della porosità aperta si è ricorso all'espressione 3.4:

3.4

$$
\eta_t[\%] = \left[1 - \frac{\rho_a \left[\frac{Kg}{m^3}\right]}{\rho_r \left[\frac{Kg}{m^3}\right]}\right] * 100
$$

in cui:

- $\rho_a$  = massa volumica apparente;
- $\bullet$   $\rho_r$  = massa volumica reale calcolata con il picnometro ad acqua.

### Risultati

Anche in questo caso, si sono calcolati i valori medi di tale proprietà a partire dai valori medi delle grandezze che la definiscono, ottenendo i risultati in Tabella 3.10.

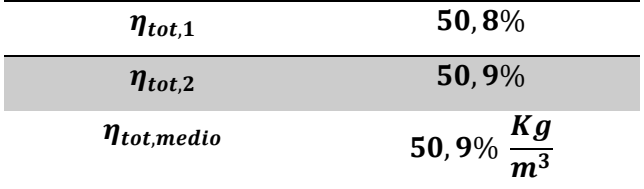

Tabella 3.10: Risultati porosità totale

### Velocità delle onde di compressione P

Un ulteriore prova condotta prima di effettuare quelle distruttive per la determinazione delle caratteristiche meccaniche, è quella di propagazione delle onde P, condotta seguendo quanto riportato nelle indicazioni presenti nel testo di riferimento, nel capitolo 'Suggested Methods for Determining Sound Velocity'.

Lo scopo della prova è quello di determinare il tempo che impiegano le onde per attraversare il provino, con il fine di calcolarne la velocità attraverso la formula 3.5:

3.5

$$
V_P = \frac{H}{t}
$$

in cui:

- o  $\mathit{V}_{P}$  : velocità di propagazione delle onde P nel provino  $\lfloor Km/\_S\rfloor;$
- o  $H$ : altezza del provino  $[mm];$
- o  $t$ : tempo impiegato dalle onde per attraversate il provino  $[\mu s]$ .

La prova si esegue ponendo due testine piezo-elettriche sulle estremità del provino e facendo passare al suo interno l'onda P di compressione. Lo schermo di cui è dotato lo strumento di misura riporta lo spettro d'onda, dal quale si può individuare con un cursore la prima onda di arrivo al ricettore. In corrispondenza di questa, viene registrato il tempo al quale questo succede e quindi inserendo tale valore nella formula, si ottiene la proprietà che si stava ricercando.

Se all'interno del provino sono presenti pori e micro - fessure allora l'onda sarà deviata e perciò il tempo di arrivo sarà maggiore.

Attraverso questo valore è stato inoltre possibile calcolare il modulo elastico dinamico attraverso la formula 3.6:

3.6

$$
E_{ed} [GPa] = [V_p * 10^3]^2 * \rho_a * 10^3
$$

in cui:

- $F_{ed}$  : modulo edometrico del materiale  $[GPa]$ ;
- $-\rho_a$  : massa volumica apparente media del blocco  $\binom{Km}{m}$ ;
- $V_p$  : velocità di propagazione delle onde P  $\lfloor{Km/_{S}}\rfloor.$

Questa prova è stata condotta su tutti i provini allo stato secco; successivamente si è ripetuta la prova su quelli che sono stati portati a saturazione. Per facilitare la prova, si può applicare al contatto tra provino e testine un gel a base di acqua che permetterà una più chiara visualizzazione dei risultati.

#### Risultati

Il valore medio del modulo edometrico dinamico per ogni blocco è riportato nella Tabella 3.11.

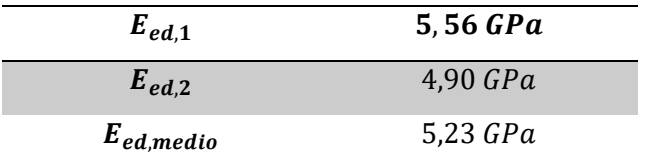

Tabella 3.11: Risultati Modulo elastico dinamico

# 3.1.2 CARATTERIZZAZIONE PROPRIETÀ' MECCANICHE

Le prove per la caratterizzazione meccanica del materiale sono state condotte seguendo i metodi proposti dall' International Society for Rock Mechanics (ISRM, 1978)

#### DETERMINAZIONE RESISTENZA A COMPRESSIONE

Per determinare questa proprietà si è realizzata una prova di compressione uniassiale seguendo quanto riportato nelle indicazioni presenti nel testo di riferimento (Ulusay & Hudson, 2007).

#### Scopo

Lo scopo della prova è quello di determinare il carico assiale che porta a rottura il provino, con l'obiettivo di individuare la resistenza a compressione il materiale mediante la formula:

$$
\sigma_c = \frac{F_{max}}{A}
$$

in cui:

- $\sigma_r$  = resistenza a compressione uni assiale;
- $F_{max}$  = carico assiale che porta a rottura il provino;
- $\bullet$   $A$  = area della superficie sulla quale è applicato il carico.

### Esecuzione della prova

La prova si conduce su provini cilindrici di diverso diametro, caratterizzati come detto sopra da una  $H = 2D$ . Si inserisce il provino tra le piastre di una pressa elettromeccanica (Errore. L'origine riferimento non è stata trovata.). La pressa imprime un carico assiale secondo un incrementato  $\Delta P = 0.5 \, MPa/s$ . L'incremento è stato assegnato in funzione del diametro, come riportato nella Tabella 3.12

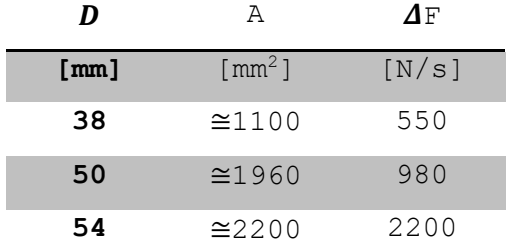

 $0.5 \left[ \frac{MPa}{s} \right] =$ ΔF  $[N/_{S}]$  $A[mm^2]$ 

Tabella 3.12: Relazione tra diametro provino e relativo incremento

La prova è stata condotta sia su provini essiccati, e portati a temperatura ambiente, che su provini saturi. Dal display di cui è dotata la pressa, si osserva il carico massimo al quale avviene la rottura e il percorso di carico. In Figura 3.4 è riportato un provino prima e dopo la rottura.

È necessario precisare che la resistenza che si ottiene con questa modalità non è una caratteristica intrinseca del materiale poiché dipende da diversi fattori, quali: regolarità delle superfici, dimensioni del provino, snellezza del provino, velocità di applicazione del carico, contatto. La rottura, di tipo esplosivo, è invece dovuta alla rigidezza relativa del sistema provino-piastra e non dalla rigidezza assoluta del materiale in esame.

#### Figura 3.4: Provino sottoposto a prova di compressione uniassiale

# Risultati

La resistenza uniassiale che si ottiene varia sia in funzione dello stato di saturazione che del blocco, seppure i valori riportati in Tabella 3.13.

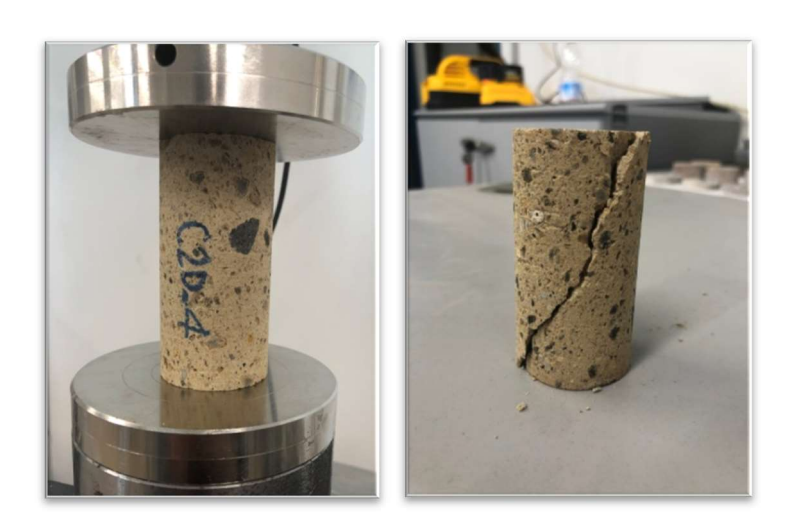

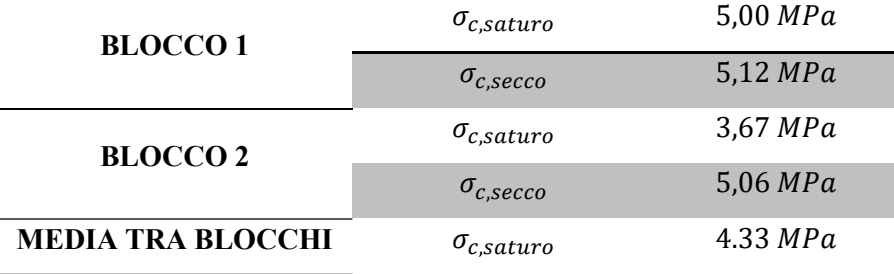

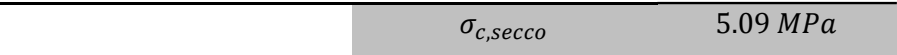

Tabella 3.13: Risultati resistenza a compressione

Seppure le prove siano state eseguite su provini con diametri previsti dalla normativa, la resistenza dei materiali ingegneristici è in genere determinata su campioni di 50mm di diametro. Poiché la geometria influisce sul valore di  $\sigma_c$  (Hawkes andMellor 1970; Hoek e Brown 1980), si fornisce di seguito una relazione empirica (Hoek e Brown 1980) per la determinazione di  $\sigma_{c,50}$  a partire da quella calcolata in laboratorio e dal diametro del provino.

$$
\sigma_C = \sigma_{C,50} \left(\frac{50}{D}\right)^{0,18}
$$

Ottenendo i seguenti valori di resistenza a compressione riportati in Tabella 3.14

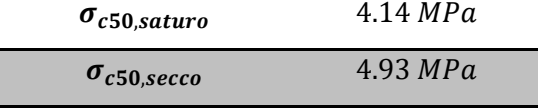

Tabella 3.14 : Risultati resistenza a compressione corretta

I valori di resistenza a compressione uniassiale di ogni provino, sono riportati nell'appendice C.

La resistenza sopra calcolata è quindi una proprietà indice della roccia, in quanto è utilizzata come parametro di classificazione. Facendo riferimento alla classificazione delle rocce di Deere & Miller del 1966 (Tabella 3.15) che si basa sulla resistenza a compressione uniassiale, la roccia viene assegnata alla categoria resistenza molto bassa, poiché  $\sigma_c$ <  $25MPa$ 

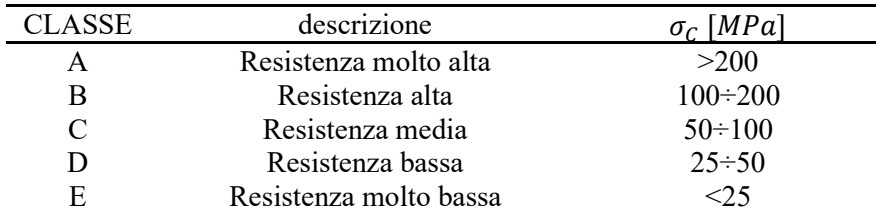

Tabella 3.15: Classificazione del materiale roccioso in base alla resistenza a compressione (Deere & Miller, 1966)

#### DETERMINAZIONE RESISTENZA A TRAZIONE

Per determinare questa proprietà si è realizzata una prova di trazione indiretta, ovvero la prova brasiliana, seguendo quanto riportato nelle indicazioni presenti nel testo di riferimento, nel capitolo 'Suggested Methods for Determining Tensile Strength of Rock Materials' (Ulusay & Hudson,2007)

# Scopo

Lo scopo della prova è quello di determinare il carico assiale che porta a rottura il provino, con l'obiettivo di individuare la resistenza a trazione del materiale mediante la formula 3.7.

3.7

$$
\sigma_{t,B} = \frac{2F_{max}}{\pi DH}
$$

In cui:

- $\sigma_{t,B}$  = resistenza a trazione fornita dalla prova brasiliana [MPa];
- $F_{max}$  = carico assiale che porta a rottura il provino  $[KN]$ ;

#### Esecuzione della prova

La prova si conduce su provini cilindrici di diverso diametro, caratterizzati come detto sopra da una  $H = \frac{D}{2}$ .

Si inserisce il provino tra le piastre di una pressa elettromeccanica, uguale a quella utilizzata per la prova a compressione uniassiale, che imprime un carico assiale (Figura 1.1).

Tra il provino e le piastre della pressa si interpone una culla, come raffigurato delle foto sottostanti, in cui le superfici ricurve hanno un raggio di curvatura pari a 1,5 volte il raggio del provino.

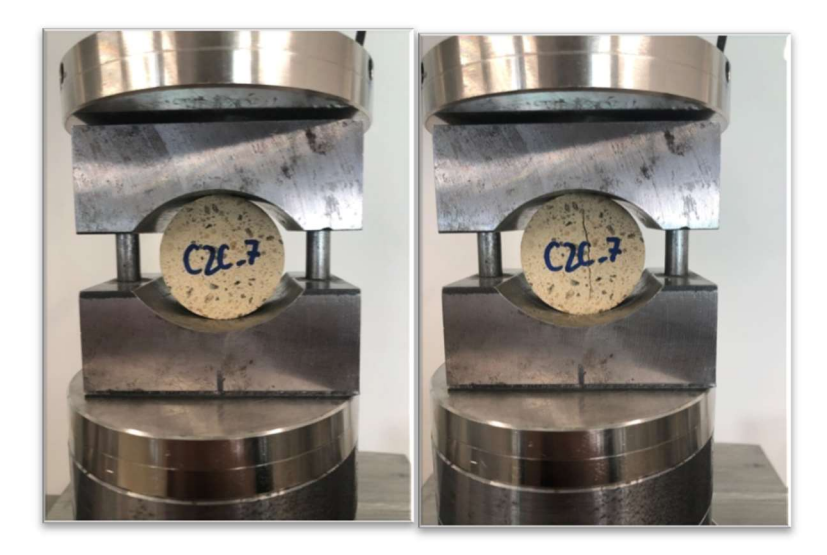

Figura 3.5: Provino sottoposto a una prova brasiliana

Anche in questo caso, la prova è stata condotta su provini secchi e saturi. Durante l'esecuzione della prova è l'operatore che interrompe l'applicazione del carico quando è visibile una frattura che lo attraversa. Dal display di cui è dotata la pressa, si osserva il carico massimo al quale questo avviene e il percorso di carico.

Si può ritenere che la rottura avvenga per raggiungimento della resistenza a trazione a partire dalla zona centrale del provino e si propaghi lungo un piano diametrale perpendicolare alla direzione della tensione di trazione, come si può osservare dalla Figura 3.5.

La resistenza a trazione che si ottiene con una prova a trazione indiretta, seppure spesso maggiore di quella reale, è generalmente accettabile. È inoltre necessario precisare che il piano lungo cui avviene la rottura con questa prova potrebbe però non essere il più debole.

# Risultati

La resistenza alla trazione che si ottiene varia sia in funzione dello stato di saturazione che del blocco, seppure i valori riportati nella Tabella 3.16 mostrino una differenza modesta e quindi accettabile.

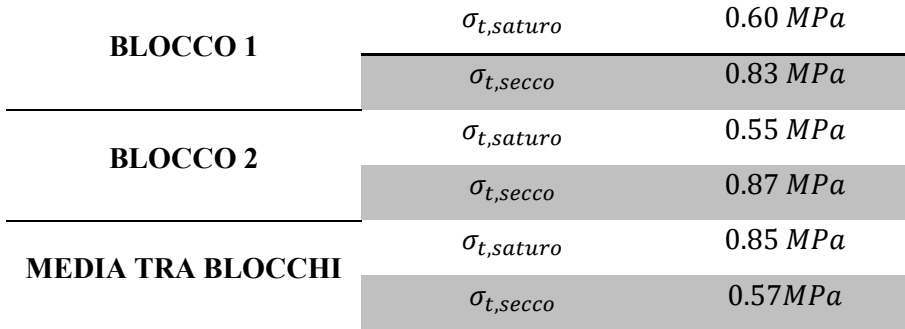

Tabella 3.16: Risultati resistenza a trazione

#### DETERMINAZIONE RESISTENZA IN CONDIZIONI TRIASSIALI

Per determinare La resistenza del provino in condizioni triassiali del provino si è realizzata una prova triassiale, seguendo quanto riportato nelle indicazioni presenti nel testo di riferimento, nel capitolo 'Suggested Methods for Strength of Rock Materials in Triaxial Compression'.

#### Scopo

Il carico assiale che porta a rottura il provino si ottiene mediante la relazione

$$
f_{\rm{max}}
$$

3.8

$$
\sigma_1 = \frac{F_{max}}{A}
$$

In cui:

- $\sigma_1$  = tensione principale massima, coincidente con  $\sigma_v$  [MPa];
- $F_{max}$  = carico assiale che porta a rottura il provino  $[KN]$ ;
- $\bullet$   $A=$  area della superficie sulla quale è applicato il carico [ $mm^2]$ .

#### Esecuzione della prova

Per eseguire la prova sono stati realizzati tre provini di diametro  $D \cong$ 54  $mm$  e  $H = 2D$  per ognuno dei campioni C2A e C2B, entrambi appartenenti al blocco 2. I provini del campione C2A sono stati sottoposti alla prova triassiale allo stato secco, mentre gli altri allo stato saturo. In definitiva:

- C2A\_1, C2A\_2, C2A\_3 provini allo stato secco (Figura 3.6)
- C2B\_1, C2B\_2, C2B\_3 provini allo stato saturo
La prova si articola in due fasi:

- 1) una prima fase di compressione isotropa;
- 2) una fase di rottura, effettuata tramite compressione assiale.

L'esecuzione della prova è la seguente:

- si inserisce il provino cilindrico all'interno della cella triassiale di Hoek dopo essere stato ricoperto da una guaina impermeabilizzante che lo proteggerà dal fluido in pressione;
- si posiziona la cella di Hoek sotto le piastre della pressa elettromeccanica con la quale si sono eseguite le precedenti prove. Anche in questo caso è presente un nodo sferico, che permette di caricare assialmente il provino, limitando le distorsioni;
- la cella viene riempita di olio idraulico, messo in pressione grazie a una pompa manuale collegata alla strumentazione;
- durante la prima fase, si applicano una pressione laterale e una assiale coincidente, per realizzare uno stato di sollecitazione isotropa; sono stati scelti i seguenti valori di pressione:
	- $\sigma_c = 0.25 0.5 1.00$  [MPa] per provini allo stato saturo
	- $\sigma_c = 0.5 1 2$  [MPa] per provini allo stato secco
- Terminata la prima fase si incrementa il solo carico assiale fino a rottura; la velocità con cui viene aumentato il carico è impostata nello strumento. La pressione laterale tende spontaneamente ad aumentare, per questo è necessario abbassarla manualmente per mantenerla costante durante la prova.

All'aumentare della tensione alla quale viene eseguita la fase di compressione isotropa, bisognerebbe aspettarsi un aumento della tensione alla quale avviene invece la rottura durante la fase di compressione assiale. In questo caso, durante l'esecuzione della prova triassiale sui provini a disposizione, si è verificata una diminuzione della resistenza all'aumentare della tensione di confinamento. Si giustifica questo comportamento con un non idoneo svolgimento della prova, inficiata dalla velocità di applicazione del carico (troppo elevata) e da una strumentazione non adatta alla caratterizzazione di materiali rocciosi.

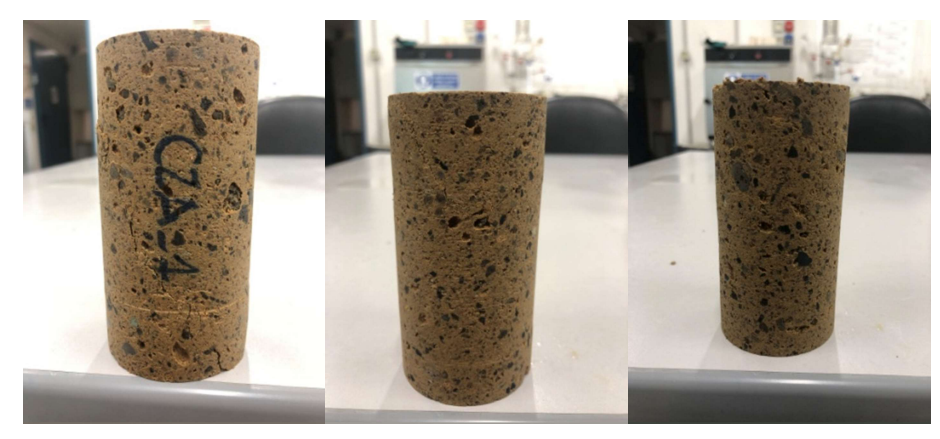

Figura 3.6: Provini allo stato secco sottoposti a prova triassiale

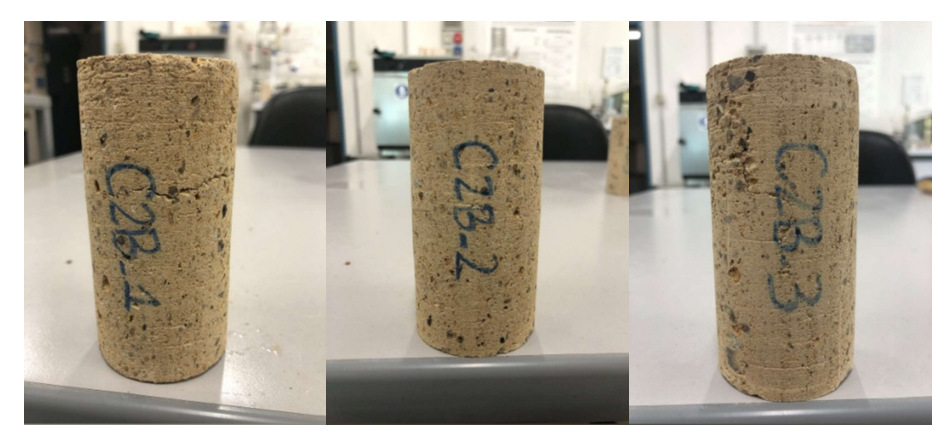

Figura 3.7: Provini allo stato saturo sottoposti a prova triassiale

#### 3.1.3 CRITERI DI RESISTENZA

Un criterio di resistenza è un modello matematico che definisce la superficie limite di resistenza. Un criterio ampiamente utilizzato è stato proposto da Hoek & Brown (1980), che nel piano delle tensioni principali σ1-σ3 è rappresentato dalla relazione 3.9.

3.9

$$
\sigma_1 = \sigma_3 + \sqrt{m_i \sigma_{ci} \sigma_3 + s \sigma_{ci}^2}
$$

in cui

- $\bullet$   $\sigma_{ci}$  è la resistenza in condizioni di compressione uniassiale
- è un parametro del modello e vale 1 per il materiale intatto

 $\bullet$   $m_i$  è un parametro che esprime l'influenza della tensione di confinamento sulla resistenza

Se si disponesse di dati di resistenza da prove triassiali, i parametri  $m_i$ e  $\sigma_{ci}$  verrebbero calcolati interpolando i risultati della prova a compressione uniassiale e della prova brasiliana sul piano delle tensioni (σ1-σ3) <sup>2</sup>- σ3 in cui il criterio di Hoek & Brown risulta lineare.

In assenza di tali dati, per definire il valore di  $m_i$ , si è ricorso alla relazione 3.10

3.10

$$
\sigma_{ti} = s \frac{\sigma_{ci}}{m_i}
$$

della quale sono noti la resistenza a trazione  $\sigma_{ti} = 0.85 MPa$  (Tabella 3.16), il parametro  $s = 1$  e la resistenza a compressione  $\sigma_{ci} = 5.09 \, MPa$  (Tabella 3.13).

Invertendo la formula si è ottenuto un valore di  $m_i$  circa pari a 7.

Noti i parametri, si è rappresentato il criterio di resistenza del materiale roccioso nel piano delle tensioni principali (Figura 3.8). Nello stesso piano sono stati riportati i risultati delle prove di compressione uniassiale e della prova indiretta.

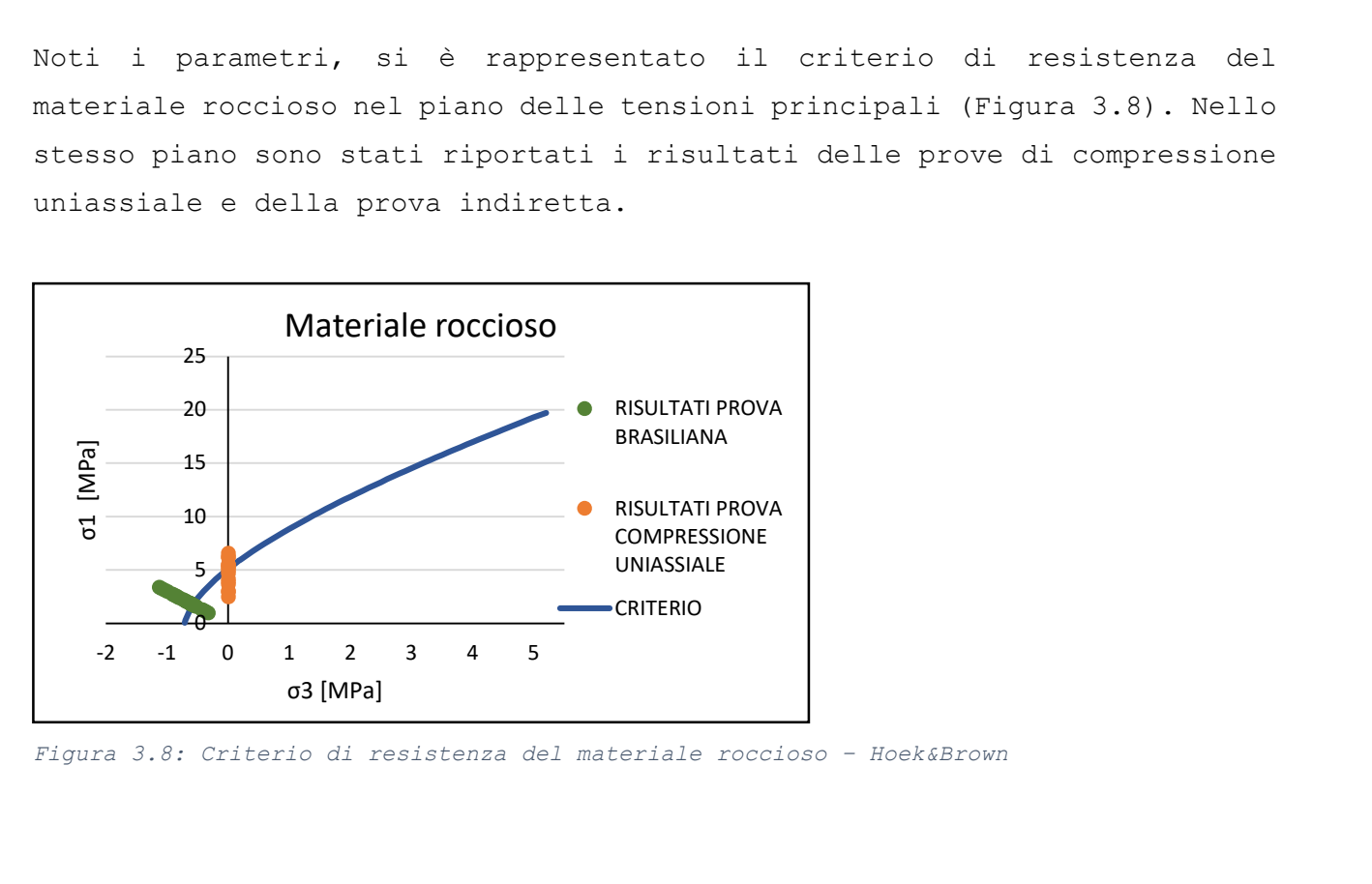

Figura 3.8: Criterio di resistenza del materiale roccioso – Hoek&Brown

#### 3.2 CARATTERIZZAZIONE DELL'AMMASSO ROCCIOSO

Il criterio empirico di resistenza per l'ammasso roccioso proposto da Hoek & Brown (1980) e modificato da Hoek et al. (2002) ha la formulazione 3.11.

$$
3.11
$$

$$
\sigma_1 = \sigma_3 + \sigma_{ci} \left( m_b \frac{\sigma_3}{\sigma_{ci}} + s_b \right)^a
$$

in cui

•  $m_b = m_i exp \left( \frac{GSI - 100}{28 - 14D} \right)$ 

• 
$$
s_b = exp\left(\frac{GSI - 100}{9 - 3D}\right)
$$
  
\n•  $a = \frac{1}{2} + \frac{1}{6} \left(exp^{\frac{-GSI}{15}} - exp^{\frac{-20}{3}}\right)$ 

I parametri del criterio dell'ammasso dipendono in questo caso dall' indice di qualità GSI e dal fattore di disturbo D.

L'indice GSi è stato calcolato nel precedente capitolo 2.1.2 e assume un valore pari a 74.

Il coefficiente D è un fattore di disturbo che tiene conto del decadimento dei parametri in funzione dello stato deformativo, oppure artificialmente indotto per le modalità con cui si interviene sull'ammasso roccioso. Tale coefficiente viene valutato sulla base di considerazioni del tutto qualitative. Può variare tra 0 e 1 per le gallerie e tra 0.7 e 1 nel caso di pendii e fronti di scavo. Un valore uguale all'unità indica il massimo grado di disturbo. Il valore minimo di D per i pendii e i fronti di scavo pari a 0.7 tiene conto della riduzione di resistenza d'ammasso nel passaggio dalla scala dell'affioramento a quella del versante. Nelle analisi si è fatto affidamento a questo valore.

#### CRITERIO DI RESISTENZA

#### Hoek & Brown

Definiti il valore di GSI e di  $D$  si sono calcolati i parametri del criterio di Hoek&Brown riportati nella 3.11, ottenendo:

$$
m_b = m_i \exp\left(\frac{GSI - 100}{28 - 14D}\right) = 1.74
$$

76

$$
s_b = exp\left(\frac{GSI - 100}{9 - 3D}\right) = 0.026
$$

$$
a = \frac{1}{2} + \frac{1}{6} \left(exp\frac{-GS}{15} - exp\frac{-20}{3}\right) = 0.5
$$

In cui  $m_i = 7$ , definito nel capitolo 3.1.3.

È stato quindi possibile, rappresentare il criterio di resistenza non lineare dell'ammasso roccioso sul piano delle tensioni principali  $\sigma_1-\sigma_3$ (Figura 3.9).

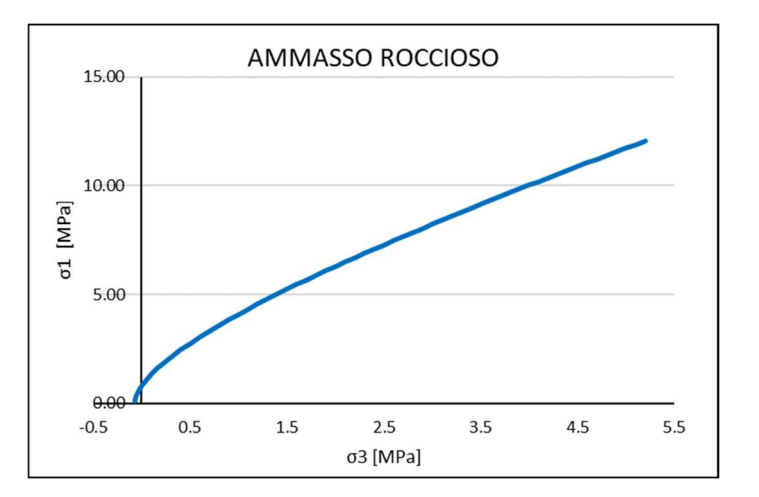

Figura 3.9: Criterio di resistenza dell'ammasso roccioso – Hoek&Brown

Come riportato nella Figura 3.10, la resistenza dell'ammasso roccioso è inferiore di quella del materiale roccioso a causa della presenza delle discontinuità. La differenza principale è tra le resistenze a trazione, praticamente nulla per l'ammasso. Si osserva inoltre che la pendenza dei due criteri è simile e quindi simile è il valore dell'angolo d'attrito del materiale e dell'ammasso.

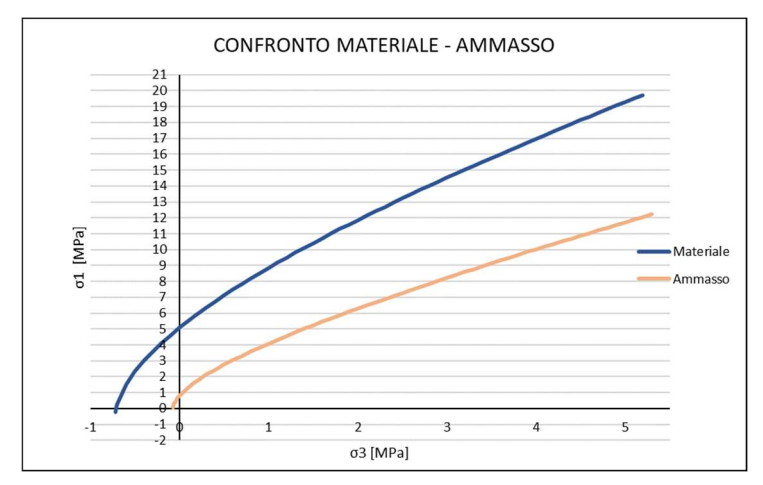

Figura 3.10: Confronto criterio di resistenza materiale e ammasso roccioso sul piano delle tensioni principali

#### Mohr Coulomb

Il criterio di Mohr coulomb è un criterio di resistenza lineare, la cui espressione sul piano di Mohr τ-σ è la 3.12 e sul piano delle tensioni principali σ1-σ3 assume l'espressione 3.13.

3.12

3.13

$$
\tau = c + \sigma_n \tan \varphi
$$

$$
\sigma_1 = \sigma_f + N\sigma_3
$$

Per passare dal criterio di Hoek & Brown per l'ammasso roccioso a uno equivalente di Mohr Coulomb è necessario ricavare i moduli  $\varphi$  e  $c$  del modello, partendo dall'equivalenza delle due aree sottese dai due criteri attraverso una regressione ai minimi quadrati. Di seguito si illustrano i passaggi e le formule assunte per tale passaggio, considerando l'altezza del pendio  $H = 15$ me il materiale costituente di  $\gamma_s = 12.6 \, KN/m^3$ .

#### I. SCELTA DEL DOMINIO DELLE  $\sigma_3$

È necessario individuare i due estremi della tensione minima, riportati nelle espressioni 3.14 e 3.15.

$$
3.14\phantom{000}
$$

3.15

$$
\sigma_{3,min} = s_b \frac{\sigma_{ci}}{m_b} = -0.01 MPa
$$

$$
\frac{\sigma_{3,max}}{\sigma_{cm}'} = 0.72 \left( \frac{\sigma_{cm}}{\gamma H} \right)^{-0.91} = 0.16 MPa
$$

in cui

$$
\sigma_{cm}' = \sigma_{ci} \frac{(mb + 4sb - a(mb - 8sb)) (mb 4 + sb)^{a-1}}{2(1+a)(1-a)} = 1.07 MPa
$$

II. CALCOLO PARAMETRI φ e c Applicando le espressioni riportate nella 3.16, si calcolano i parametri del criterio lineare di Mohr Coulomb

$$
3.16
$$

$$
\varphi' = \sin^{-1} \frac{(6am_b(s_b + m_b \sigma'_{3n})^{a-1}}{2(1+a)(2+a) + 6am_b(s_b + m_b \sigma'_{3n})^{a-1}};
$$

$$
c' = \frac{\sigma_{ci}[(1+2a)s_b + (1-a)m_b \sigma'_{3n}](s_b + m_b \sigma'_{3n})^{a-1}}{(1+a)(2+a)\sqrt{1 + \frac{(6am_b(s_b + m_b \sigma'_{3n})^{a-1}}{(1+a)(2+a)}}}
$$

con  $\sigma_{3n}' = \frac{\sigma_{3,max}}{\sigma}$  $\frac{\beta,max}{\sigma_{ci}}=0.03$ .

Si ottengono con questo procedimento i valori  $\varphi = 45.3^{\circ}$  e  $c' = 0.15$ .

Per rappresentare il criterio di Mohr Coulomb nel piano delle tensioni principali, come è stato fatto per il criterio di Hoek & Brown, si ricorre all'espressione 3.13 in cui

$$
N = \frac{1 + \sin}{1 - \sin \varphi} = 5.92 \qquad \sigma_f = \frac{2c \cos}{1 - \sin} = 0.75
$$

I due criteri di resistenza, quello di Hoek & Brown (3.11) e quello di Mohr Coulomb (Errore. L'origine riferimento non è stata trovata.3) sul piano delle tensioni principali nel range di tensioni  $\sigma_{3,min}$  e  $\sigma_{3,max}$  sono riportati in Figura 3.11

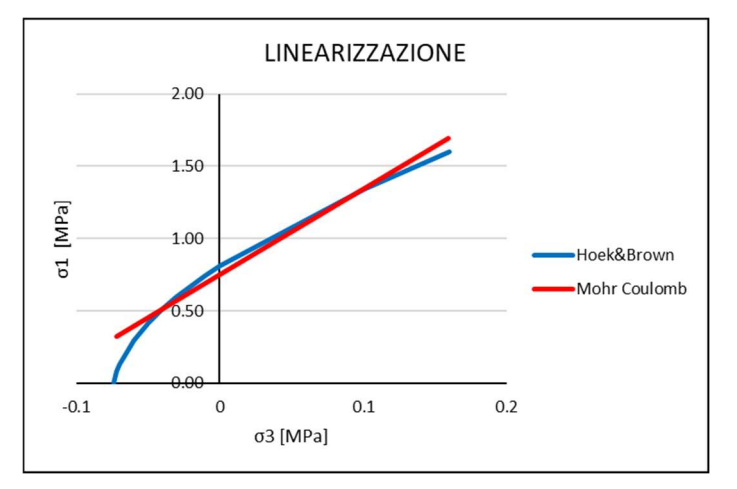

Figura 3.11: Linearizzazione del criterio di Hoek&Brown

# Capitolo 4 4. ANALISI NUMERICA

#### 4.1 MODELLO GEOTECNICO

'Il modello geotecnico di sottosuolo deve semplificare la realtà fisica in modo da permettere di eseguire le analisi di progetto e le verifiche di sicurezza. A tal fine, deve evidenziare le zone omogenee dal punto di vista fisico-meccanico e rappresentare il regime delle pressioni interstiziali nel sottosuolo interessato dallo scavo. Inoltre, la caratterizzazione fisico-meccanica dei materiali deve essere adeguata ai procedimenti analitici e/o numerici previsti.' (Norme Tecniche per le Costruzioni, 2018). Il modello geotecnico per il sito di Cuma è stato quindi creato riassumendo i dati raccolti sperimentalmente (Capitolo 2 e Capitolo 3) e formulando ipotesi ad integrazione delle informazioni incomplete o mancanti.

#### 4.1.1 DEFINIZIONE DELLA SEZIONE

Le analisi numeriche sono state condotte sulla sezione C-C, trasversale allo sviluppo dell'Antro della Sibilla (già riportata nel Capitolo 2.2, Figura 2.4). È stata scelta questa sezione perché passa da uno dei punti più critici del monumento, l'intersezione con il braccio trasversale, in corrispondenza del quale si è potuta osservare una concentrazione di disturbi localizzati attorno alle pareti delle cavità e un maggiore degrado della volta associato a distacchi localizzati.

Per la realizzazione del modello geotecnico, la sezione geometrica è stata suddivisa in tre strati sovrapposti: sopra lo strato di Tufo Giallo Napoletano nel quale è scavato l'Antro della Sibilla sono stati aggiunti un ulteriore strato di Tufo Giallo con proprietà più scadenti e uno strato di piroclastiti sciolte (stato soprastante il substrato roccioso tufaceo). Tali modifiche sono state apportate in quanto i due strati appena descritti sono stati direttamente osservati in sito durante il sopralluogo. Il loro effettivo spessore è stato dedotto in modo qualitativo.

La sezione C-C scelta per le analisi, resa disponibile dallo studio di architettura ENTASIS in formato vettoriale, realizzata a partire da un rilievo eseguito con laser scanner presenta un livello di dettaglio geometrico troppo elevato, come ad esempio le locali asperità delle superfici interne della galleria. Per questo motivo è stato necessario pulire la geometria prima di importarla sul software agli elementi finiti Plaxis 2D utilizzato per le analisi.

La sezione semplificata adottata per le analisi numeriche è quella riportata in Figura 4.1.

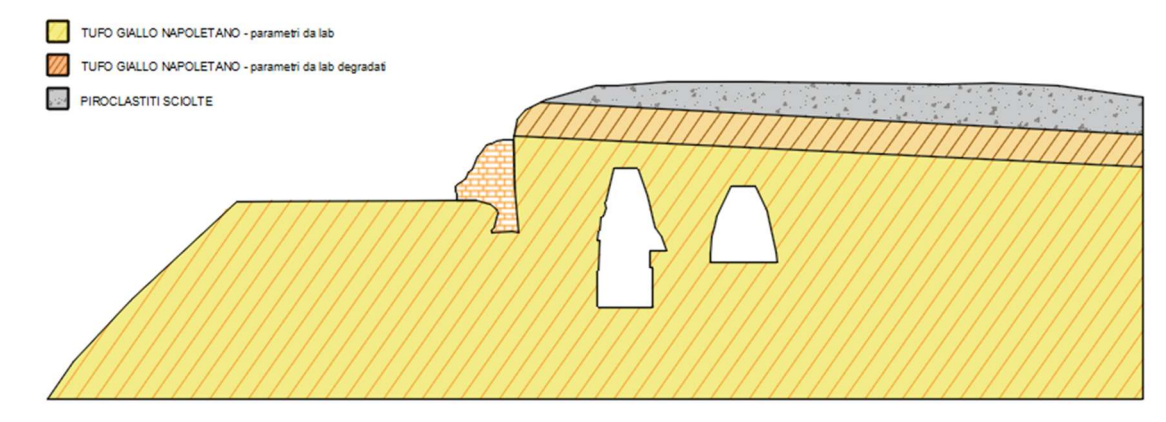

Figura 4.1: Sezione geotecnica (1) adottata per le analisi numeriche

Oltre alla sezione in Figura 4.1 sono state considerate altre due sezioni ipotetiche per ricostruire la storia erosiva del versante e gli interventi antropici:

 configurazione originaria del versante precedente ai fenomeni di erosione che hanno nel tempo interessato gli strati (Figura 4.2);

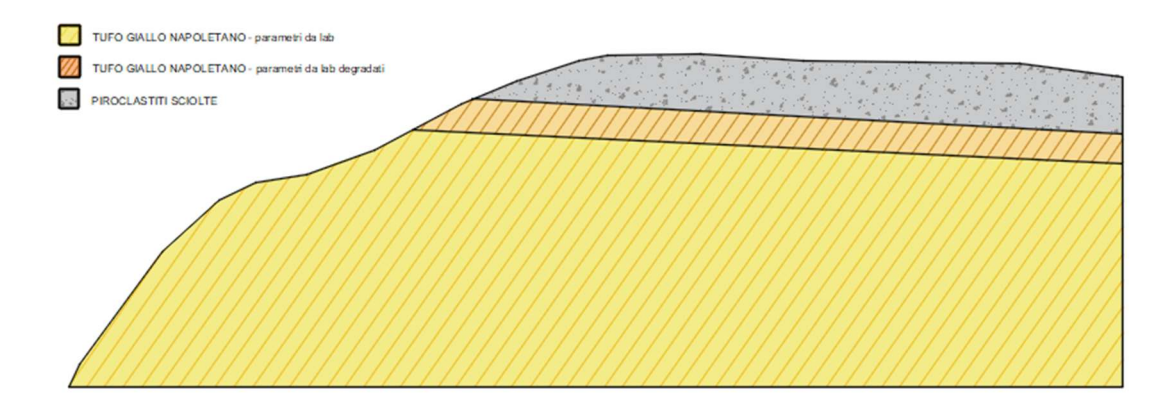

Figura 4.2: Sezione geotecnica (2) adottata per le analisi numeriche

 configurazione del versante allo stato attuale, in assenza degli interventi antropici (scavo dell'Antro, scavo della seconda galleria, costruzione del contrafforte esterno) (Figura 4.3).

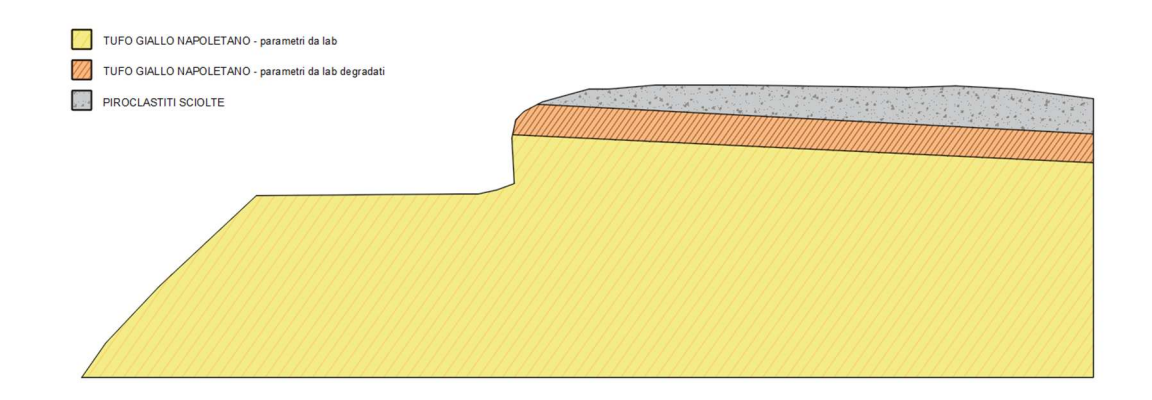

Figura 4.3: Sezione geotecnica (3) adottata per le analisi numeriche

#### 4.1.2 SCELTA DEI MODELLI COSTITUTIVI e PARAMETRI

#### Tufo Giallo Napoletano

Per lo strato di Tufo Giallo Napoletano sono stati adottati differenti modelli costitutivi per le diverse analisi, in modo da cogliere aspetti diversi della risposta tensio-deformativa effettivamente osservata nell'intorno delle gallerie.

Nelle prime due analisi si è impiegato il modello costitutivo di Hoek & Brown, che ben rappresenta il comportamento non lineare dell'ammasso roccioso, seguendo un approccio di continuo equivalente che permette di considerare l'influenza dello strato di deformazione della forma di una riduzione dei parametri di resistenza:

 nell'analisi 1 si è fatto riferimento al materiale roccioso intatto caratterizzato da un GSI=100 e un D=1 (Tabella 4.1). i pesi specifici sono stati assegnati sulla base della caratterizzazione di laboratorio del materiale roccioso (Capitolo 3.1).

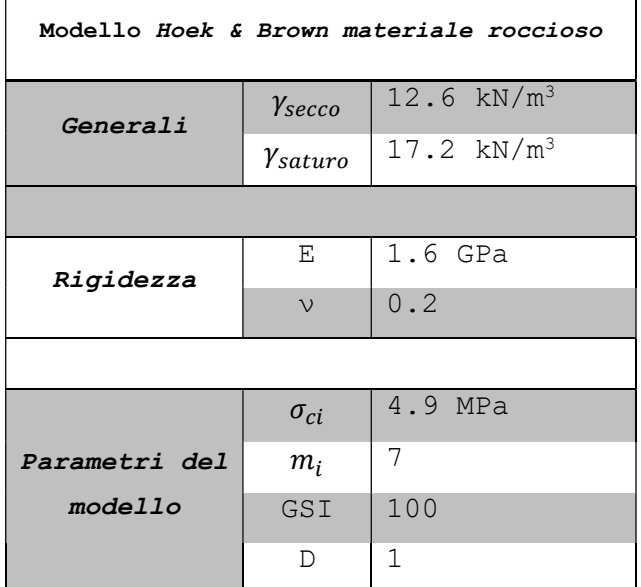

Tabella 4.1: Parametri Hoek & Brown materiale Tufo Giallo Napoletano

 nell'analisi 2 sono stati scalati i parametri di resistenza del materiale roccioso in funzione del GSI dell'ammasso e del fattore di disturbo D indotto dalle tecniche di scavo. Il GSI è stato definito sulla base dell'indice calcolato nel capitolo Errore. L'origine riferimento non è stata trovata., ottenendo, con opportune modifiche, un valore circa pari a 65 (Tabella 4.2). Per giustificare la riduzione di tale valore, si ricorda che il primo GSI=74 è stato ottenuto dal rilievo geomeccanico sul paramento esterno della galleria, alla base del pendio; questo fa invece riferimento alla sezione interna, caratterizzata da discontinuità più fitte e scabre.

| Modello Hoek & Brown ammasso roccioso |                  |               |  |
|---------------------------------------|------------------|---------------|--|
| Generali                              | $\gamma_{secco}$ | 12.6 $kN/m^3$ |  |
|                                       | Ysaturo          | 17.2 $kN/m^3$ |  |
|                                       |                  |               |  |
| Rigidezza                             | E                | $1.6$ GPa     |  |
|                                       | $\mathcal{V}$    | 0.2           |  |
|                                       |                  |               |  |
|                                       | $\sigma_{ci}$    | 4.9 MPa       |  |
| <i>Parametri del</i>                  | $m_i$            | 7             |  |
| modello                               | GSI              | 65            |  |
|                                       | D                | 0.7           |  |

Tabella 4.2: Parametri Hoek & Brown ammasso Tufo Giallo Napoletano

Nelle due successive analisi (3 e 4) si è utilizzato, invece, il modello costitutivo Jointed Rock, che permette di tenere in considerazione esplicitamente la tipica struttura stratificata della formazione, originatasi per cicli di deposito e raffreddamento di materiale (origine singenetica). Nel modello è stato infatti possibile inserire una direzione di debolezza orizzontale (famiglia di giunti ubiquitari), lungo la quale sono stati assegnati parametri di resistenza alla Mohr Coulomb ottenuti per linearizzazione del criterio di Barton.

L'approssimazione di tale criterio è stata fatta nell'intervallo tensionale che va da 0 a 80 kPa, che rappresenta la massima tensione al piede dello scavo. Il criterio di Barton è descritto dalla 4.1 ed è rappresentato sul piano  $\tau - \sigma$  nella Figura 4.6.

4.1

$$
\tau = \sigma_n \tan \left[ \varphi_r + JRC \log_{10} \left( \frac{JCS}{\sigma_n} \right) \right]
$$

in cui

 $\bullet$   $\varphi_r$  è scelto diminuendo del 20% il valore dell'angolo d'attrito del materiale asciutto  $\varphi = 45^{\circ}$  (Capitolo 3), ottenendo il valore in 4.2. 4.2

$$
\varphi_r=\,\varphi-20\%\varphi=36^\circ
$$

 JRC, ovvero il Joint Roughness Coefficient, è determinato confrontando il profilo di una discontinuità che caratterizza la galleria con i profili riportati in Figura 2.2.

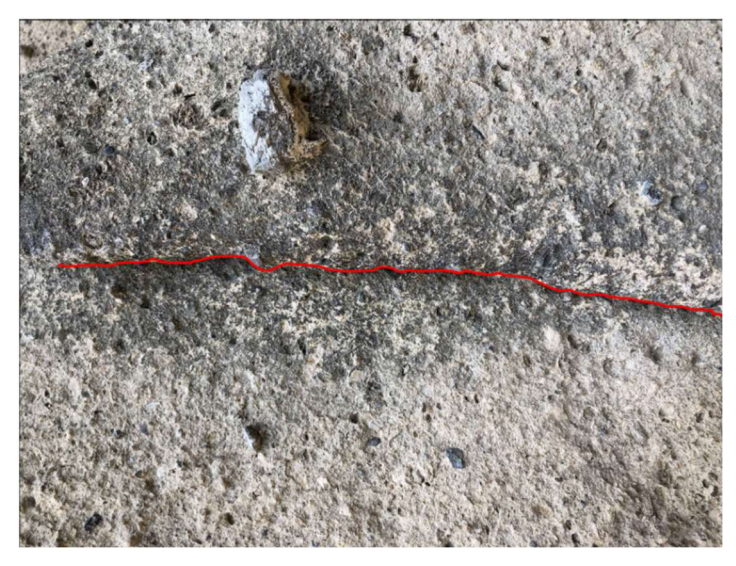

Figura 4.4: Discontinuità del paramento utilizzata per la determinazione del JRC

Dal confronto tra le due si è stimato un JRC=12, coefficiente intermedio tra i profili 6 e 7 di riferimento dell'ISRM (Figura 4.5).

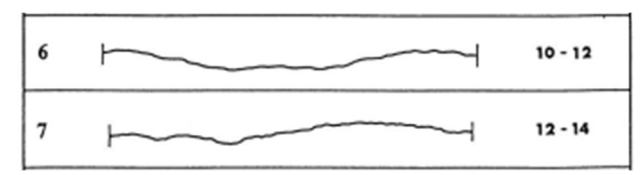

Figura 4.5: Profili confrontabili con la discontinuità (ISRM, 1978)

 JCS, ovvero il Joint Compressive Strength, rappresenta la resistenza delle asperità che devono essere rotte affinchè si verifichi uno scivolamento lungo il giunto. Esso è assimilato alla resistenza a compressione uniassiale del materiale roccioso che costituisce le pareti della discontinuità. Poiché i fenomeni di alterazione delle pareti sono molto comuni nell'Antro, la resistenza delle pareti è stata valutata, in assenza di prove con il martello di Schimdt, degradando del 20% la resistenza a compressione uniassiale del materiale in condizioni sature ( $\sigma_c = 4.14 MPa$ ) ottenendo il valore in 4.3.

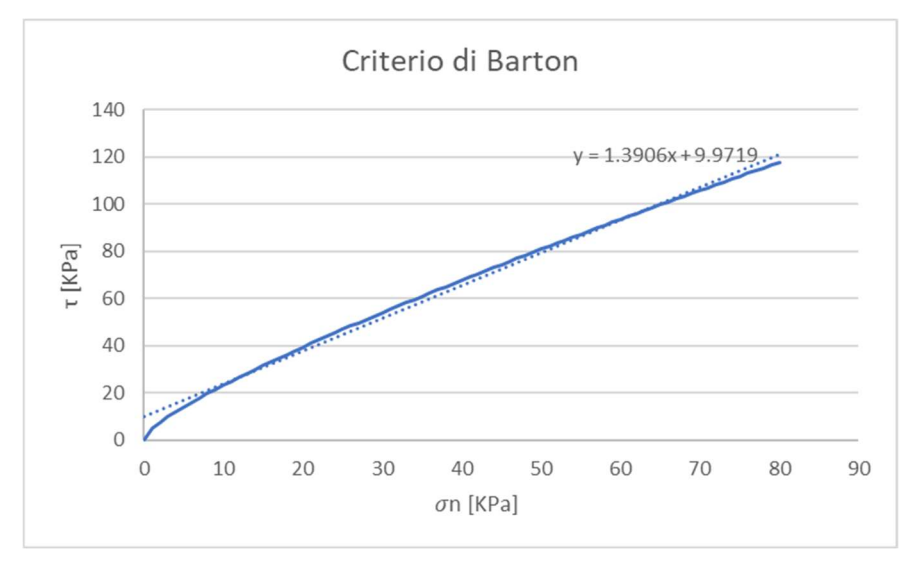

$$
JCS = \sigma_c - 20\% \varphi = 3.60 MPa
$$

Figura 4.6: Criterio di Barton con linearizzazione

4.3

Come si può osservare dalla Figura 4.6, linearizzando il criterio e mostrando la linea di tendenza si ottengono i seguenti valori di resistenza delle discontinuità del criterio di Mohr Coulomb:

$$
\varphi = 54^{\circ}
$$
  

$$
c = 10 \text{kPa}
$$

La resistenza a trazione delle discontinuità è stata cautelativamente posta a 0kPa.L'angolo di inclinazione della famiglia di discontinuità rappresentata con Jointed Rock è pari a 0, poiché è sostanzialmente orizzontale. Il riassunto dei parametri inseriti in questo modello sono riportati nella Tabella 4.3

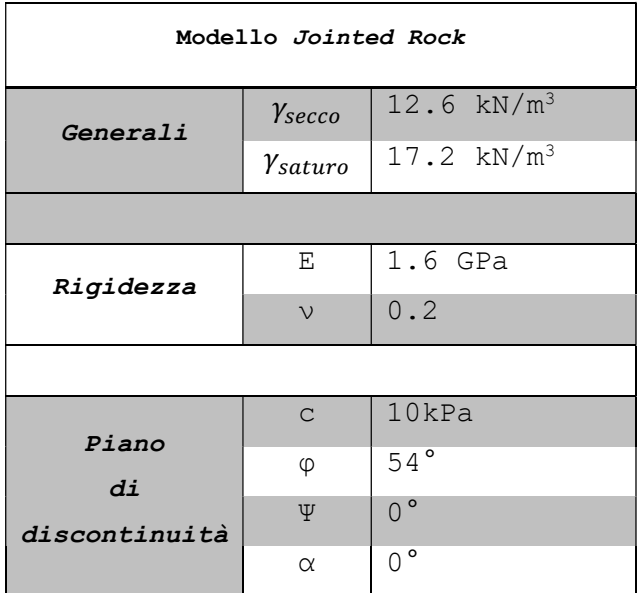

Tabella 4.3: Parametri Jointed Rock per l'ammasso (Tufo Giallo Napoletano)

#### Tufo Giallo degradato

Per questo materiale sono state fatte le stesse considerazione per il Tufo Giallo Napoletano sopra esposto, con la differenza che si è considerata una resistenza a compressione ridotta del 20%. I risultati ottenuti per il modello Hoek & Brown sono quelli riportati in Tabella 4.4, mentre quelli per il modello Jointed Rock sono riportati in Tabella 4.5.

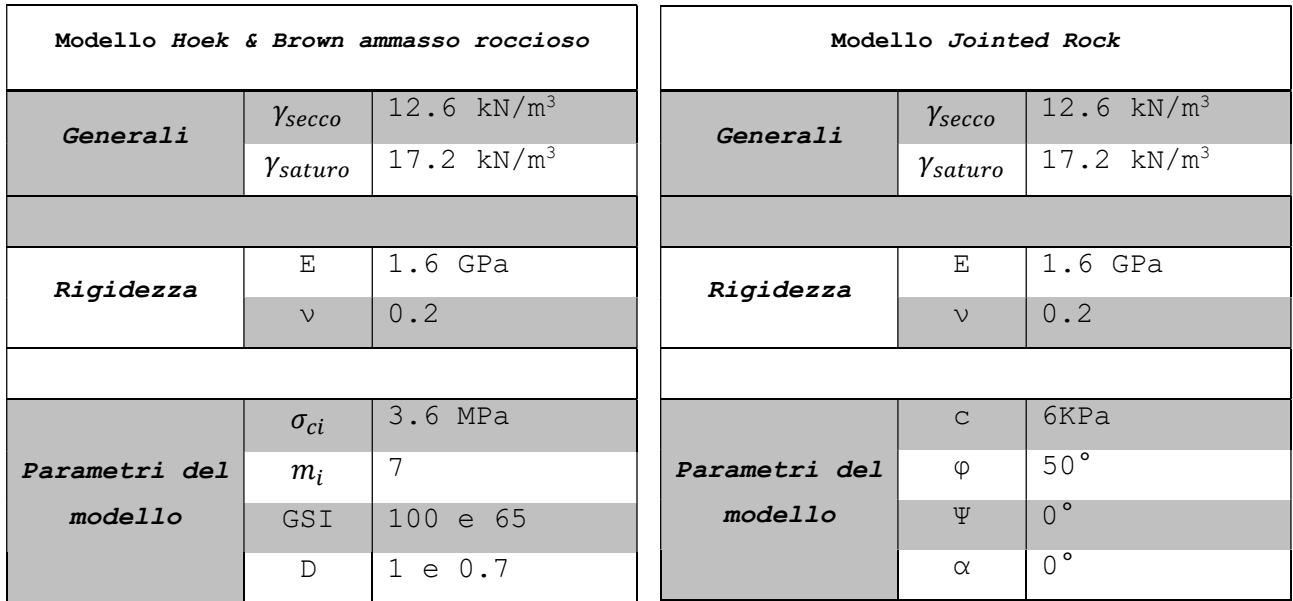

Tabella 4.4: Parametri Hoek & Brown per Tabella 4.5: Parametri Jointed Rock ammasso materiale e ammasso (Tufo Giallo degradato) (Tufo Giallo degradato)

#### Piroclastiti sciolte

Per lo strato di piroclastiti sciolte è stato adottato il modello ELASTICO LINEARE. Questa scelta è inappropriata per modellare il comportamento non lineare del suolo, ma in questo caso il solo obiettivo della presenza di tale strato è giustificato dalla necessità di considerarne il peso proprio che grava sulle cavità.

In assenza di prove sule piroclastiti, si sono adottati i valori riportati nella relazione geologica (Tabella 4.6) condotta da Arch. A. Maio, Studio Caniparoli Associati (geologia e ambiente), ENTASIS (studio di architettura), Ing. M. Brugola, Archeologa E. Vollaro e Arch. G. Mecca, su commissione del Parco Archeologico dei Campi Flegrei nell'anno 2020 sul sito di Cuma.

| Modello elastico lineare |                  |                          |  |
|--------------------------|------------------|--------------------------|--|
| Generali                 | $\gamma_{secco}$ | $12.6$ kN/m <sup>3</sup> |  |
|                          | Ysaturo          | 17.2 $kN/m^3$            |  |
|                          |                  |                          |  |
| Rigidezza                | Ε                | $1.6$ GPa                |  |
|                          | $\lambda$ )      | 0.2                      |  |

Tabella 4.6: Parametri del materiale piroclastiti sciolte

#### 4.2 SIMULAZIONI IN PLAXIS

4.2.1 INTRODUZIONE SOFTWARE

Il software utilizzato per le analisi numeriche dei modelli è Plaxis2D, in dotazione del Dipartimento di Ingegneria Civile, Chimica, Ambientale e dei materiali dell'Università di Bologna. Plaxis è un programma agli elementi finiti, finalizzato alle analisi tensio-deformative dei terreni e delle strutture geotecniche ed eventualmente applicabile per analisi di stabilità. Nel seguente caso di studio sono state condotte analisi su modelli bidimensionali in condizioni piane di deformazione.

#### 4.2.2 PREPARAZIONE DELLE ANALISI

Per ogni analisi eseguita è stato importato il modello in formato .dxf (estensione di interscambio di AutoCAD). Dopo aver definito geometricamente i contorni della sezione e gli strati di materiale omogeneo, le regioni del modello devono essere discretizzate in elementi finiti per poter eseguire le analisi numeriche con Plaxis. Una composizione di elementi finiti è chiamata mesh. In questo caso si è realizzata una mesh con elementi finiti triangolari a 15 nodi, maggiormente raffittita lungo i contorni delle cavità che rappresentano le porzioni di ammasso di maggiore interesse (Figura 4.7); è in questi punti, infatti, che sono attualmente presenti forme di instabilità localizzate e aumentati quadri fessurativi.

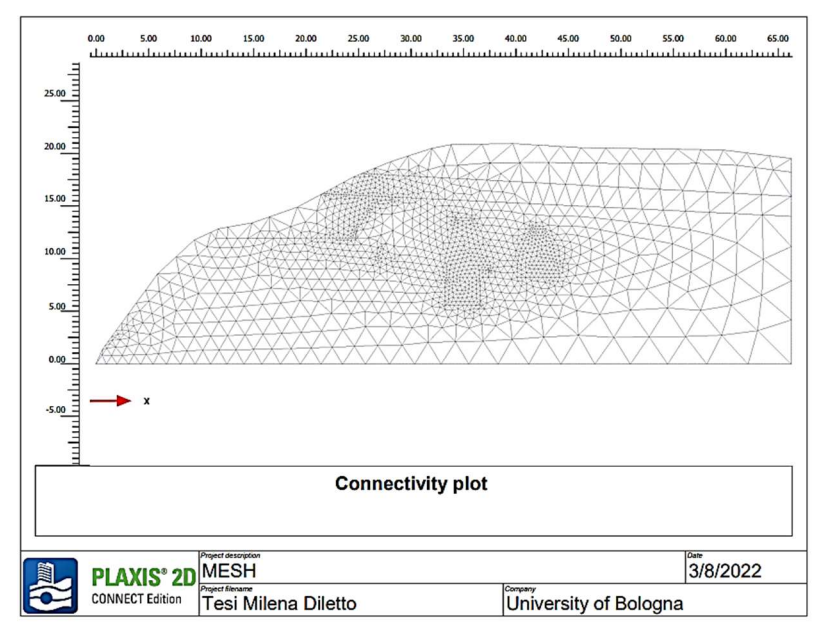

Figura 4.7: Mesh realizzata per ogni modello sottoposto ad analisi

Sono state in seguito definite le condizioni al contorno bloccando gli spostamenti orizzontali e verticali alla base del modello (fully fixed). L' espansione laterale è impedita in direzione orizzontale ed è lasciata libera in direzione verticale (normally fixed).

### 4.2.3 FASI E RISULTATI DELLE ANALISI

Le fasi condotte nelle prime due analisi sono le medesime e sono riportate nella Tabella 4.7.

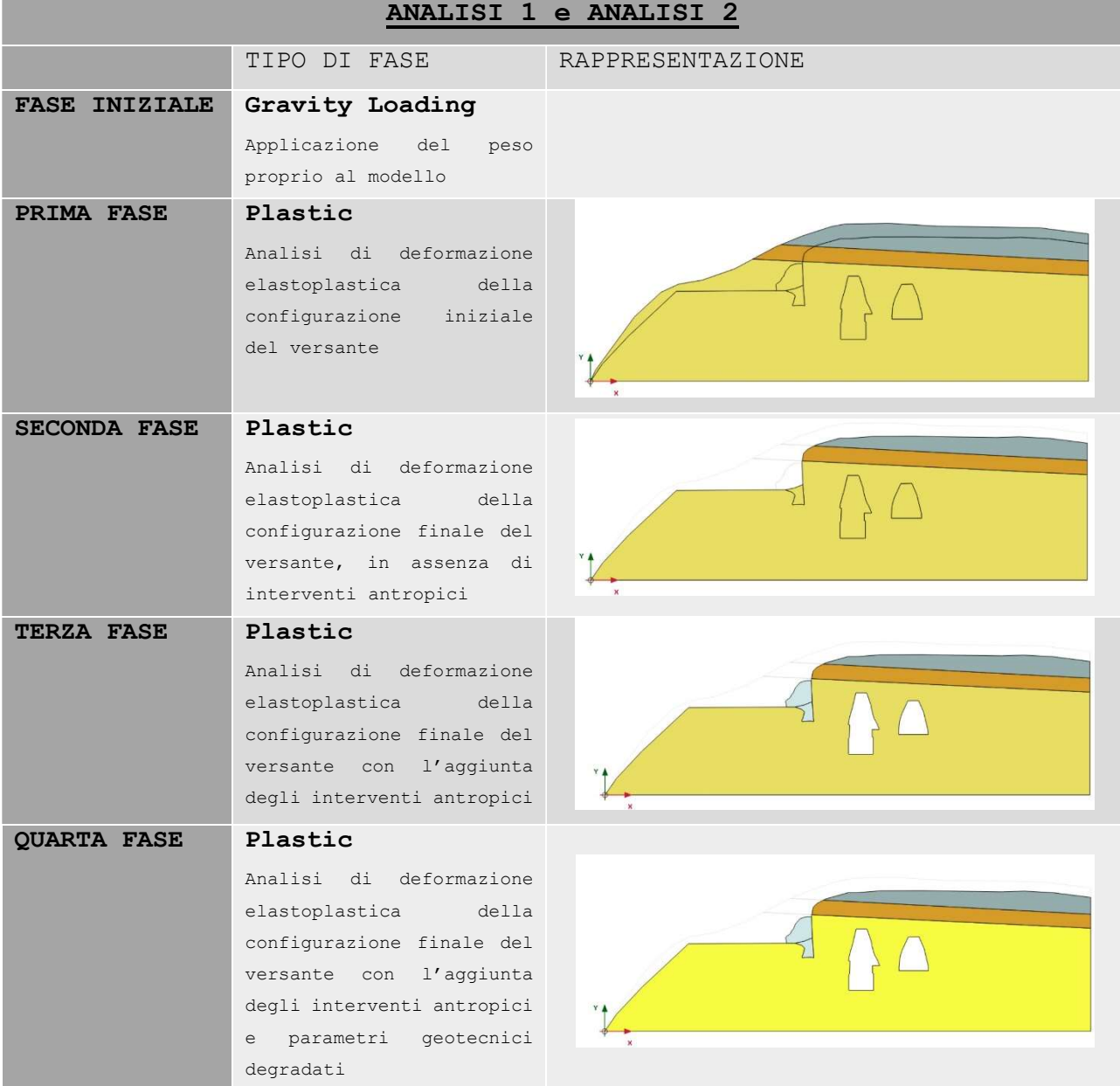

Tabella 4.7: Descrizione fasi delle analisi 1 e 2

La fase 4, a differenza della fase 3, è stata condotta assegnando al modello costitutivo di Hoek & Brown un valore di resistenza a compressione in condizioni sature di  $\sigma_c = 4.14 MPa$ , come ricavato dalle prove di laboratorio (Tabella 3.14). Con questo abbassamento della resistenza a compressione si è voluta tenere in considerazione l'alterazione del materiale nel tempo per imbibimento. Al termine di tale fase, non si sono riscontrate considerevoli differenze dalla fase 3, perciò non ne vengono riportati i risultati.

### 4.2.3.1 Analisi 1

La prima simulazione è stata eseguita assegnando i seguenti modelli costitutivi, precedentemente definiti:

- TUFO GIALLO NAPOLETANO → Hoek & Brown materiale roccioso (Tabella 4.1)
- TUFO GIALLO NAPOLETANO DEGRADATO → Hoek & Brown materiale roccioso (Tabella 4.5)
- PIROCLASTITI SCIOLTE → Elastico lineare (Tabella 4.6)

Al termine dell'analisi 3 si riportano i risultati in termini di curve di isolivello degli spostamenti (Figura 4.8), vettori spostamento (Figura 4.10) deformazioni incrementali a taglio (Figura 4.11), tensione principale σ3(Errore. L'origine riferimento non è stata trovata.).

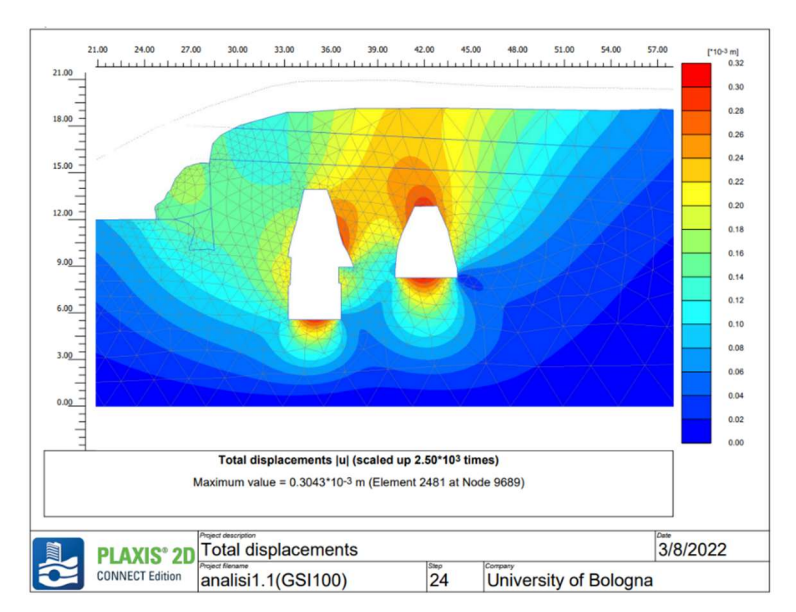

Figura 4.8: Curve di isolivello degli spostamenti, analisi 1 – fase 3

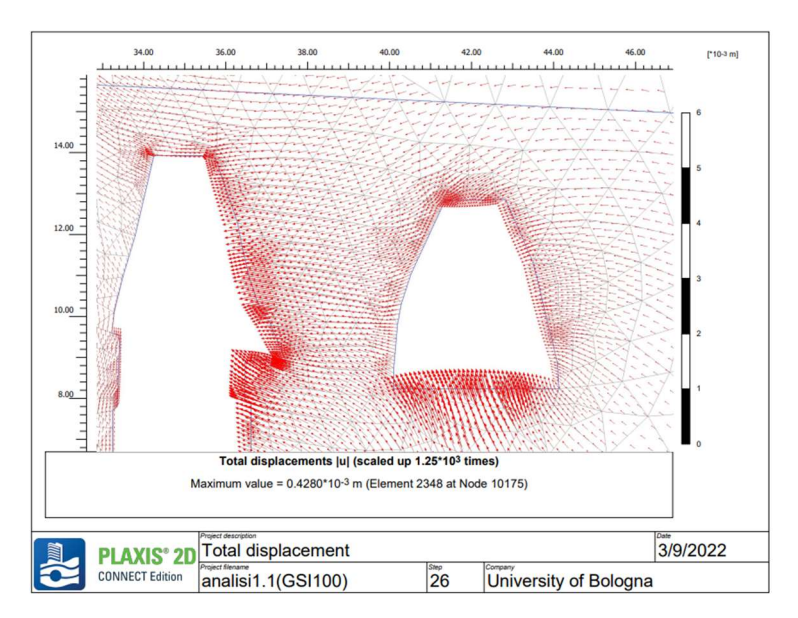

Figura 4.10: Vettori spostamento, analisi 1 – fase 3

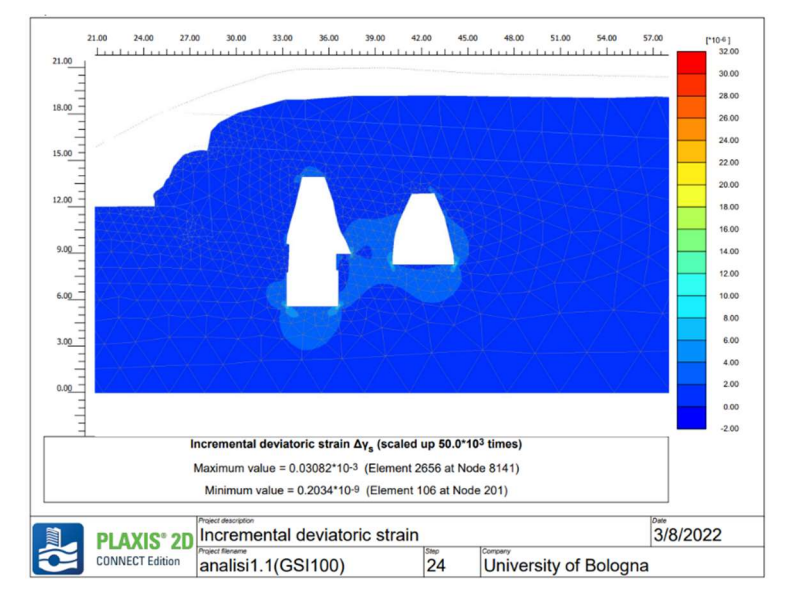

Figura 4.11: Deformazioni incrementali a taglio, analisi 1 – fase 3

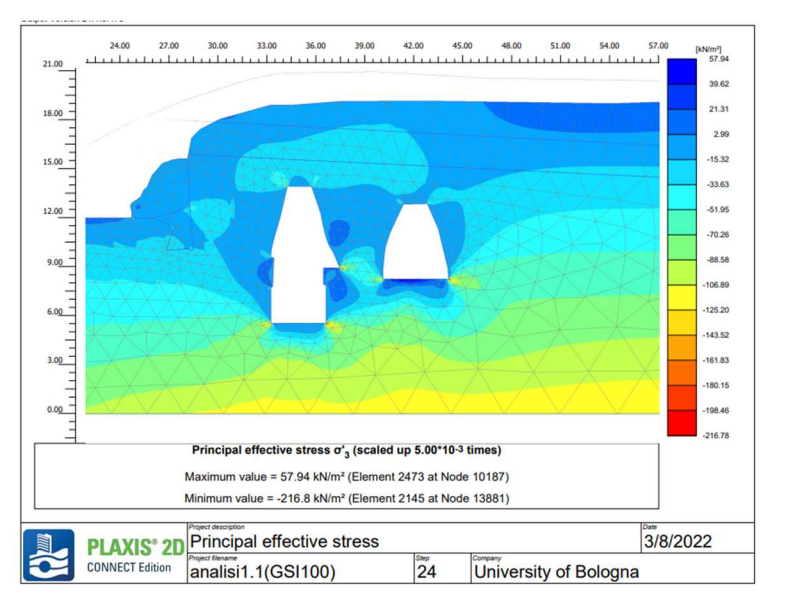

Figura 4.92: Tensione principale  $\sigma_3$ , analisi 1 - fase 3

#### 4.2.3.2 Analisi 2

La seconda simulazione è stata eseguita assegnando i seguenti modelli costitutivi, precedentemente definiti:

- TUFO GIALLO NAPOLETANO → Hoek & Brown ammasso roccioso (Tabella 4.2)
- TUFO GIALLO NAPOLETANO DEGRADATO → Hoek & Brown ammasso roccioso (Tabella 4.5)
- PIROCLASTITI SCIOLTE → Elastico lineare (Tabella 4.6)

Al termine dell'analisi 3 si riportano nuovamente i risultati in termini di curve di isolivello degli spostamenti (Figura 4.13), vettori spostamento (Figura 4.14), deformazioni a taglio (Figura 4.15), tensione principale  $\sigma_3$ (Figura 4.16) e punti plastici (Figura 4.17).

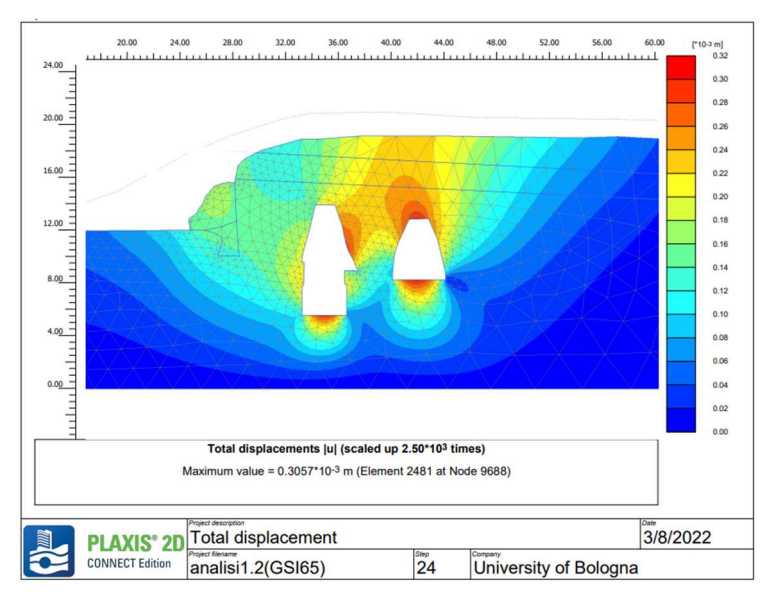

Figura 4.13: Curve di isolivello degli spostamenti, analisi 2 – fase 3

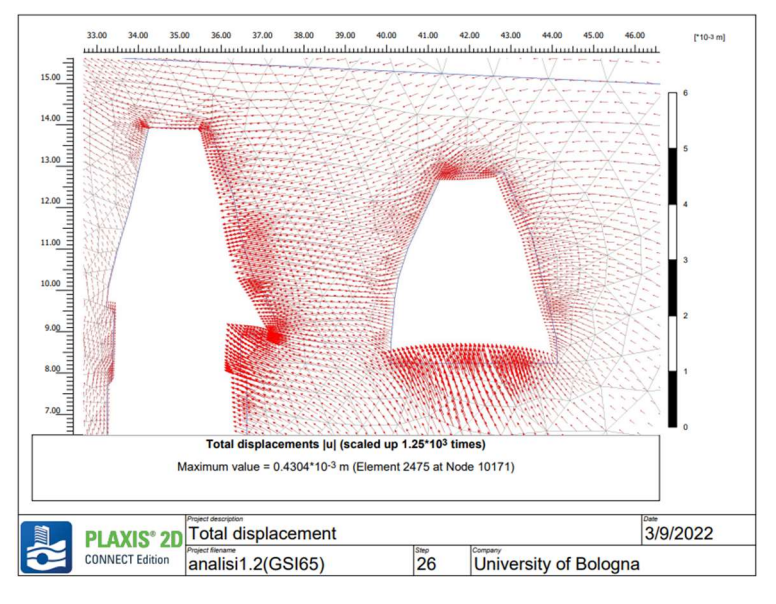

Figura 4.14: Vettori spostamento, analisi 2 – fase 3

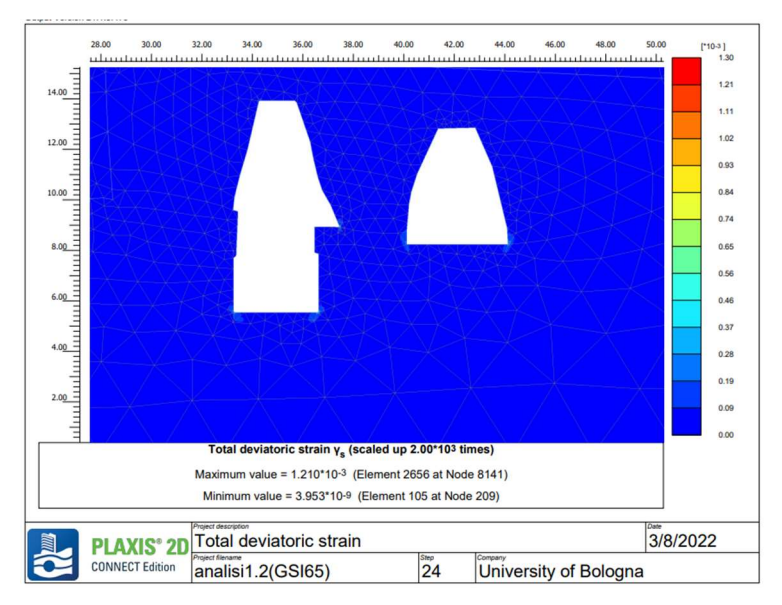

Figura 4.15: Deformazioni incrementali a taglio, analisi 2 – fase 3

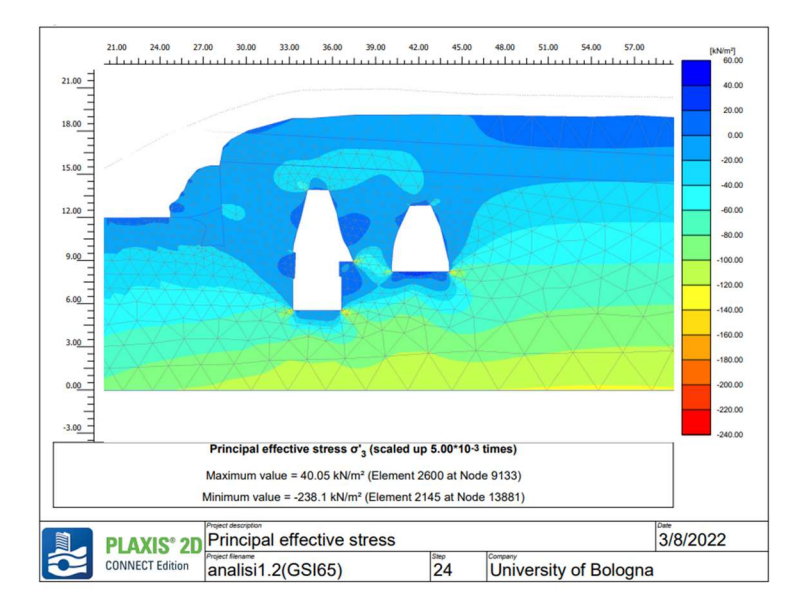

Figura 4.16: Tensione principale  $\sigma_3$ , analisi 2 - fase 3

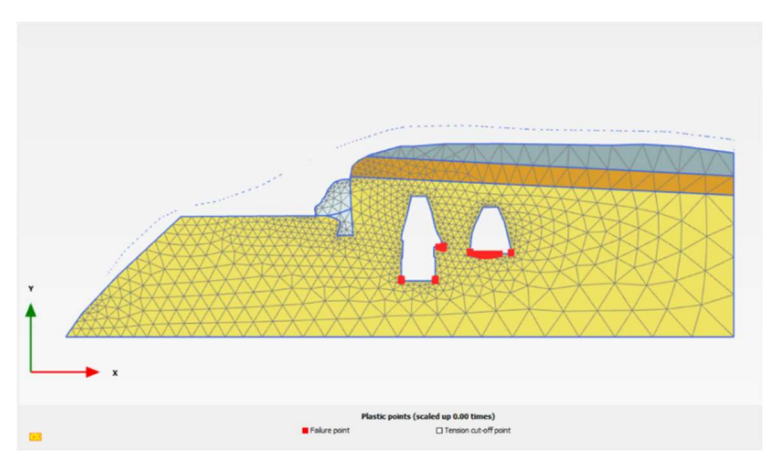

Figura 4.17: Punti plastici, analisi 2 – fase 3

### 4.2.3.3 Analisi 3

La terza simulazione è stata eseguita assegnando i seguenti modelli costitutivi, precedentemente definiti:

- TUFO GIALLO NAPOLETANO → Jointed rock ammasso roccioso (Tabella 4.3Tabella 4.2)
- TUFO GIALLO NAPOLETANO DEGRADATO → Jointed rock ammasso roccioso (Tabella 4.4)
- PIROCLASTITI SCIOLTE → Elastico lineare (Tabella 4.6)

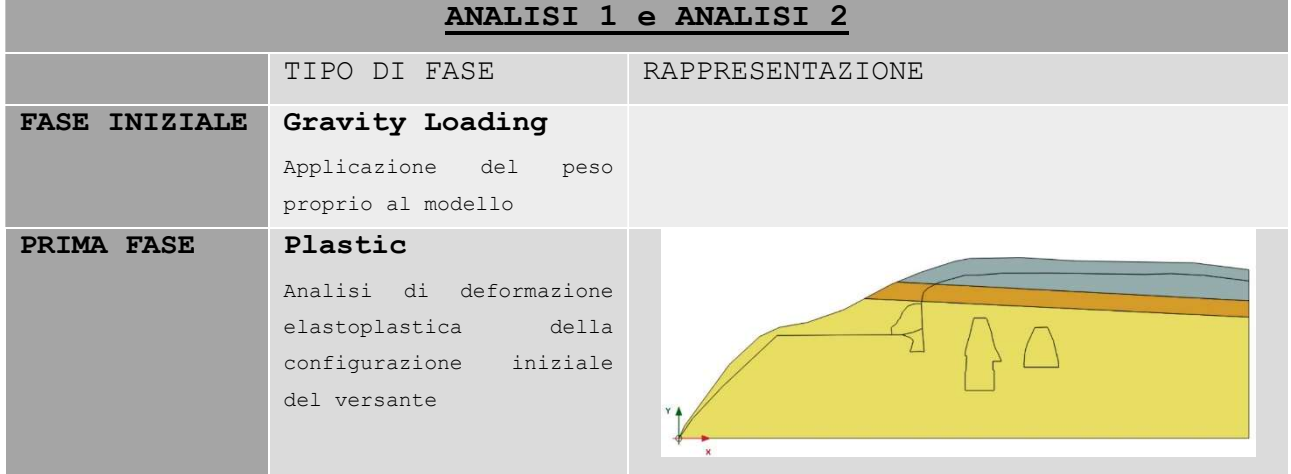

Le fasi condotte nell'analisi 3 sono riportate nella Tabella 1.1.

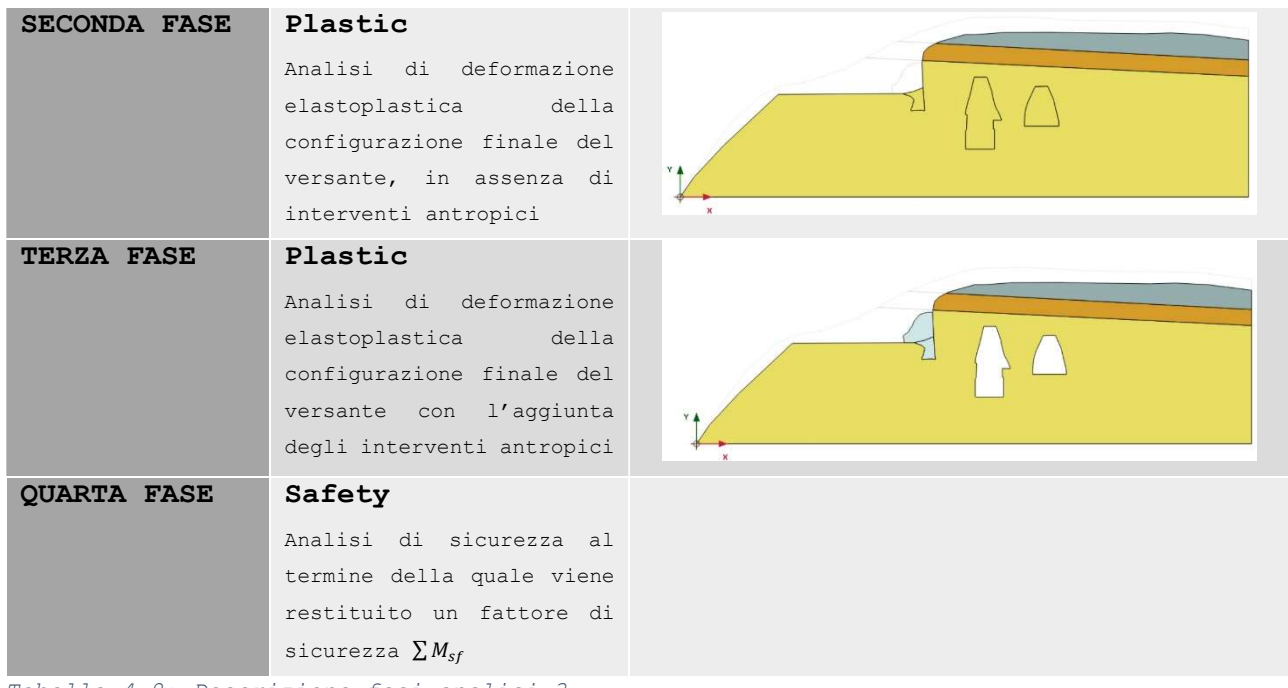

Tabella 4.8: Descrizione fasi analisi 3

Nell' analisi di sicurezza condotta in fase 4 i parametri di resistenza al taglio  $c \neq \varphi$  sono successivamente ridotti di uno stesso fattore fino a quando non si instaura un meccanismo di rottura. Il coefficiente  $\sum M_{sf}$  viene utilizzato per definire il valore dei parametri di resistenza in una determinata fase dell'analisi ed è espresso con la 4.4.

4.4

#### $\sum M_{sf} =$  $\tan \varphi_{input}$  $\frac{\tan \varphi_{input}}{\tan \varphi_{ridotta}} = \frac{c_{input}}{c_{ridotted}}$  $c_{ridotta}$

in cui con 'input' si indicano le proprietà del materiale e con 'ridotto' i valori modificati utilizzati nell'analisi. All'inizio dell'analisi  $\sum M_{sf} = 1$ . Il valore finale corrisponde al coefficiente di sicurezza SF usualmente ottenibile dalle classiche analisi di stabilità, ed indica la distanza dalle condizioni di collasso.

Al termine dell'analisi 3 si riportano nuovamente i risultati in termini di curve di isolivello degli spostamenti (Figura 4.18), vettori spostamento (Figura 4.19), deformazioni incrementali a taglio (Figura 4.20), tensione principale σ3 (Figura 4.21) e i punti plastici (Figura 4.22).

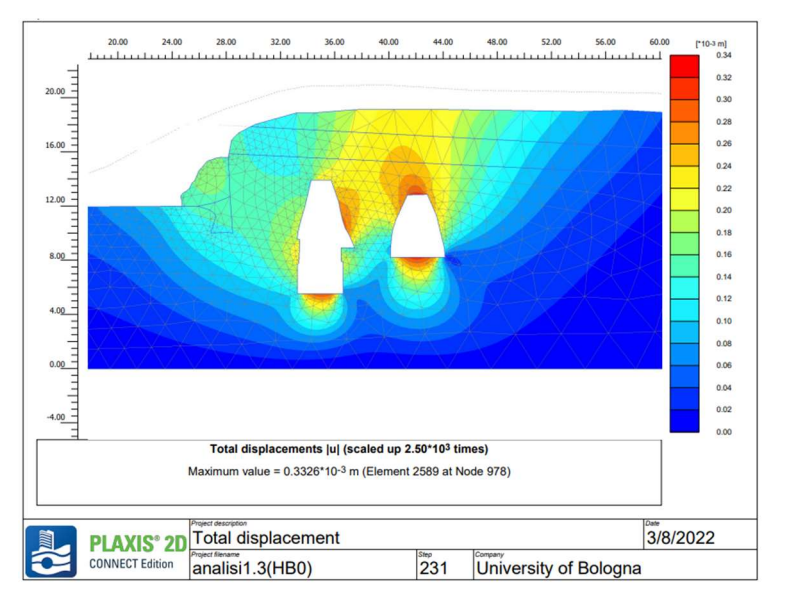

Figura 4.18: Curve di isolivello degli spostamenti, analisi 3 – fase 3

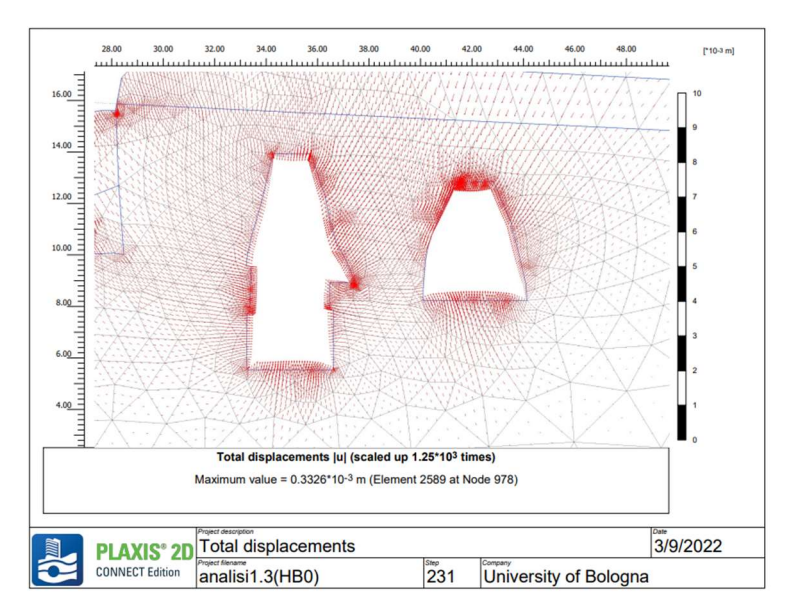

Figura 4.19: Vettori spostamento, analisi 3 – fase 3

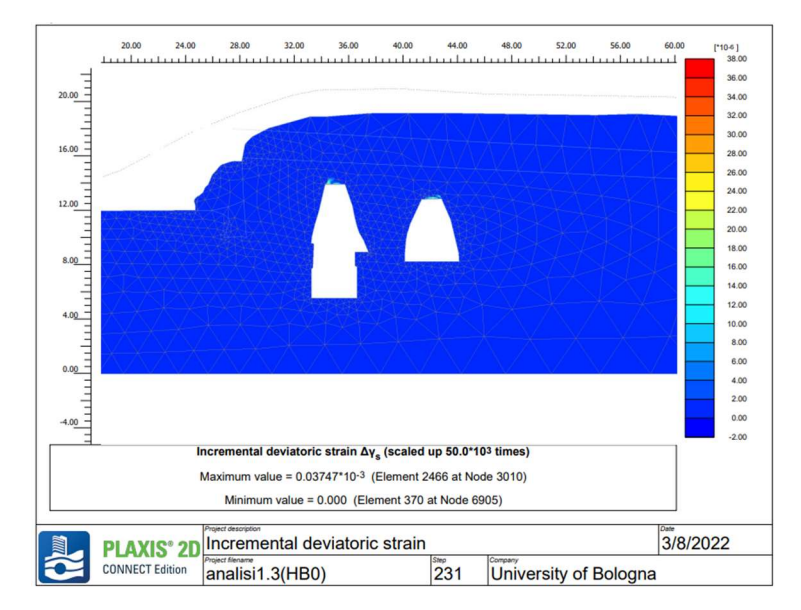

Figura 4.20: Deformazioni incrementali a taglio, analisi 3 – fase 3

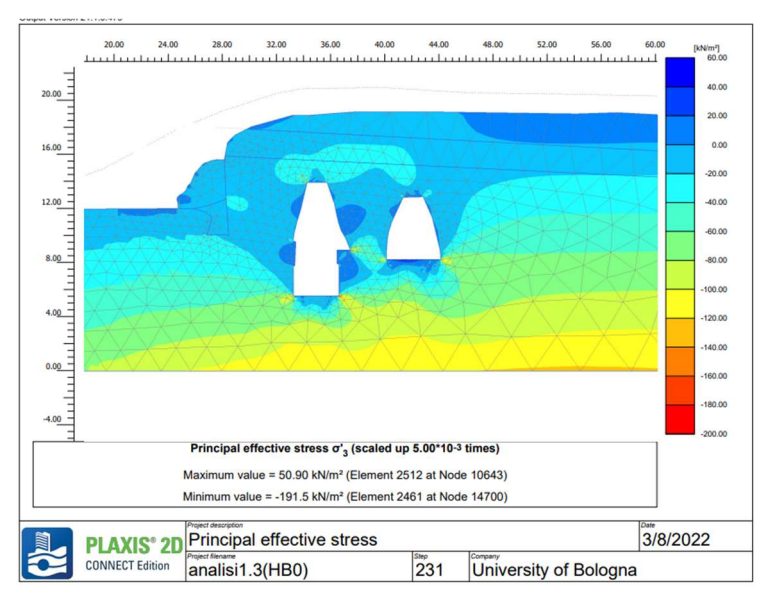

Figura 4.21: Tensione principale  $\sigma_3$ , analisi 3 - fase 3

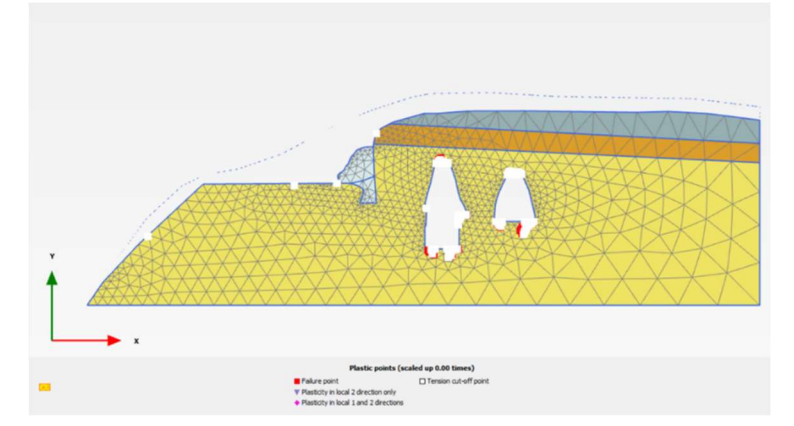

Figura 4.22: Punti plastici, analisi 3 – fase 3

Al termine dell'analisi 4 di sicurezza si ottiene un coefficiente di cirezza pari a 1.156. Dell'analisi si riportano i risultati in termini di vettori spostamento (Figura 4.23), le deformazioni a taglio (Figura 4.24), la tensione principale σ<sub>3</sub> (Figura 4.25) e i punti plastici (Figura 4.26).

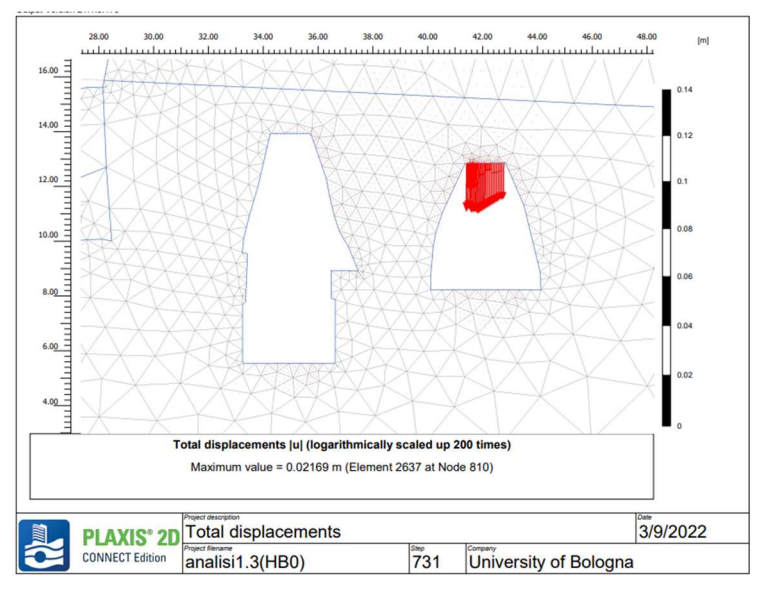

Figura 4.23: Vettori spostamento, analisi 3 – fase 4

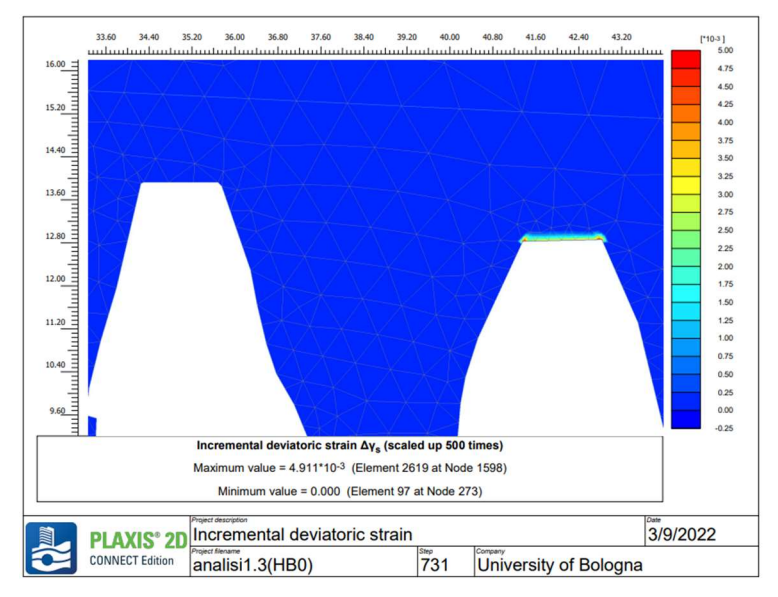

Figura 4.24: Deformazioni incrementali a taglio, analisi 3 – fase 4

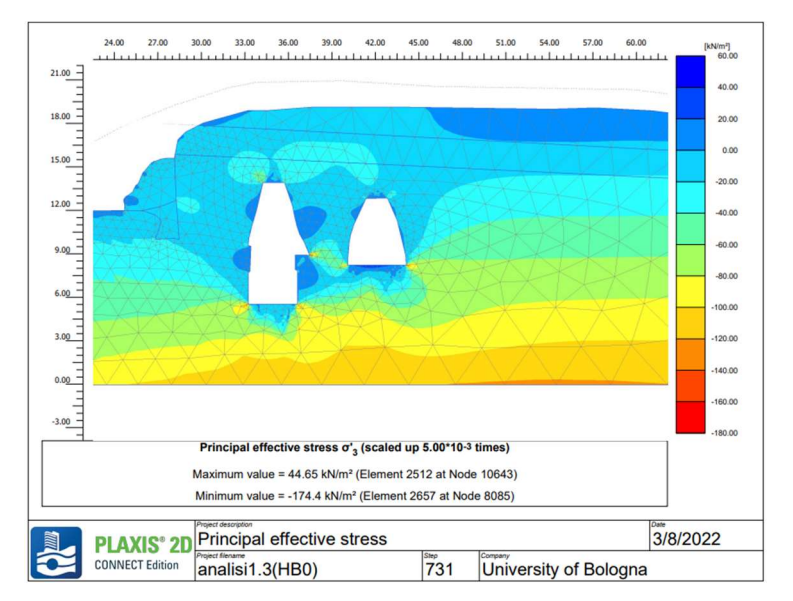

Figura 4.25: Tensione principale  $\sigma_3$ , analisi 3 - fase 4

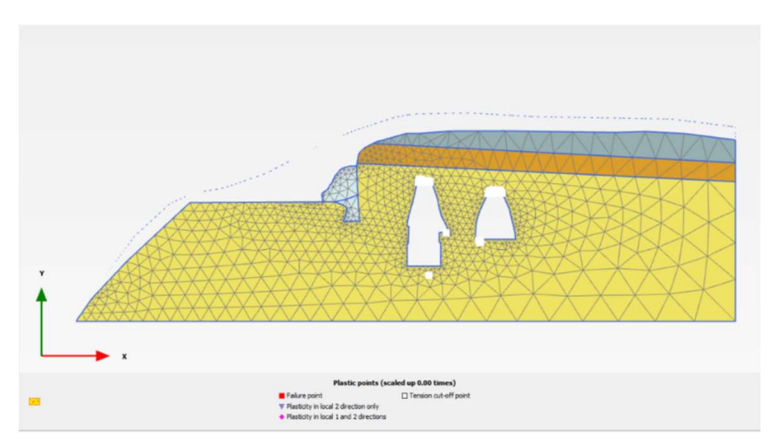

Figura 4.26: Punti plastici, analisi 3 – fase 4

#### 4.2.3.4 Analisi 4

La quarta simulazione è stata eseguita assegnando i seguenti modelli costitutivi, precedentemente definiti:

- TUFO GIALLO NAPOLETANO → Jointed rock ammasso roccioso (Tabella 4.3Tabella 4.2)
- TUFO GIALLO NAPOLETANO DEGRADATO → Jointed rock ammasso roccioso (Tabella 4.4)
- PIROCLASTITI SCIOLTE → Elastico lineare (Tabella 4.6)

Rispetto all'analisi 3, in questa si considerano anche le discontinuità singenetiche subverticali, oltre a quelle appartenenti alla famiglia di discontinuità orizzontale. Queste ulteriori discontinuità sono state inserite non come famiglia di giunti ubiquitari, ma come 'interfacce' all'interno del modello, al quale sono state assegnate le medesime proprietà di resistenza dei piani orizzontali del Tufo Giallo Napoletano. L'andamento e la posizione delle discontinuità introdotte sono stati dedotti da rilievi topografici disponibili (Figura 2.4) e da fotografie in sito.

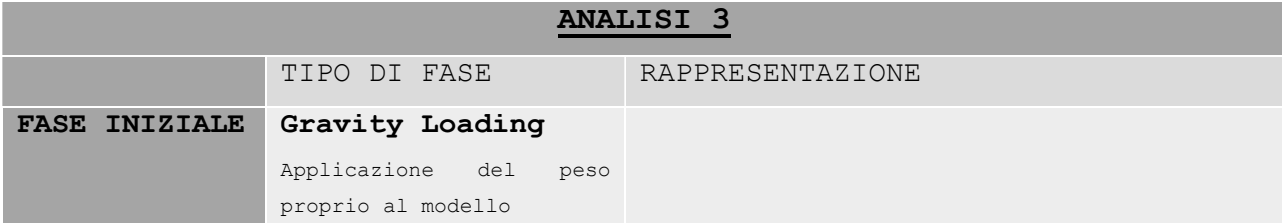

Le fasi condotte nell'analisi 3 sono riportate nella Tabella 4.9

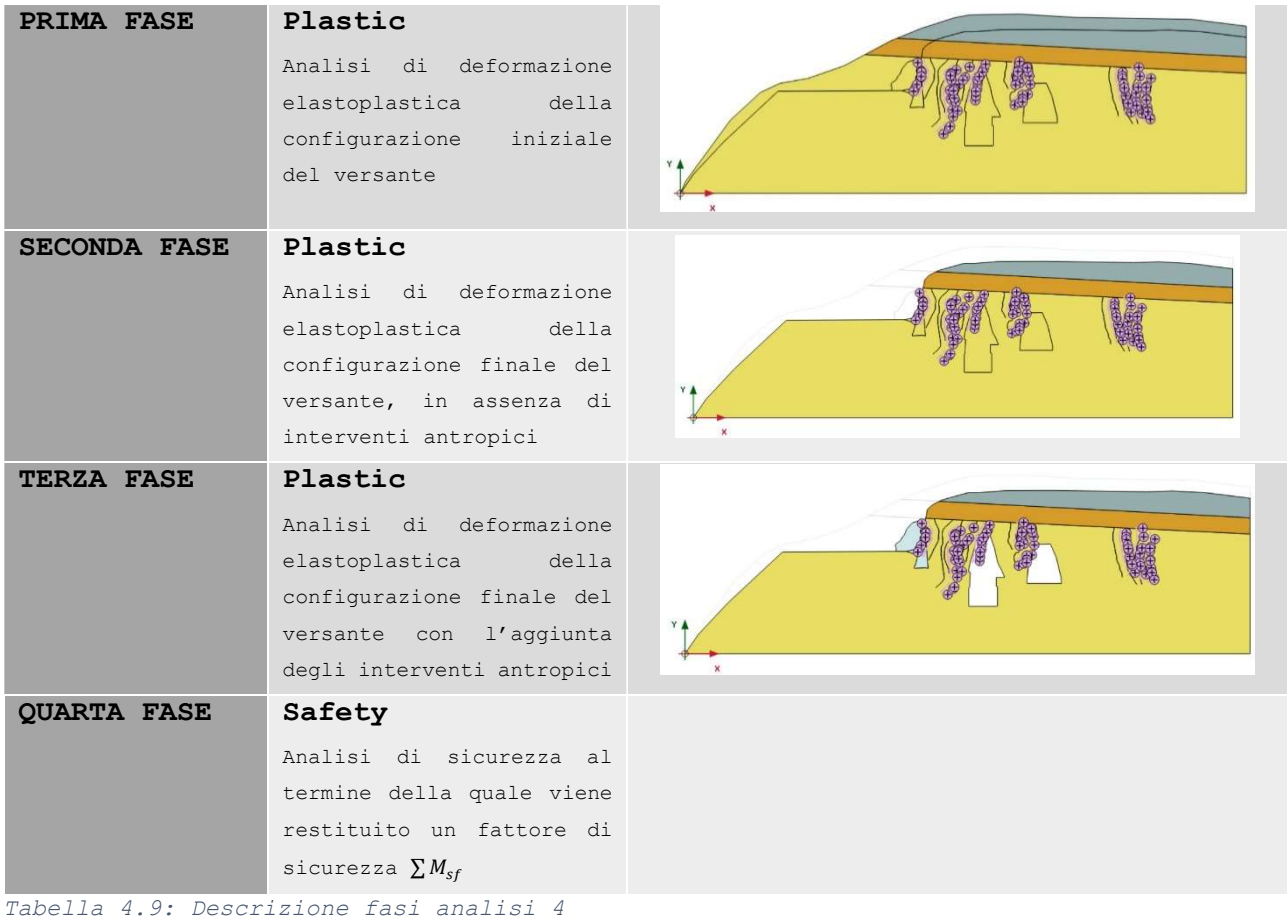

Al termine dell'analisi 3 si riportano i risultati in termini di curve di isolivello degli spostamenti (Figura 4.27), vettori spostamento (Figura 4.28), deformazioni a taglio (Figura 4.29), tensione principale  $\sigma_3$  (Figura 4.30) e punti plastici (Figura 4.31).

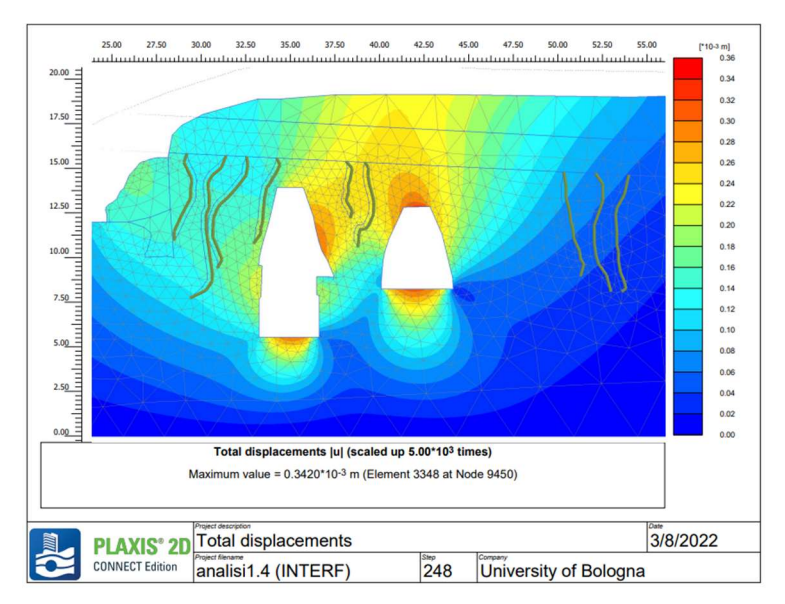

Figura 4.27: Curve di isolivello degli spostamenti, analisi 4 – fase 3

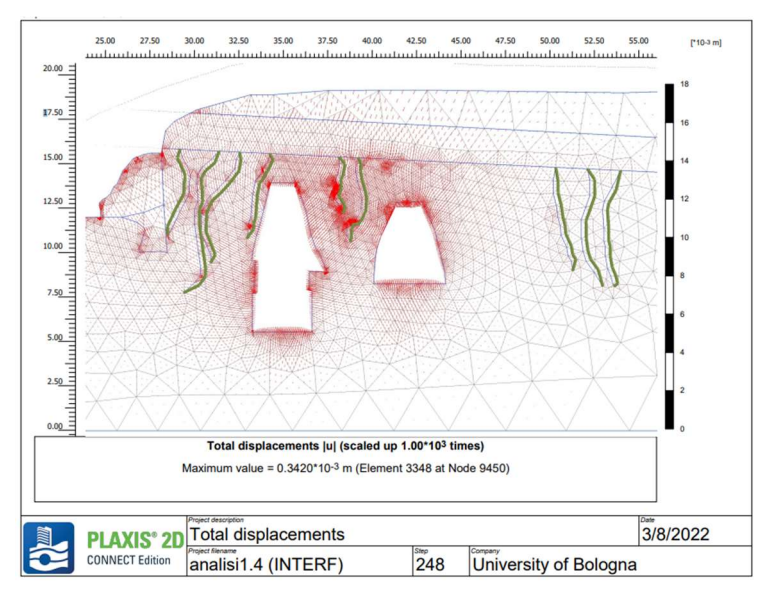

Figura 4.28: Vettori spostamento, analisi 4 – fase 3

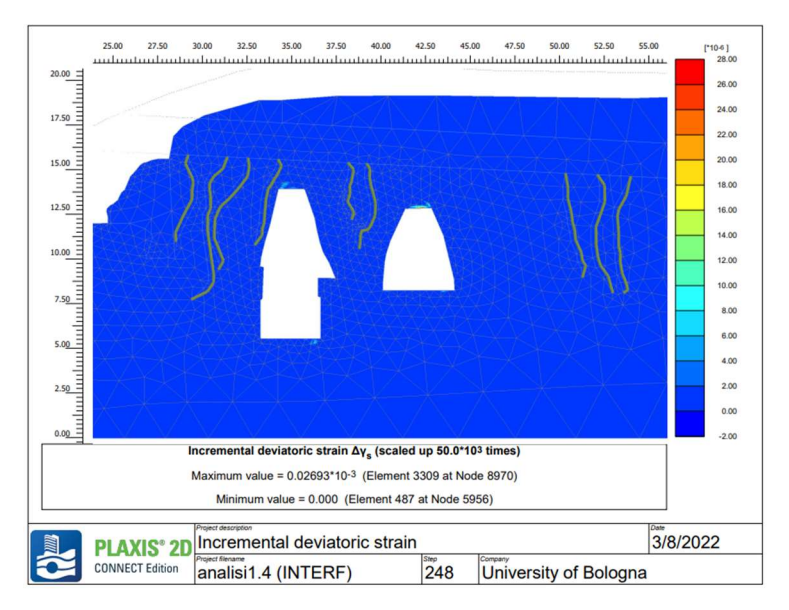

Figura 4.29: Deformazioni incrementali a taglio, analisi 4 – fase 3

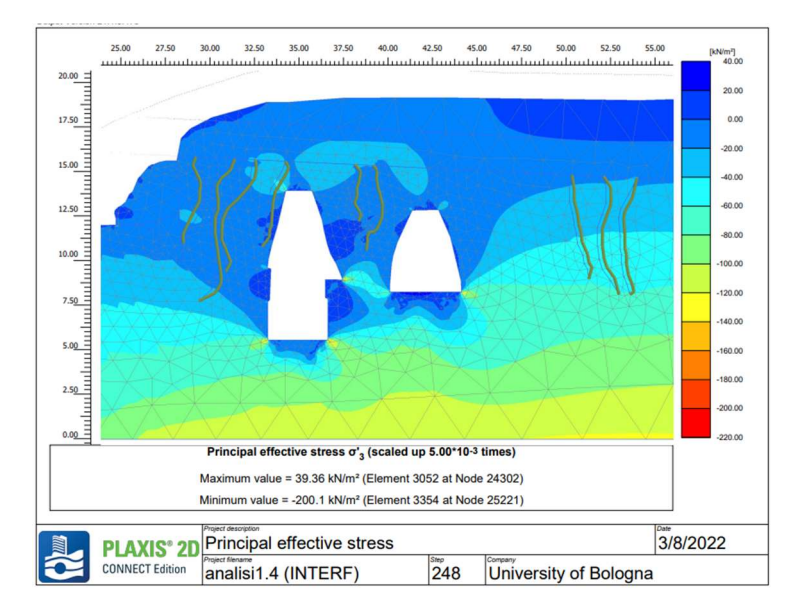

Figura 4.30: Tensione principale  $\sigma_3$ , analisi 4 - fase 4

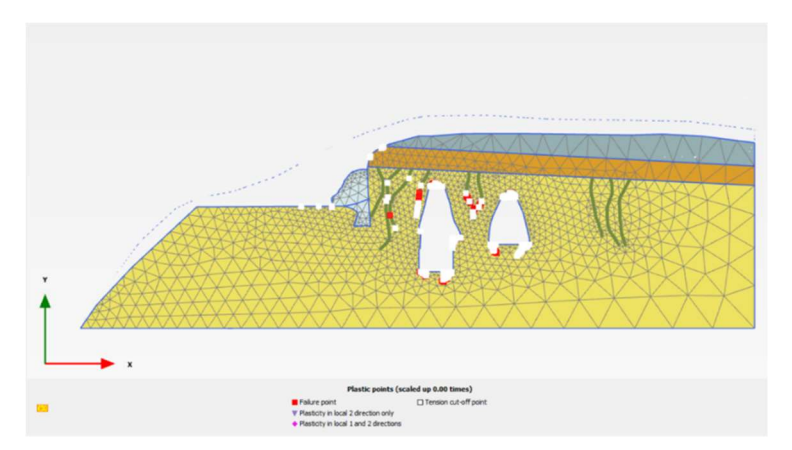

Figura 4.31: Punti plastici, analisi 4 – fase 3

Al termine dell'analisi 4 di sicurezza si ottiene un coefficiente di cirezza pari a 1.166. Dell'analisi si riportano i risultati in termini di curve di isolivello degli spostamenti (Errore. L'origine riferimento non è stata trovata.), vettori spostamento (Errore. L'origine riferimento non è stata trovata.), deformazioni incrementali a taglio (Figura 4.), tensione principale σ3 (Figura 4.) e i punti plastici (Figura 4.).

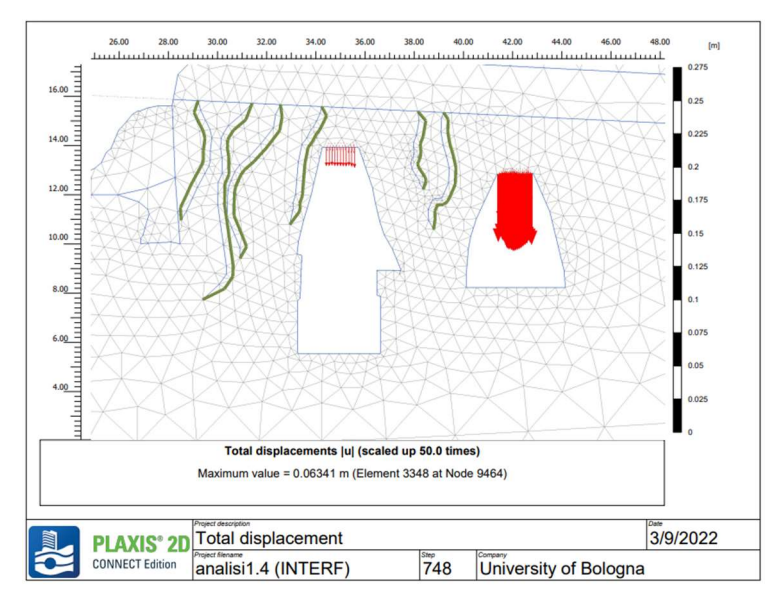

Figura 4.32: Vettori spostamento, analisi 4 – fase 4

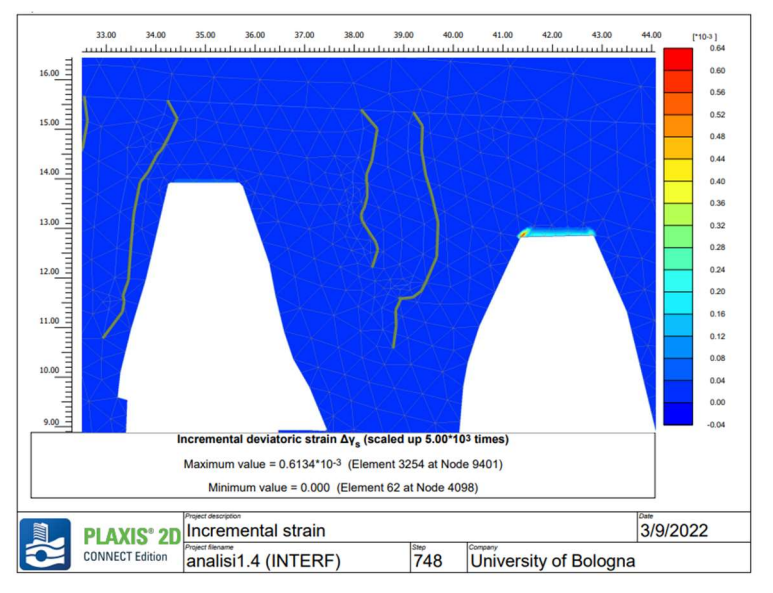

Figura 4.33: Deformazioni incrementali a taglio, analisi 4 – fase 4

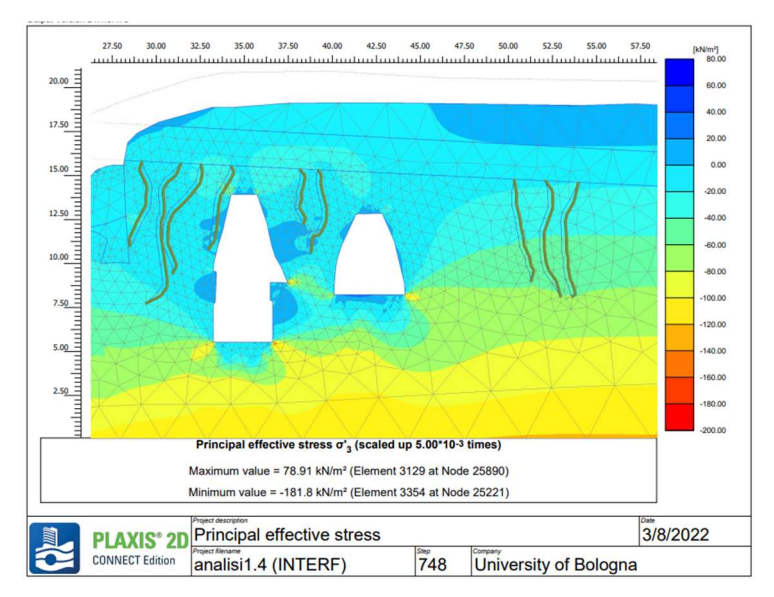

Figura 4.34: Tensione principale  $\sigma_3$ , analisi 4 - fase 4

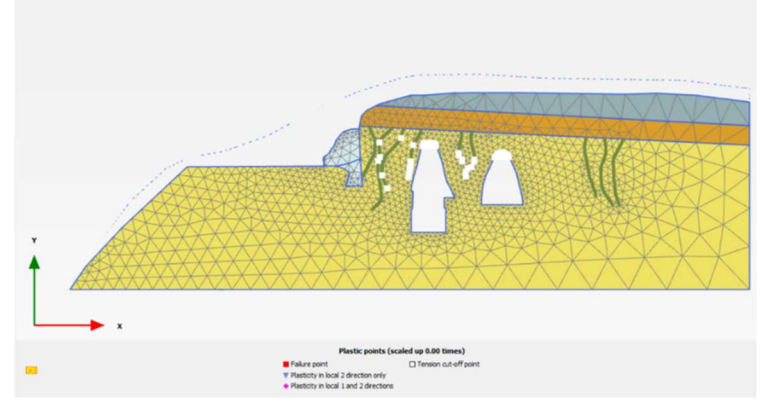

Figura 4.35: Punti plastici, analisi 4 – fase 4

#### 4.3 COMMENTO CRITICO DEI RISULTATI

Si può osservare che le analisi svolte con il modello costitutivo Hoek & Brown evidenziano maggiori criticità nel tratto di ammasso compreso tra l'Antro della Sibilla e la galleria romana. Altre criticità concentrazioni di deformazione si verificano al piede delle due cavità e in corrispondenza della calotta della galleria romana adiacente l'Antro. Le analisi condotte con il modello costitutivo Jointed Rock permettono meglio di cogliere in modo migliore le instabilità presenti in calotta nelle due cavità, anche in corrispondenza della calotta dell'Antro della Sibilla vero e proprio. Nell'analisi In particolare, nell'analisi 3 il distacco del soffitto è osservabile soprattutto nella galleria romana, nell'analisi 4 anche nell'Antro vero e proprio, a causa dell'aggiunta delle fratture singenetiche subverticali, che possono essere quindi giudicate considerate come all'origine di questa instabilità.

Entrambe queste le localizzazioni del danno, in parete nel setto divisorio tra le due cavità e in calotta, trovano effettivo riscontro in sito, come dettagliato nelle conclusioni

## **CONCLUSIONI**

Di seguito vengono riassunte le informazioni e i risultati ottenuti durante il lavoro di tesi, utili alla determinazione delle condizioni di stabilità dell'Antro della Sibilla a Cuma. Tale studio è stato condotto anche nella prospettiva di un intervento che risolva i problemi di instabilità locali che interessano il monumento.

Nello specifico, l'analisi tensio-deformativa (con il codice Plaxis 2D) è stata condotta su una sezione (tipo), trasversale allo sviluppo della galleria principale (lunga circa 180 m) oltre alla quale è presente una galleria romana, in posizione retrostante rispetto all'Antro stesso. La scelta di tale sezione è motivata dalle condizioni critiche osservate direttamente in situ durante le attività di rilevamento e sopralluogo; sono visibili, infatti, collassi locali in corrispondenza della calotta e fratture concentrate lungo le pareti delle due cavità. Le analisi si compongono di diverse fasi con le quali si intende simulare la storia del sito, dal processo geologico di formazione del versante alla sua erosione ed evoluzione nel corso del tempo, ed infine alla realizzazione degli scavi antropici e del contrafforte esterno. Dalle prove sperimentali in laboratorio, condotte su campioni di Tufo Giallo Napoletano, si sono ricavati i dati, integrati con la letteratura, indispensabili per la caratterizzazione del materiale roccioso. Le informazioni sulle discontinuità, ricavate dal rilievo geomeccanico in sito, hanno reso invece possibile la caratterizzazione dell'ammasso.

Con queste informazioni si sono eseguite due analisi con il modello costitutivo di Hoek & Brown, che ben rappresenta il comportamento non lineare dell'ammasso roccioso, seguendo un approccio di continuo equivalente. La prima analisi è stata condotta attribuendo allo strato di Tufo Giallo Napoletano i parametri del criterio di Hoek & Brown del materiale roccioso. Così facendo è stato possibile osservare concentrazioni di deformazioni deviatoriche nel tratto di ammasso compreso tra i due scavi in particolare, concentrate agli spigoli vivi delle cavità, senza tuttavia sviluppo di punti plastici. La seconda analisi è stata condotta, invece, attribuendo allo strato di Tufo Giallo Napoletano i parametri del criterio di Hoek & Brown dell'ammasso roccioso, ottenendo una concentrazione delle

deformazioni deviatoriche assai simile a quella precedente, con l'aggiunta, però, di una zona plasticizzata al piede della galleria romana e negli spigoli dell'Antro della Sibilla.

Come descritto nel capitolo dell'inquadramento geologico e geomorfologico del sito di Cuma, l'ammasso tufaceo all'interno del quale è stata scavata la galleria rupestre è caratterizzato da almeno una famiglia di discontinuità orizzontali singenetiche, ovvero originatesi durante la formazione dell'ammasso stesso, avvenuto per successivi cicli di deposito e raffreddamento dei prodotti derivanti dal ciclo di eruzioni risalenti a circa 15.000 anni fa. L'influenza di questa famiglia di discontinuità è stata osservata nell'analisi 3 condotta con il modello costitutivo Jointed Rock, che permette di tenere esplicitamente in considerazione la tipica struttura stratificata della formazione e che attribuisce lungo una direzione di debolezza orizzontale i parametri di resistenza Mohr Coulomb ricavati, in questa sede, dalla linearizzazione del criterio di Barton stimato in sito. I risultati dell'analisi mostrano una concentrazione di deformazioni deviatoriche e volumetriche soprattutto in prossimità della volta della galleria romana. Anche le zone plasticizzate si concentrano maggiormente alla base e al tetto delle cavità, con una notevole quantità di punti che raggiungono la resistenza a trazione dell'ammasso. Introducendo una seconda famiglia di discontinuità con direzione subverticale, anch' esse di origine singenetica e osservate in sito, si assiste invece ad un incremento di deformazioni a taglio sulla calotta dell'Antro della Sibilla. Poiché la differenza tra le due analisi non è rilevante, si può affermare che la famiglia di discontinuità verticali non incide sulla stabilità dell'Antro perché le singole fratture sono sufficientemente spaziate tra loro. Proprio per questo motivo tale famiglia di discontinuità, a differenza della precedente, è stata simulata nell'analisi inserendo nel modello delle polilinee che riproducono il reale sviluppo di ogni singola discontinuità determinato sulla base del rilievo topografico. Sul codice di calcolo Plaxis2D sono stati assegnati a ciascuna polilinea degli elementi di interfaccia modellati con le medesime resistenze a taglio affidate alla direzione di debolezza orizzontale dello strato tufaceo nel quale si sviluppano.

Ad entrambe le analisi plastiche condotte con il modello Jointed Rock è stata inoltre associata un'analisi di sicurezza, c- $\varphi$  reduction, nella quale i parametri di resistenza al taglio  $c$  e  $tan\varphi$  sono ridotti progressivamente di uno stesso fattore fino a quando non si instaura un meccanismo di collasso. Il coefficiente  $\sum M_{\rm cf}$  viene utilizzato per definire l'entità dei parametri di resistenza in una determinata fase dell'analisi. Il valore finale corrisponde al coefficiente di sicurezza SF usualmente ottenibile dalle classiche analisi di stabilità, ed indica la distanza dalle condizioni di collasso. Nel seguente caso, si sono ottenuti dei valori circa pari a 1,16 evidenziando una situazione di potenziale instabilità nel prossimo futuro e/o in condizioni dinamiche.

Alla luce di quanto emerso dal sopralluogo, si può affermare che le localizzazioni dei danni individuate dalle analisi condotte trovano riscontro nella realtà, confermando dunque la presenza di cinematismi localizzati ma escludendo meccanismi generali di collasso dell'intera galleria. A tal proposito si espongono dei possibili interventi strutturali e non strutturali da adottare per salvaguardare la stabilità futura dell'Antro della Sibilla ed il suo recupero completo a fini conservativi.

#### Proposta di interventi strutturali

#### Sistemazione delle zone di fragilità

In corrispondenza degli spigoli e delle zone di intersezione le analisi confermano la necessità di interventi che prevedano il coinvolgimento di specialisti per l'attuazione di restauri archeologici e interventi di consolidamento. In Figura 5.1 è riportata la localizzazione delle zone maggiormente deformate emersa dalle analisi numeriche, confermato dalla documentazione fotografica riportata in Figura 5.2.

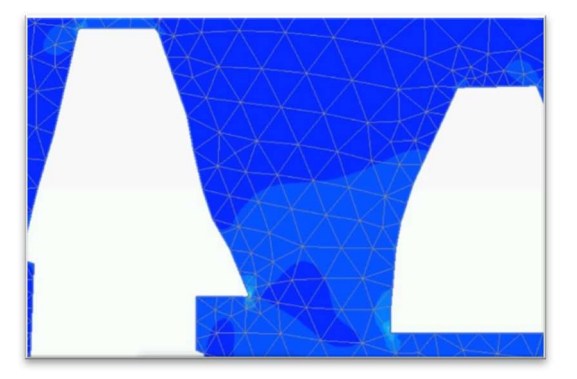

Figura 5.1: Deformazioni a taglio che interessano gli spigoli delle cavità ottenute dalle analisi numeriche

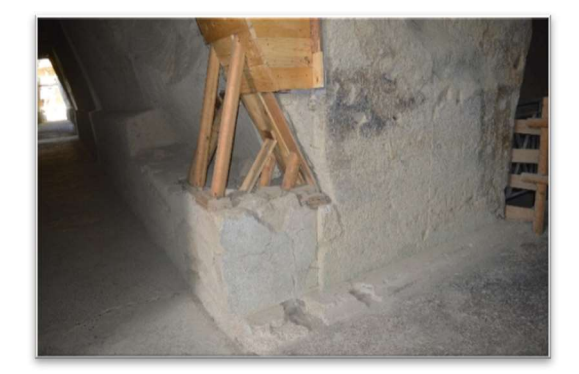

Figura 5.2: Stato attuale dello spigolo dell'Antro della Sibilla soggetto ad instabilità localizzate

#### Sostituzione barre passive esistenti

Negli anni '80 furono inserite all'interno dell'ammasso roccioso diverse barre passive, soprattutto in prossimità degli spigoli. L'assenza di protezione dagli agenti atmosferici ha esposto tali dispositivi a fenomeni di corrosione, provocandone un'espansione volumetrica con conseguente fratturazione dell'ammasso circostante (Figura 5.3). A tal proposito si ritiene opportuna la sostituzione di tali barre con nuovi elementi di rinforzo passivi adeguatamente protetti da fenomeni corrosivi. Laddove non fosse possibile la rimozione delle barre si prevede un trattamento di inertizzazione del ferro per modificare il ph dell'ambiente al contorno delle chiodature.

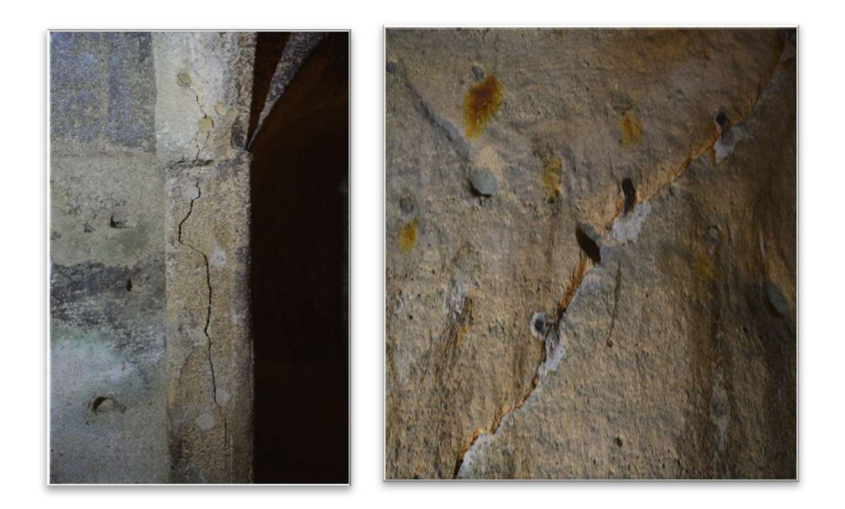

Figura 5.3: Fratture create dall'espansione delle barre passive

Supporti temporanei, sigillature e ripristino della muratura originaria Interventi di questo tipo sono progettati per contrastare i cedimenti già in atto sul tetto dell'Antro della Sibilla e della galleria romana (Figura 5.5), che trovano ulteriore conferma dalle analisi numeriche condotte (Figura 5.4). È in queste zone, inoltre, che le analisi di sicurezza mostrano le principali criticità e quindi invitano a pensare che eventuali perdite di stabilità si potrebbero verificare con maggior probabilità proprio in corrispondenza della volta.
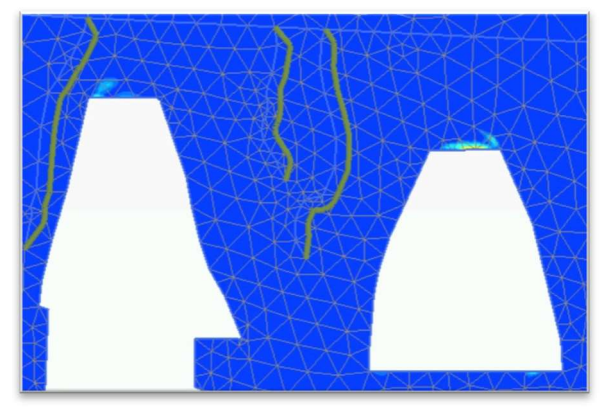

analisi numeriche

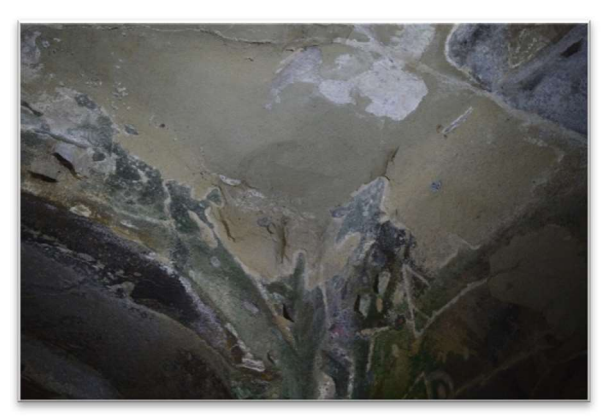

Figura 5.2: Spostamenti alle volte dalle Figura 5.3: Volta galleria romana allo stato

#### Interventi non strutturali

#### Limitazioni d'uso e vincoli

Si consiglia la non accessibilità temporanea all'area durante i lavori di esecuzione degli interventi strutturali precedentemente descritti.

#### Monitoraggio e controllo

Si propone un sistema di monitoraggio e controllo dell'area attraverso un sistema di tipo topografico e deformometrico a basso impatto, preferibilmente in modalità wireless.

Per il rilievo topografico si indica l'installazione di una stazione totale che effettui la battitura di una serie di punti prima, durante e dopo l'esecuzione dei lavori strutturali precedentemente descritti, al fine di osservare la risposta dell'opera a tali interventi.

Per il monitoraggio di tipo deformometrico, si suggerisce l'impiego di fessurimetri manuali o meccanici installati sulle principali fratture al fine di misurare e registrare movimenti verticali e/o orizzontali dell'opera. I fessurimetri manuali sono formati da due piastre mobili sovrapposte: la piastra superiore è incisa con un reticolo mentre quella inferiore è calibrata in millimetri. La misura del movimento della lesione è rilevabile anche in frazione di millimetri, ma sempre con precisione di un millimetro, e consiste nell'entità e direzione dello spostamento della piastra con reticolo rispetto alla piastra millimetrata sottostante, a partire dal valore di zero. I fessurimetri di tipo meccanico vengono utilizzati per misurare il movimento relativo tra due lembi di una fessura quando il movimento avviene lungo una direzione prevalente nota, attraverso un comparatore centesimale.

Si raccomada, inoltre, la ripetizione regolare di ispezioni visive e fotografiche (minimo semestralmente) e regolari acquisizioni tramite Terrestial Lase Scanner (almeno su base biennale).

Lo studio svolto nella presente tesi è sicuramente un modello prototipale sia dal punto di vista teorico che metodologico da poter essere replicato in situazioni analoghe. Le analisi svolte hanno permesso inoltre di meglio indirizzare i futuri interventi di mitigazione e messa in sicurezza dell'area investigata.

## APPENDICE A Inquadramento storico archeologico

Delle condizioni di Cuma durante l'insediamento indigeno preellenico si hanno informazioni grazie al rinvenimento di reperti archeologici risalenti all'età del ferro tra il 900 e 750 a.C., dai quali si è potuto constatare che nonostante l'intensa e diffusa attività vulcanica che rendeva la zona ostica e in gran parte invivibile, in epoca preistorica e protostorica Cuma era abitata da una popolazione tribale, detti Opici (o Osci), che viveva sostanzialmente di caccia e piccola agricoltura in un ambiente fitto di vegetazione e fecondo di fauna, grazie anche ad un territorio generoso, molto fertile e ricco di minerali. L'insediamento indigeno, che occupavano sia l'acropoli che la città bassa, era potente: sfruttava il carattere difeso e le condizioni favorevoli del porto nella laguna a nord ed era caratterizzato da una élite guerriera. L'insediamento aveva forti vocazioni commerciali non solo con il resto della penisola italica ma anche con gli abitanti dell'isola di Eubea, ovvero coloro che successivamente colonizzeranno Cuma. Questo è stato reso noto grazie al rinvenimento in alcune tombe di ceramiche di importazione greca nel sepolcreto preellenico.

La sostituzione dei coloni agli indigeni avvenne con violenza. Tra i greci e gli indigeni avvenne anche integrazione, in due forme diverse:

- con la sottomissione, legata ai lavori nei campi;
- con dinamiche matrimoniali.

Una testimonianza di questa integrazione è la presenza di ceramiche 'ad impasto', legata a una tecnica di lavorazione indigena i cui materiali sono presenti nelle prime tombe di Cuma. La fondazione della città è accompagnata dall'atto simbolico dall'imposizione delle divinità sacrali nelle città greche. Nell'acropoli costruirono i templi di Apollo e di Zeus e quello di Era nella parte bassa della città. Gli studi dimostrano che la costruzione del primo circuito murario risale a circa 150 anni dopo la fondazione della colonia. Queste mura vennero poi costantemente potenziate, fino ad avere delle mura per la parte alta e una per la parte bassa. La necropoli, attraverso un gruppo di tombe, ci dice che i coloni che fondano Cuma appartengono a un gruppo aristocratico. Il corredo dimostra sia che i coloni riprendono i costumi della madre patria e quindi un collegamento

con la tradizione, sia l'apertura dei coloni verso il mondo indigeno e italico. L'impianto urbano di Cuma risale tra il 700 e il 690 a.C. ed era caratterizzato da forti irregolarità che non dipesero dall'incapacità organizzativa ma dall'esigenza di adattarsi alla geomorfologia del territorio e di garantire lo smaltimento delle acque reflue verso l'esterno delle città.

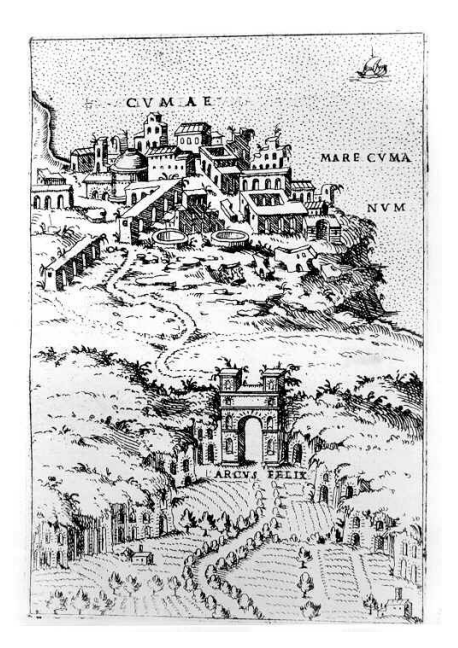

Figura 6.1 Cuma antica

L'insediamento di Pithecusa occupava invece il promontorio di Monte di Vico, che si trovava in una posizione prospiciente Cuma (erano distanti poche ore di navigazione). Dopo breve tempo, l'insediamento fu parzialmente abbandonato a causa di contrasti interni e del vulcanesimo del territorio, e successivamente rioccupato.

Alla luce degli studi condotti fino ad oggi, è più probabile pensare che la fondazione di Pithekussai 770 a.C. precede di poco quella di Cuma 750 a.C. L'archeologia afferma che i primi materiali di Cuma sono molto prossimi a quelli di Pithecusa e che i due processi di fondazione dei due insediamenti siano diversi: il primo è concentrato in un tempo abbastanza preciso, il secondo avviene in fenomeni di sviluppo più rallentati nel corso del tempo. Seppure Cuma succeda Pithecusa ed ha avuto una fondazione più graduale con il tempo, presenta un salto di qualità in termini di occupazione del territorio agricolo e partecipazione alla fondazione dell'elite della madre patria e maggiore imposizione dei coloni sugli indigeni. Si ha certezza sul fatto che siano stati gli abitanti di Calcide a fondare Cuma, ma si presuppone che i Cumani di Asia minore, Pitecusani ed Eretriesi si siano susseguiti a questi durante la colonizzazione.

Della fondazione di Cuma si dispone di più narrazioni proposte dagli storici Livio Pseudo Scimno, Vellelopatercolo, Flegonte di Tralles, Dionigi di Alicarnasso e Strabone, autore della principale tesi. Queste versioni si trovano di fronte a delle discordanze tra loro. Come dimostrato dallo studio degli storici A. Mele e M. Giangiulio ambedue le tradizioni, filocumana e filopitekusana, sono tradizioni storiche molto antiche tra VIII e VII secolo a.C.

#### L'ANTRO DELLA SIBILLA

Inizialmente di forma trapezoidale, in seguito, in età romana, assume la forma attuale con un abbassamento del piano di calpestio. La galleria, che si sviluppa per una lunghezza di circa 180 m ha dei bracci trasversali nei quali sono ricavate alcune cisterne, che raccoglievano le acque piovane attraverso un sistema di canalizzazione. In età paleocristiana la cosiddetta camera terminale fu riutilizzata come luogo di culto e le cisterne come luogo di sepoltura. La definizione di Antro della Sibilla si deve a Maiuri che nel 1932 scavò il monumento in nome della affannosa ricerca dei luoghi descritti da Virgilio che si protraeva da molti secoli (Website: pafleg, Parco Archeologico Campi Flegrei).

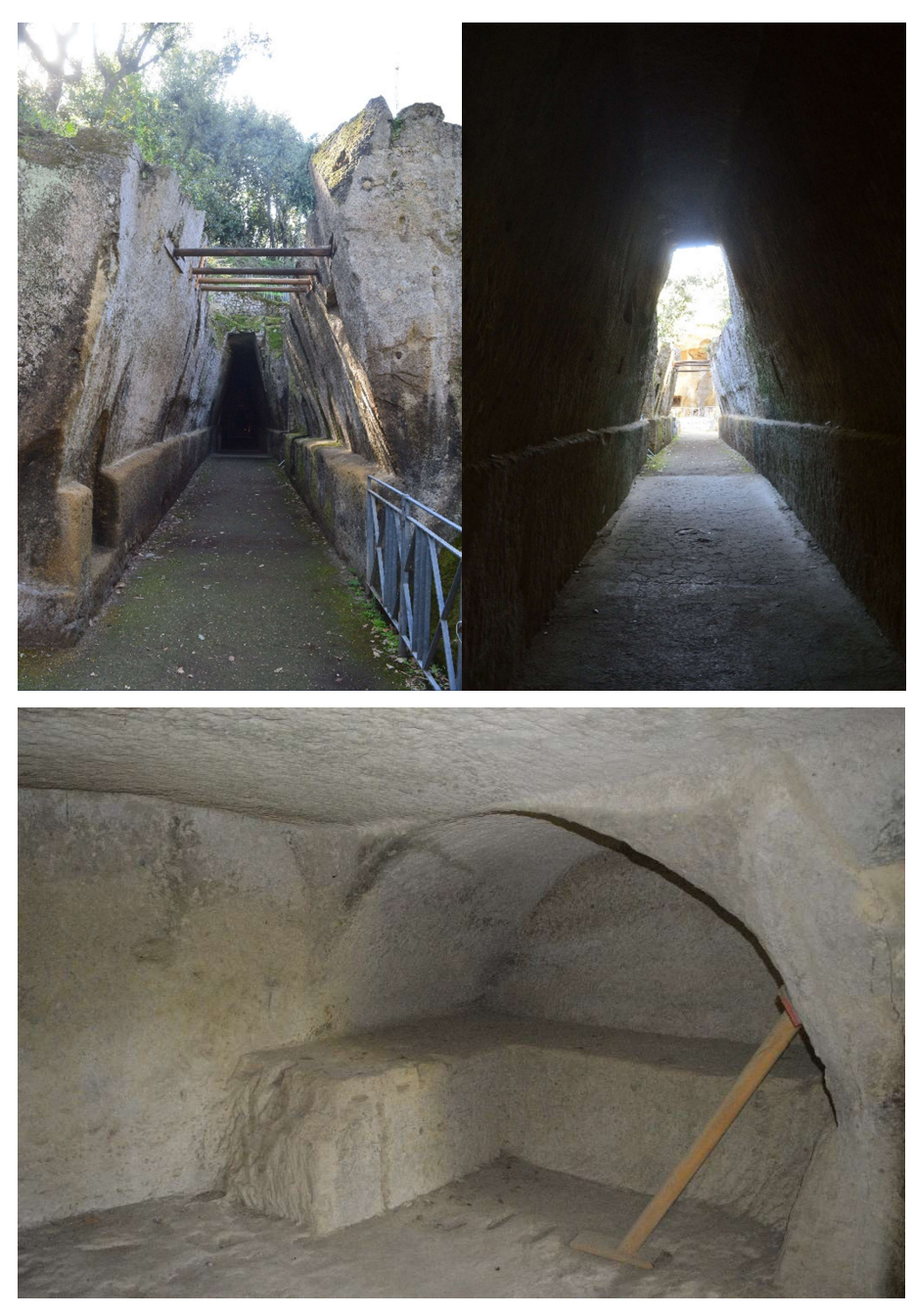

Figura 6.2 Antro della Sibilla

#### DAL MITO

La Sibilla Cumana è stata la figura più influente della storia antica, la cui fama è divenuta esponenziale grazie al successo letterario del poema latino dell'Eneide di Virgilio che decantava nei suoi illustri versi, l'arte profetica della Sibilla di Cuma, catturando in egual modo l'attenzione e la curiosità degli Imperatori romani e dei nobili patrizi, i quali raggiungevano l'Acropoli di

Cuma pronti ad interrogare gli oracoli dell'oscura signora (A. Buggio, 2016).

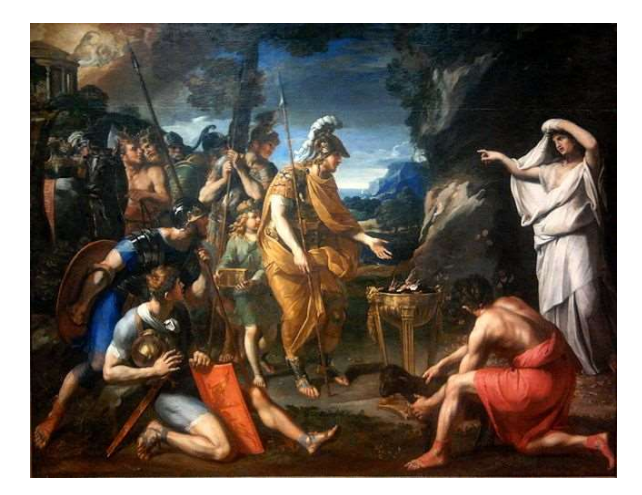

Figura 6.3: François Perrier, Enea e la Sibilla Cumana, 1646 circa. Varsavia, Museo Nazionale

Nel VI canto dell'Eneide di Virgilio la sibilla cumana, non ha solo la funzione di veggente ma anche di guida di Enea nell'oltretomba, di cui spiega i misteri; il poeta latino fa anche un accenno al suo famoso antro a Cuma.

at pius Aeneas arces quibus altus Apollo praesidet horrendaeque procul secreta Sibyllae, antrum immane, petit, magnam cui mentem animumque Delius inspirat uates aperitque futur

Excisum Euboicae latus ingens rupis in antrum, quo lati ducunt aditus centum, ostia centum, unde ruunt totidem uoces, responsa Sibyllae.

Ma il pio Enea si dirige alle rocche, su cui l´alto Apolo Comanda e le caverne della spaventosa Sibilla, antro gigantesco: ad essa il profeta di Delo infonde la grande anima e la mente e svela il futuro

C´è un lato scavato della rupe euboica in caverna, a cui menano cento vasti ingressi, cento porte da cui corrono altrettante voci, responsi della Sibilla.

Secondo la leggenda mitologica, la Sibilla era una giovane fanciulla di superba bellezza di origine greca che possedeva grandi capacità divinatorie: aveva il dono della preveggenza, l'arte oscura e misteriosa di vedere in anticipo un evento e di indicarne l'esito positivo o negativo, riportando al questuante gli enigmatici verdetti. Un giorno il Dio Apollo si innamorò a prima vista della bella fanciulla e per conquistarla le promise che avrebbe esaudito ogni suo desiderio: Sibilla prese un pugno di sabbia dalla spiaggia e chiese ad Apollo di lasciarla vivere tanti anni quanti i granelli che aveva raccolto nella sua mano. Il Dio l'accontentò

ma la fanciulla si dimenticò di aggiungere di voler vivere gli anni in eterna gioventù. Ella svolgeva la sua attività oracolare in grotte e antri scavati nella roccia nei pressi del Lago d'Averno, in una caverna conosciuta come l'"Antro della Sibilla". La sua dimora sotterranea rappresentava un ambiente ricco di suggestioni spirituali, le cui fiaccole predisposte in ogni angolo, illuminavano l'ingesso ai visitatori permettendo loro di raggiungere il cuore dell'antro e di stare al cospetto della superba Sibilla. Giunti a lei, davanti al suo trono, questa ascoltava silenziosamente il suo questuante che poneva la domanda, fonte di dubbio. Secondo la tradizione, la Sibilla prima di profetizzare il suo responso, compiva un rituale di prassi: si incamminava lungo le tre grandi vasche presenti nella grotta e si immergeva nelle acque. Compiuta la cerimonia si sedeva sull'alto trono e interrogava l'oracolo; emetteva il verdetto finale riportato sulle foglie di palma, mosse poi dal vento suscitato da Apollo. Secondo la tradizione gli oracoli, redatti in greco su foglie di palma, andavano a comporre i celebri Libri Sibillini che rappresentavano i volumi più elevati dell'antichità. Il tempo trascorreva, la Sibilla invecchiava sempre di più fin quando il suo corpo ormai decadente si tramutò in una piccola larva; Apollo per preservarla dall'incuria del tempo, la collocò in una gabbietta all'interno dell'antro, finché di lei non rimase che la voce, l'unica testimonianza fisica della sua presenza che profetizzò ancora a lungo, gli eventi futuri (A. Buggio, 2016).

Sempre nell'Eneide, il poeta Virgilio associa a Dedalo la costruzione del tempio di Apollo. Dedalo, originario di Atene, fu accolto a Creta dal re Minosse. A lui è attribuita la costruzione della mucca di legno nella quale Pasifae, moglie di Minosse, si accoppiò con il toro sacro inviato da Poseidone. Dall'unione nacque il Minotauro, che fu rinchiuso per ordine di Minosse nel labirinto costruito da Dedalo. Essendo a conoscenza della struttura del labirinto, Dedalo, una volta finita la sua opera, vi fu rinchiuso con il figlio Icaro. Per sfuggire, realizzò delle ali con piume di uccello e cera. Durante il volo Icaro si avvicinò troppo al sole ed il calore fuse la cera, facendolo cadere in mare; Dedalo invece approdò in cima a una collina nei Campi Flegrei e fondò il Tempio di Apollo. Nacque così la città di Cuma, prima città greca dell'occidente (G.Vizzino, 2014).

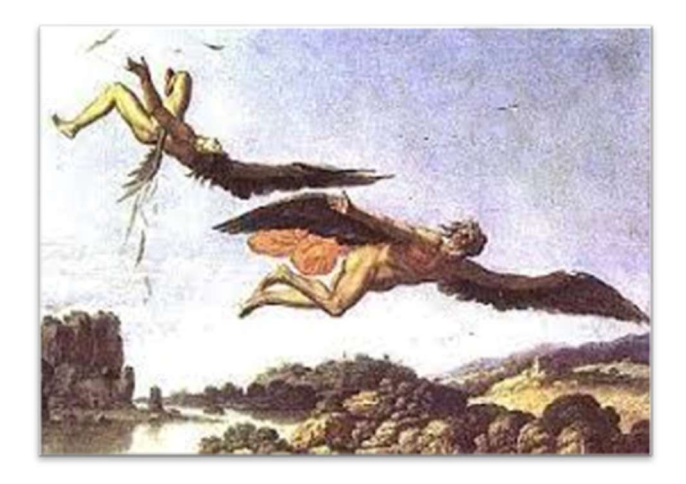

Figura 6.4: Carlo Saraceni, Caduta di Icaro, 1606-07, Museo Nazionale di Capodimonte, Napoli.

Altri autori antichi riferiscono la leggenda secondo la quale la stessa divinità di Apollo avrebbe indicato, sotto forma di bianca colomba, la rotta ai coloni calcidesi. Sicuramente un santuario doveva esistere in questo luogo già dal V sec. a.C. come ci testimoniano i materiali votivi e un graffito greco attribuiti alla dea Hera, rinvenuti nei pressi di una vicina cisterna. La consacrazione certa ad Apollo risulta solo da iscrizioni di epoca romana qui rinvenute (G.Vizzino, 2014).

# APPENDICE B Storia eruttiva

Nella seguente appendice si riportano le eruzioni avvenute nei Campi Flegrei, di minore importanza rispetto il tema centrale della seguente tesi, che approfondiscono il quadro della storia eruttiva introdotta nel capitolo 1.4.

#### ERUZIONE DI AGNANO-MONTE SPINA

L'eruzione di Agnano - Monte Spina ha avuto luogo nella piana di Agnano, nel settore nord-orientale della caldera dei Campi Flegrei.

L'eruzione è stata accompagnata da un collasso vulcano-tettonico dell'area di Agnano, preceduto da intensa fratturazione dell'area limitrofa al centro eruttivo e si è articolato in diverse fasi di sprofondamento. L'area collassata, limitata da faglie a direzione NE-SO e NW-SE risultanti dalla parziale riattivazione di strutture connesse alla risorgenza calderica, ha subito uno sprofondamento totale di circa 35 m. La Piana di Agnano continuò a sprofondare ad una velocità di circa 8 cm l'anno fino alla successiva eruzione.

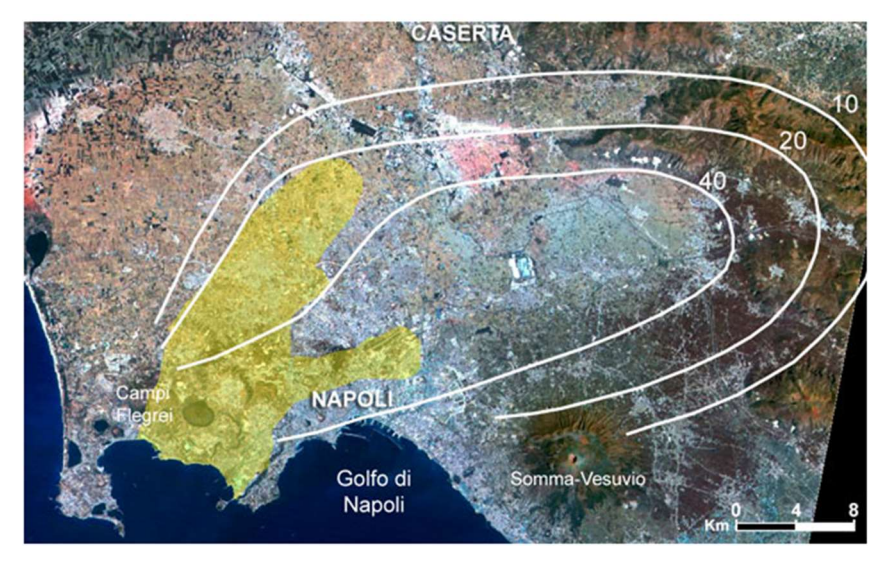

Figura 7.1 : Distribuzione dei prodotti dell'eruzione di Agnano-Monte Spina. L'area gialla rappresenta la distribuzione dei depositi da correnti piroclastiche. Le curve rappresentano le isopache cumulative dei depositi da caduta (de Vita et al., 1999)

A discapito del ridotto volume di magma emesso, l'eruzione ha prodotto un significativo impatto ambientale facendo ricadere una coltre di cenere e lapilli spessa almeno 10 cm in un'area di circa 1.000 Km<sup>2</sup>, mentre l'area interessata dalle correnti piroclastiche è stimata essere di circa 200  $km^2$  (de Vita et al., 1999). Tali aree sono attualmente densamente popolate.

#### ERUZIONE DI AVERNO

Il centro eruttivo di Averno è un anello di tufo situato a circa 800 m dalla costa, lungo il margine occidentale della caldera dei Campi Flegrei, ed è uno tra i vulcani più recenti della terza epoca di attività della caldera. L'edificio vulcanico è di forma approssimativamente circolare, con un diametro di circa 1.5 km e un'altezza inferiore a 100 m s.l.m. e all'interno del cratere si trova un lago perenne, la cui superficie si trova a circa 0.5 m s.l.m. ed è alimentato da una falda acquifera superficiale, prossima al livello del mare. Allo stato attuale sono stati riconosciuti i depositi di due eruzioni, avvenute rispettivamente 5.250, chiamata Averno 1, e 4.280 anni fa, chiamata Averno 2 ed avvenuta in tre fasi.

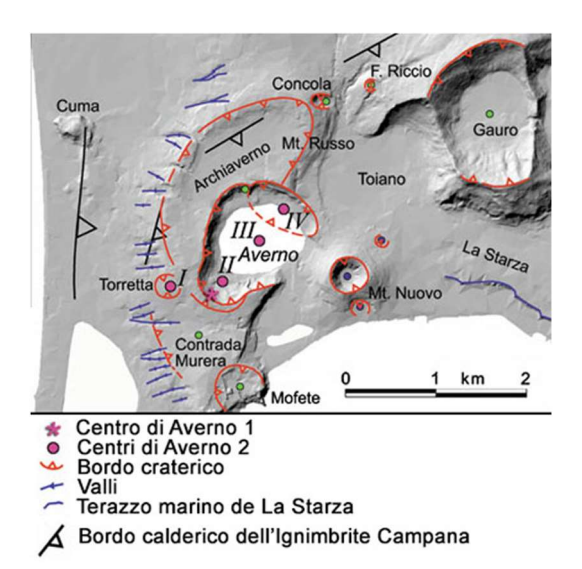

Figura 7.2 : Ubicazione dei centri eruttivi dell'eruzione di Averno 2 (Di Vito et el., (2011)

L'eruzione di Averno 2 è avvenuta in concomitanza con l'eruzione di Solfatara. Il lago d'Averno, sin dai tempi della colonizzazione greca è stato descritto come uno dei luoghi a più elevato termalismo dell'area flegrea, unitamente alla Solfatara e all'area di Baia.

#### ERUZIONE DI SOLFATARA

La Solfatara è un maar il cui cratere ha un diametro compreso tra 610 e 710 m e ricopre un'area di circa 0.35 Km<sup>2</sup>. La massima altezza raggiunta è di circa 80 m dal fondo del cratere. L'edificio vulcanico è caratterizzato da una struttura profonda circa 3 Km (diatrema) ed il cratere è bordato da faglie a direzione NO-SE, SO-NE e N-S. L'eruzione della Solfatara è avvenuta simultaneamente a quella di Averno (Di Vito et al., 2009). I depositi associati all'eruzione della Solfatara sono costituti principalmente da livelli cineritici, da fini a grossolani, deposti da correnti piroclastiche generate da attività freatica e freato-magmatica e subordinati livelli da caduta. La sequenza piroclastica ha uno spessore totale massimo di circa 15-20 m nelle pareti interne nord-occidentali del cratere. I depositi sono suddivisibili in due unità:

- unità inferiore: costituta da livelli cineritici da massivi a stratificati prodotti da attività principalmente freatica in cui è stata coinvolta una limitata quantità di magma e sono stati generati flussi piroclastici a bassa dispersione e piccole colonne eruttive;
- unità superiore: testimonia una forte interazione del magma con il sistema idrotermale superficiale che genera flussi piroclastici a maggiore dispersione che mettono in posto depositi cineritici a stratificazione da piano-parallela a fortemente ondulata. In questa fase si genera anche una colonna eruttiva che deposita livelli da caduta.

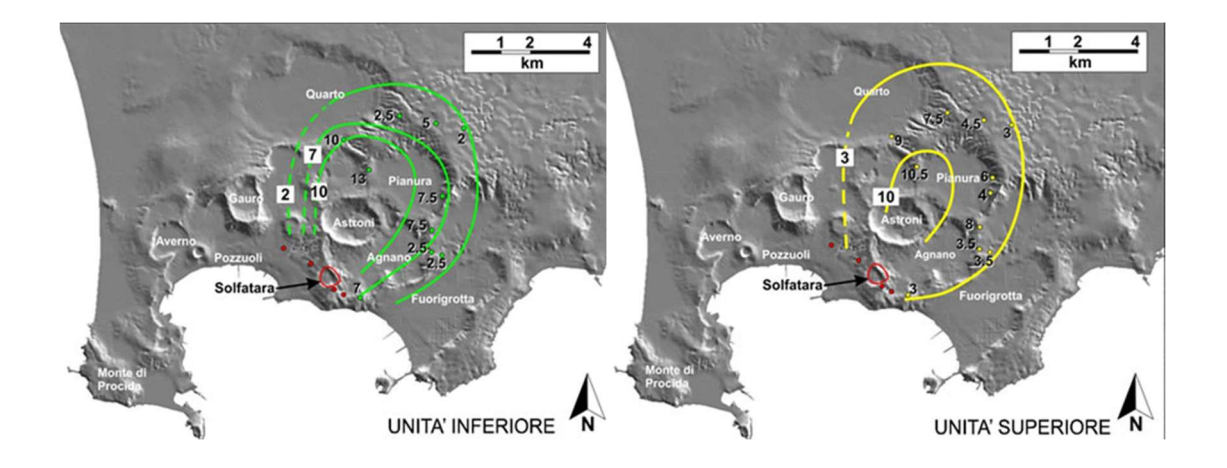

Figura 7.3 : Distribuzione dei depositi da caduta medio distali dell'Unità inferiore e superiore di Solfatara (Isaia et al., 2015)

Dallo studio dettagliato di tali depositi, e dell'intera area, è stato inoltre possibile ricostruire la dinamica eruttiva iniziale (Isaia et al., 2015) caratterizzata da attività freatica in cui si è verificato il collasso dell'area craterica, come testimoniato dalla natura del contatto inferiore con le rocce preesistenti. L'area attualmente occupata dalla Solfatara è stata oggetto di intenso vulcanismo nel corso della III Epoca.

#### **•** ERUZIONE DI ASTRONI

Il vulcano di Astroni, oggi riserva naturale, è un anello di tufo formatosi nell'area nord-occidentale della piana di Agnano in seguito ad almeno 7 eruzioni avvenute tra 4.250 e 4.200 anni fa. Il centro eruttivo di Astroni è localizzato in corrispondenza del margine nord-occidentale dell'area interessata dalla depressione calderica a seguito dell'eruzione di Agnano-Monte Spina.

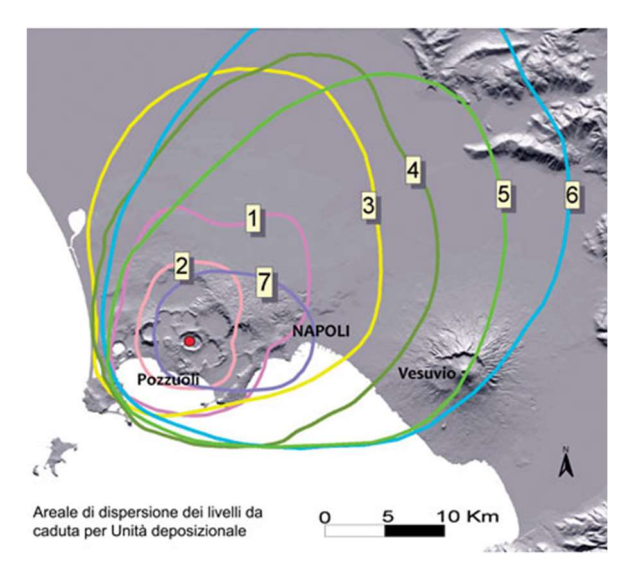

Figura 7.4 : Distribuzione dei depositi delle unità di Astroni (Isaia et al., 2014)

È stato caratterizzato da un'evoluzione unica nel suo genere nella caldera flegrea. Infatti, è l'unico centro eruttivo ad aver prodotto 7 eruzioni differenti in un intervallo di tempo alquanto ristretto. Nel corso di queste eruzioni il centro eruttivo è migrato spostandosi da NO verso SE, pur rimanendo confinato al cratere principale.

#### ERUZIONE DI MONTE NUOVO

Dopo un periodo di inattività di oltre 3000 anni, nel 1538 avvenne l'eruzione che diede origine al cono di tufo del Monte Nuovo. L'eruzione è durata una settimana ed è stata caratterizzata da tre differenti centri eruttivi ognuno con tre fasi eruttive distinte.

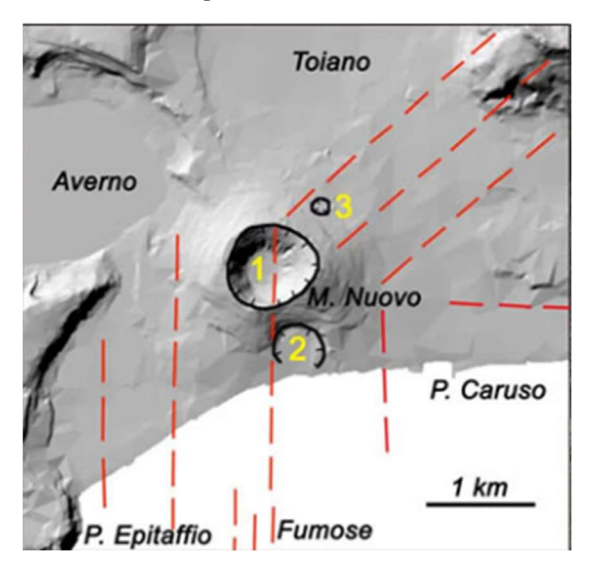

Figura 7.5 : Schema strutturale dell'area di Monte Nuovo. In rosso: faglie attive; in nero: orli craterici (in giallo il numero della bocca eruttiva) (INGV)

Il centro principale era localizzato in corrispondenza dell'attuale cratere mentre i due centri minori in corrispondenza dei versanti meridionale e nord-orientale dell'edifico vulcanico. L'evento era dominato da esplosioni freatomagmatiche che hanno generato correnti piroclastiche e depositi di ricaduta. Studi multidisciplinari hanno dimostrato che nel periodo compreso tra il 1251 e il 1536 si ebbe un sollevamento generalizzato della parte centrale della caldera dei Campi Flegrei, con un picco massimo di 14 m a Pozzuoli (Di Vito et al., 2016). Le maggiori deformazioni si ebbero negli ultimi due anni prima dell'eruzione e si concentrarono principalmente nell'area dell'attuale Monte Nuovo con un sollevamento massimo di 19 m. Nei mesi che hanno preceduto l'eruzione i terremoti si intensificarono al punto da essere avvertiti anche a Napoli. La ricostruzione degli eventi prima, durante e dopo l'eruzione di Monte Nuovo è stata compiuta in modo multidisclipinare grazie ad indagini vulcanologiche sui suoi depositi unitamente a indagini su documenti storici dell'epoca.

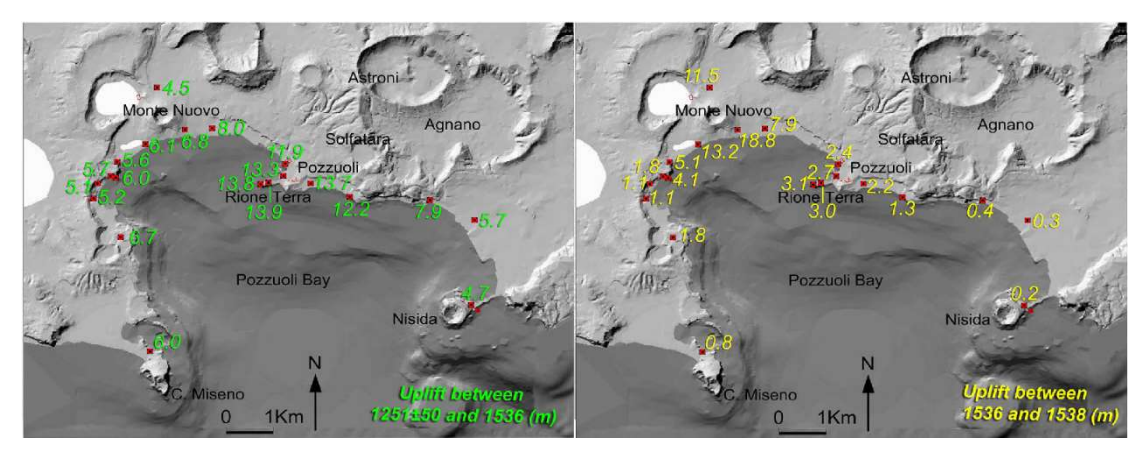

Figura 7.6 : Distribuzione del sollevamento superficiale precedente l'eruzione del Monte Nuovo : dal 1251 al 1536 (sx) e dal 1536 al 1538 (dx).

### 8. BIBLIOGRAFIA

Braca G., Bussettini M., Lastoria B., Mariani S., Piva F., 2021, Il Bilancio Idrologico Gis BAsed a scala Nazionale su Griglia regolare – BIGBANG: metodologia e stime. Rapporto sulla disponibilità naturale della risorsa idrica. Istituto Superiore per la Protezione e la Ricerca Ambientale, Rapporti 339/21, Roma.

Bravi S., Fuscaldo M., Guarino P.M., Schiattarella M. (2003) - Evoluzione sedimentaria olocenica dell'area dell'antico Porto di Cumae (Campi Flegrei, Italia meridionale).

Cassignol C., Gillot P.Y. (1982) Range and effectiveness of unspiked potassium-argon dating: experimental groundwork and application: In Numerical dating in stratigraphy, GS Odin, J. Will and Sons Ed., New York, pp. 160-179.

Costa A., Folch A., Macedonio G., Giaccio B., Isaia R., Smith V., 2012. Quantifyingvolcanic ash dispersal and impact of the Campanian Ignimbrite super-eruption. Geophys. Res. Lett. 39, L10310.

De Vita S., Orsi G., Civetta L., Carandente A., D'Antonio M., Deino A., Di Cesare T, Di Vito M.A, Fisher R.V., Isaia R., Marotta E., Necco A., Ort M., Pappalardo L., Piochi M., Southon J., The Agnano– Monte Spina eruption (4100 years BP) in the restless Campi Flegrei caldera (Italy) (1999), Journal of Volcanology and Geothermal Research, Volume 91, Issues 2–4, 1999, Pages 269-301.

De Vivo B., Lima A., Bodnar R.J., Milia A., Spera F.J. (2009) Il rischio eruzione nei campi flegrei, Le Scienze.

Di Girolamo P., Ghiara M.R., Lirer R., Munno R., Rolandi G., Stanzione D. (1984) Vulcanologi e petrologia dei Campi Flegrei: Boll. Soc. Geol. Ital. 103, pp. 349-413.

Di Vito, M., Lirer, L., Mastrolorenzo, G. & Rolandi, G. (1987). The 1538 Monte Nuovo eruption (Campi Flegrei, Italy). Bull. Volcanol.49,608–61.

Di Vito M.A., Arienzo I., Braia G. et al. The Averno 2 fissure eruption: a recent small-size explosive event at the Campi Flegrei Caldera (Italy). Bull Volcanol 73, 295–320 (2011).

Di Vito M., Acocell, V., Aiello G. et al. (2016). Magma transfer at Campi Flegrei caldera (Italy) before the 1538 AD eruption. Sci Rep 6, 32245. https://doi.org/10.1038/srep32245.

Deino A.L., Orsi G., Piochi M., De Vita S., (2004). The age of the Neapolitan Yellow Tuffcaldera-forming eruption (Campi Flegrei caldera – Italy) assessed by 40Ar/39Ardating method. J Volcanol Geoth Res 133, 157–170.

Desiato F., Fioravanti G., Fraschetti P., Perconti W., Piervitali E. (ISPRA), (2015), Valori climatici normali di temperatura e precipitazioni in Italia.

Guidoboni E. & Ciuccarelli C. (2011). The Campi Flegrei caldera: historical revision and new data on seismic crises, bradyseisms, the Monte Nuovo eruption and ensuing earthquakes (twelfth century 1582 ad). Bull. Volcanol. 73, 655–67.

Giaccio B., Isai, R., Fedele F., Di Canzio E., Hoffecker J., Ronchitelli A., Sinitsyn A., Anikovich M., Lisitsyn S., Popov V., 2008. The Campanian Ignimbrite andCodola tephra layers: two temporal/stratigraphic markers for the Early UpperPalaeolithic in southern Italy and eastern Europe. J Volcanol Geoth Res 177,208– 226.

Isaia R., Vital, S., Di Giuseppe M.G., Iannuzz, E., Tramparulo F.D.A., Troiano A.,2015. Stratigraphy, structure and volcanotectonic evolution of Solfatara maar-diatreme (Campi Flegrei, Italy). Geol. Soc. Am. Bull. 127, 1485–1504.

Orsi, G., D'Antonio, M., de Vita, S., Gallo, G., (1992). The Neapolitan Yellow Tuff, alarge-magnitude trachytic phreatoplinian eruption: eruptive dynamics, magmawithdrawal and caldera collapse. J. Volcanol. Geotherm. Res. 53, 275–287.

Orsi G., Piochi M., Campajola L., D"Onofrio A., Gialanella L., Terrasi F., (1996) 14C geochronological constraints for the volcanic history of the Island of Ischia (Italy) over the last 5000 years. J. Volcanol. Geotherm. Res., 71, pp. 249-257.

Papa L., Colella A. (2011) I tufi vulcanici nel costruito storico: vulnerabilità e possibili trattamenti per la conservazione e il restauro.

Pappalardo L., Civetta L., de Vita S., Di Vito M., G Orsi M., Carandente A., Fisher R.V., Timing of magma extraction during the Campanian Ignimbrite eruption (Campi Flegrei Caldera), Journal of Volcanology and Geothermal Research, Volume 114, Issues 3–4, 2002, Pages 479-497, ISSN 0377-0273.

Peccerillo A. e Manetti P., (1985). The potassium alkaline volcanism of central-southern Italy: a review of the data relevant to petrogenesis and geodynamic significance. Rans. Geol. Soc. S. Afr., 88, 379-394.

Peccerillo A., (2005). Plio-Quaternary volcanism in Italy. Petrology, geochemistry, geodynamics. Springer, Heidelberg, 365 pp.

Rosi M. e Sbrana A. (1987) Phlegrean Fields, C.N.R., Quaderni de La Ricerca Scientifica, pp. 133-144.

Sacchi M., Pepe F., Corradino M., Insinga D.D., Molisso F., Lubritto C., 2014. The Neapolitan Yellow Tuff caldera offshore the Campi Flegrei: Stratal architecture and kinematic reconstruction during the last 15ky. Marine Geology, Volume 354, Pages 15-33, ISSN 0025- 3227.

Scarpati, C., Cole, P., Perrotta, A., 1993. The Neapolitan Yellow Tuff - a large vol-ume multiphase eruption from Campi Flegrei, southern Italy. Bull. Volcanol. 55,343–356.

Tomaselli R., Balduzzi A., Filipello S., (1973), Carta bioclimatica d'Italia – repubblica italiana, ministero dell'agricoltura e delle foreste, direzione generale per l'economia montana e per le foreste.

Trigila A., Iadanza C., Bussettini M., Lastoria B. (2018) Dissesto idrogeologico in Italia: pericolosità e indicatori di rischio - Edizione 2018. ISPRA, Rapporti 287/2018.

Ulusay R. & Hudson J.A., (2007) – the complete ISRM suggested methods for rock characterization, testing and monitoring: 1974-2006.

### **SITOGRAFIA**

Centro Funzionale Multirischi della Protezione Civile della Regione Campania

http://centrofunzionale.regione.campania.it/#/pages/dashboard

Dipartimento della Protezione Civile, rischio vulcanico https://rischi.protezionecivile.gov.it/it/vulcanico

INGV, Osservatorio Vesuviano-Sezione Napoli https://www.ov.ingv.it/

Parco Archeologico Campi Flegrei http://www.pafleg.it/ http://www.campiflegrei.it

WebGIS-ISPRA http://www.isprambiente.it/cmnapoli/

#### RINGRAZIAMENTI

Al termine di questo elaborato di tesi ringrazio principalmente la relatrice, la Prof.ssa Ing. Daniela Boldini, che mi ha concesso l'opportunità di lavorare al Suo fianco e mi ha seguita con costanza e dedizione dandomi inoltre la possibilità di continuare ad apprendere dai Suoi insegnamenti.

Ringrazio sinceramente il mio correlatore, il Dott. Ing. Daniele Spizzichino, che mi ha seguita durante il tirocinio ed ha rappresentato una presenza costante e indispensabile per ogni passo fatto nello svolgimento di tale elaborato. Ringrazio la Sua disponibilità e la Sua passione per avermi aiutata ad affrontare al meglio questo percorso. Ringrazio il mio correlatore, il Dott. Geol. Paolo Maria Guarino, per aver condiviso con me le sue grandiosi conoscenze geo-archeologiche sui Campi Flegrei e per avermi affidato preziosissimi consigli. Ringrazio il mio correlatore, l'Ing. Edoardo Lusini, che ha rappresentato una figura essenziale per lo sviluppo dell'analisi numerica. Ringrazio la sua infinita disponibilità a chiarire ogni dubbio e risolvere ogni problema.

Ringrazio il Dott. Geol. Gabriele Leoni, che con la Sua gentilezza e dedizione mi ha pazientemente guidata nel mio primo approccio alla geologia e, in generale, durante il tirocinio.

Ringrazio l'Istituto Superiore per la Protezione e la Ricerca Ambientale (ISPRA) per avermi concesso l'opportunità di svolgere presso il loro istituto il tirocinio per tesi.

Ringrazio l'Ing Barbara Ravaglia per avermi seguita con minuziosità durante lo svolgimento delle prove di laboratorio presso il Laboratorio di Geoingegneria e Risorse Naturali (LAGIRN) dell'Università di Bologna.

Ringrazio il dott. Fabio Pagano, direttore del Parco Archeologico dei Campi Flegrei, e l'Arch. Marida Salvatori del Parco Archeologico dei Campi Flegrei.

Ringrazio infine Chiara Chierichini, Francesco Menniti e Paolo Moretti per il sostegno tecnico e morale.